# Experimental Unicode mathematical typesetting: The unicode-math package

Will Robertson, Philipp Stephani and Khaled Hosny will.robertson@latex-project.org

2012/05/30 v0.7

#### **Abstract**

This is the first incarnation of the unicode-math package, which is intended to be a complete implementation of Unicode maths for LATEX using the XATEX and LuaTEX typesetting engines. With this package, changing maths fonts is as easy as changing text fonts — and there are more and more maths fonts appearing now. Maths input can also be simplified with Unicode since literal glyphs may be entered instead of control sequences in your document source.

The package provides support for both X<sub>T</sub>I<sub>F</sub>X and LuaT<sub>F</sub>X. The different engines provide differing levels of support for Unicode maths. Please let us know of any troubles.

Alongside this documentation file, you should be able to find a minimal example demonstrating the use of the package, 'unimath-example.ltx'. It also comes with a separate document, 'unimath-symbols.pdf', containing a complete listing of mathematical symbols defined by unicode-math, including comparisons between different fonts.

Finally, while the STIX fonts may be used with this package, accessing their alphabets in their 'private user area' is not yet supported. (Of these additional alphabets there is a separate caligraphic design distinct to the script design already included.) Better support for the STIX fonts is planned for an upcoming revision of the package after any problems have been ironed out with the initial version.

# **Part I User documentation**

# **Table of Contents**

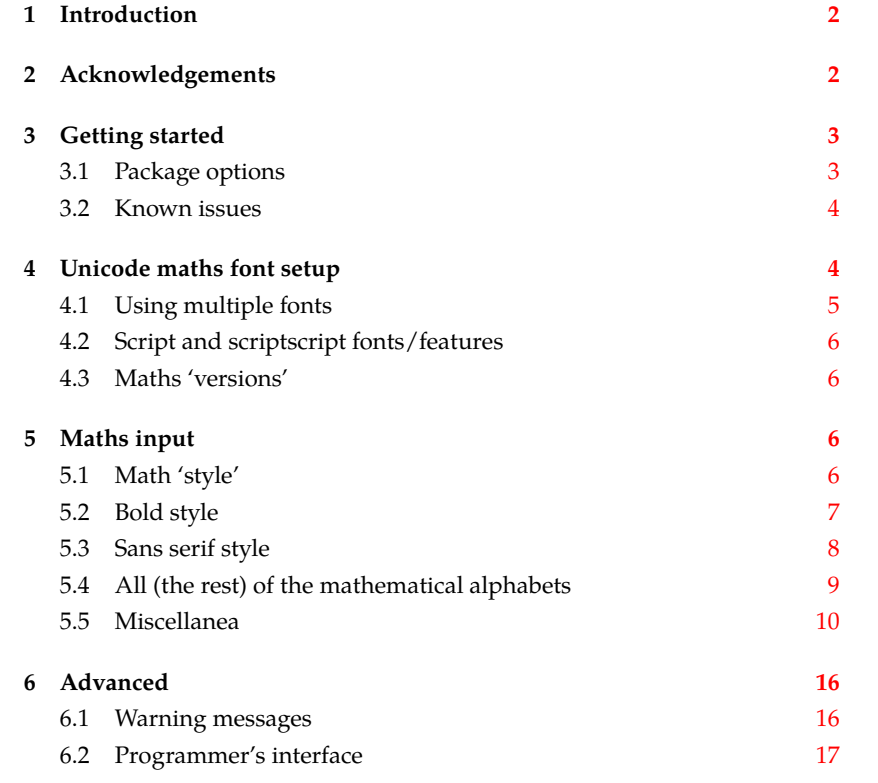

# **1 Introduction**

This document describes the unicode-math package, which is an *experimental* implementation of a macro to Unicode glyph encoding for mathematical characters.

<span id="page-1-0"></span>Users who desire to specify maths alphabets only (Greek and Latin letters, and Arabic numerals) may wish to use Andrew Moschou's mathspec package instead. (X<sub>I</sub>TEX-only at time of writing.)

# **2 Acknowledgements**

<span id="page-1-1"></span>Many thanks to: Microsoft for developing the mathematics extension to OpenType as part of Microsoft Office 2007; Jonathan Kew for implementing Unicode math support in X<sub>H</sub>TEX; Taco Hoekwater for implementing Unicode math support in LuaTEX; Barbara Beeton for her prodigious effort compiling the definitive list of

Unicode math glyphs and their LATEX names (inventing them where necessary), and also for her thoughtful replies to my sometimes incessant questions; Philipp Stephani for extending the package to support LuaTEX. Ross Moore and Chris Rowley have provided moral and technical support from the very early days with great insight into the issues we face trying to extend and use  $Tr(X)$  in the future. Apostolos Syropoulos, Joel Salomon, Khaled Hosny, and Mariusz Wodzicki have been fantastic beta testers.

# <span id="page-2-0"></span>**3 Getting started**

Load unicode-math as a regular LATEX package. It should be loaded after any other maths or font-related package in case it needs to overwrite their definitions. Here's an example:

```
\usepackage{amsmath} % if desired
\usepackage{unicode-math}
\setmathfont{Asana-Math.otf}
```
Three OpenType maths fonts are included by default in TEX Live 2011: Latin Modern Math, Asana Math, and XITS Math. These can be loaded directly with their filename with both X<sub>T</sub>LAT<sub>E</sub>X and LuaLAT<sub>E</sub>X; resp.,

```
\setmathfont{lmmath-regular.otf}
\setmathfont{Asana-Math.otf}
\setmathfont{xits-math.otf}
```
Other OpenType maths fonts may be loaded in the usual way; please see the fontspec documentation for more information.

Once the package is loaded, traditional TFM-based fonts are not supported any more; you can only switch to a different OpenType math font using the \setmathfont command. If you do not load an OpenType maths font before \begin{document}, Latin Modern Math (see above) will be loaded automatically.

# <span id="page-2-1"></span>**3.1 Package options**

Package options may be set when the package as loaded or at any later stage with the \unimathsetup command. Therefore, the following two examples are equivalent:

```
\usepackage[math-style=TeX]{unicode-math}
% OR
\usepackage{unicode-math}
\unimathsetup{math-style=TeX}
```
Note, however, that some package options affects how maths is initialised and changing an option such as math-style will not take effect until a new maths font is set up.

<span id="page-3-2"></span>

| Option          | Description                       | See               |
|-----------------|-----------------------------------|-------------------|
| math-style      | Style of letters                  | section §5.1      |
| bold-style      | Style of bold letters             | section §5.2      |
| sans-style      | Style of sans serif letters       | section §5.3      |
| nabla           | Style of the nabla symbol         | section $\S5.5.1$ |
| partial         | Style of the partial symbol       | section §5.5.2    |
| vargreek-shape  | Style of phi and epsilon          | section §5.5.3    |
| colon           | Behaviour of \colon               | section $\S5.5.6$ |
| slash-delimiter | Glyph to use for 'stretchy' slash | section §5.5.7    |

Table 1: Package options.

Package options may *also* be used when declaring new maths fo[nts, p](#page-11-0)assed via options to the \setmathfont command. Therefore, the following [two](#page-12-0) examples are equivalent:

```
\unimathsetup{math-style=TeX}
\setmathfont{Cambria Math}
% OR
\setmathfont[math-style=TeX]{Cambria Math}
```
A short list of package options is shown in table 1. See following sections for more information.

## **3.2 Known issues**

<span id="page-3-0"></span>In some cases, XƎTEX's math support is either missing or I have not discovered how to access features for various types of maths construct. An example of this are horizontal extensible symbols, such as arrows that can grow longer if necessary. Behaviour with such symbols is not necessarily going to be consistent; please report problem areas to me.

Symbols for maths characters have been inherited from the STIX project and may change slightly in the long term. We have tried to preserve backwards compatibility with LATEX conventions as best as possible; again, please report areas of concern.

# **4 Unicode maths font setup**

<span id="page-3-1"></span>In the ideal case, a single Unicode font will contain all maths glyphs we need. The file unicode-math-table.tex (based on Barbara Beeton's srix table) provides the mapping between Unicode maths glyphs and macro names (all 3298 — or however many — of them!). A single command

\setmathfont[⟨*font features*⟩]{⟨*font name*⟩}

implements this for every every symbol and alphabetic variant. That means x to x, \xi to  $\xi$ , \leq to  $\leq$ , etc., \mathscr{H} to  $\mathcal H$  and so on, all for Unicode glyphs

Table 2: Maths font options.

| Option                                                  | Description                                                                                                    | See                                                          |
|---------------------------------------------------------|----------------------------------------------------------------------------------------------------|--------------------------------------------------------------|
| range<br>script-font<br>script-features<br>sscript-font | Style of letters<br>Font to use for sub- and super-scripts<br>Font features for sub- and super-scripts<br>Font to use for nested sub- and super-scripts | section §4.1<br>section §4.2<br>section §4.2<br>section §4.2 |
| sscript-features                                        | Font features for nested sub- and super-scripts                                                                                                    | section §4.2                                                 |

within a single font.

This package deals well with Unicode characters for maths input. This includes using literal Greek letters in formulae, resolving to upright or italic depending on preference.

Font features specific to unicode-math are shown in table 2. Package options (see table 1) may also be used. Other fontspec features are also valid.

## **4.1 Using multiple fonts**

<span id="page-4-0"></span>There wil[l p](#page-3-2)robably be few cases where a single Unicode maths font suffices (simply due to glyph coverage). The srix font comes to mind as a possible exception. It will therefore be necessary to delegate specific Unicode ranges of glyphs to separate fonts:

\setmathfont[range=⟨*unicode range*⟩,⟨*font features*⟩]{⟨*font name*⟩} where ⟨*unicode range*⟩ is a comma-separated list of Unicode slots and ranges such as {"27D0-"27EB,"27FF,"295B-"297F}. You may also use the macro for accessing the glyph, such as \int, or whole collection of symbols with the same math type, such as \mathopen, or complete math styles such as \mathbb. (Only numerical slots, however, can be used in ranged declarations.)

#### **4.1.1 Control over maths alphabets**

Exact control over maths alphabets can be somewhat involved. Here is the current plan.

- [range=\mathbb] to use the font for 'bb' letters only.
- [range=\mathbfsfit/{greek,Greek}] for Greek lowercase and uppercase only (also with latin, Latin, num as possible options for Latin lower- /upper-case and numbers, resp.).
- [range=\mathsfit->\mathbfsfit] to map to different output alphabet(s) (which is rather useless right now but will become less useless in the future).

And now the trick. If a particular math alphabet is not defined in the font, fall back onto the lower-base plane (i.e., upright) glyphs. Therefore, to use an ASCIIencoded fractur font, for example, write

\setmathfont[range=\mathfrak]{SomeFracturFont}

and because the math plane fractur glyphs will be missing, unicode-math will know to use the ASCII ones instead. If necessary this behaviour can be forced with [range=\mathfrac->\mathup].

## <span id="page-5-0"></span>**4.2 Script and scriptscript fonts/features**

Cambria Math uses OpenType font features to activate smaller optical sizes for scriptsize and scriptscriptsize symbols (the *B* and *C*, respectively, in  $A_{B_C}$ ). Other fonts will possibly use entirely separate fonts.

The features script-font and sscript-font allow alternate fonts to be selected for the script and scriptscript sizes, and script-features and sscriptfeatures to apply different OpenType features to them.

By default script-features is defined as Style=MathScript and sscriptfeatures is Style=MathScriptScript. These correspond to the two levels of OpenType's ssty feature tag. If the (s)script-features options are specified manually, you must additionally specify the Style options as above.

# <span id="page-5-1"></span>**4.3 Maths 'versions'**

LATEX uses a concept known as 'maths versions' to switch math fonts middocument. This is useful because it is more efficient than loading a complete maths font from scratch every time—especially with thousands of glyphs in the case of Unicode maths! The canonical example for maths versions is to select a 'bold' maths font which might be suitable for section headings, say. (Not everyone agrees with this typesetting choice, though; be careful.)

To select a new maths font in a particular version, use the syntax

\setmathfont[version=⟨*version name*⟩,⟨*font features*⟩]{⟨*font name*⟩} and to switch between maths versions mid-document use the standard LATEX command \mathversion{⟨*version name*⟩}.

# <span id="page-5-2"></span>**5 Maths input**

XƎTEX's Unicode support allows maths input through two methods. Like classical TEX, macros such as \alpha, \sum, \pm, \leq, and so on, provide verbose access to the entire repertoire of characters defined by Unicode. The literal characters themselves may be used instead, for more readable input files.

# <span id="page-5-3"></span>**5.1 Math 'style'**

Classically, TEX uses italic lowercase Greek letters and *upright* uppercase Greek letters for variables in mathematics. This is contrary to the so standards of using italic forms for both upper- and lowercase. Furthermore, the French have been known to use upright uppercase *Latin* letters as well as upright upper- and lowercase Greek. Finally, it is not unknown to use upright letters for all characters, as seen in the Euler fonts.

<span id="page-6-1"></span>

|                    | Example      |                                |  |
|--------------------|--------------|--------------------------------|--|
| Package option     | Latin        | Greek                          |  |
| math-style=ISO     | (a, z, B, X) | $(\alpha, \beta, \Gamma, \Xi)$ |  |
| math-style=TeX     | (a, z, B, X) | $(\alpha, \beta, \Gamma, \Xi)$ |  |
| math-style=french  | (a, z, B, X) | $(\alpha, \beta, \Gamma, \Xi)$ |  |
| math-style=upright | (a, z, B, X) | $(\alpha, \beta, \Gamma, \Xi)$ |  |

Table 3: Effects of the math-style package option.

The unicode-math package accommodates these possibilities with an interface heavily inspired by Walter Schmidt's lucimatx package: a package option math-style that takes one of four arguments: TeX, ISO, french, or upright (case sensitive).

The philosophy behind the interface to the mathematical alphabet symbols lies in LATEX's attempt of separating content and formatting. Because input source text may come from a variety of places, the upright and 'mathematical' italic Latin and Greek alphabets are *unified* from the point of view of having a specified meaning in the source text. That is, to get a mathematical ' $x'$ , either the ascii ('keyboard') letter x may be typed, or the actual Unicode character may be used. Similarly for Greek letters. The upright or italic forms are then chosen based on the math-style package option.

If glyphs are desired that do not map as per the package option (for example, an upright 'g' is desired but typing  $\frac{6}{5}$  yields 'g'), *markup* is required to specify this; to follow from the example:  $\mathcal{g}$ . Maths alphabets commands such as \mathup are detailed later.

**Alternative interface** However, some users may not like this convention of normalising their input. For them, an upright  $x$  is an upright ' $x'$  and that's that. (This will be the case when obtaining source text from copy/pasting PDF or Microsoft Word documents, for example.) For these users, the literal option to math-style will effect this behaviour.

The math-style options' effects are shown in brief in table 3.

#### **5.2 Bold style**

<span id="page-6-0"></span>Similar as in the previous section, ISO standards differ somewha[t t](#page-6-1)o T<sub>F</sub>X's conventions (and classical typesetting) for 'boldness' in mathematics. In the past, it has been customary to use bold *upright* letters to denote things like vectors and matrices. For example,  $\mathbf{M} = (M_x, M_y, M_z)$ . Presumably, this was due to the relatively scarcity of bold italic fonts in the pre-digital typesetting era. It has been suggested that *italic* bold symbols are used nowadays instead.

Bold Greek letters have simply been bold variant glyphs of their regular weight, as in  $\xi = (\xi_r, \xi_\varphi, \xi_\theta)$ . Confusingly, the syntax in LAT<sub>E</sub>X has been different for these two examples:  $\mathbf{F}$  in the former ('M'), and  $\mathbf{F}$  (or  $\boldsymbol{\delta}$ , deprecated) in the latter  $({\cal K}')$ .

<span id="page-7-1"></span>

|                    | Example      |                                |  |
|--------------------|--------------|--------------------------------|--|
| Package option     | Latin        | Greek                          |  |
| bold-style=ISO     | (a, z, B, X) | $(\alpha, \beta, \Gamma, \Xi)$ |  |
| bold-style=TeX     | (a, z, B, X) | $(\alpha, \beta, \Gamma, \Xi)$ |  |
| bold-style=upright | (a, z, B, X) | $(\alpha, \beta, \Gamma, \Xi)$ |  |

Table 4: Effects of the bold-style package option.

In unicode-math, the \mathbf command works directly with both Greek and Latin maths alphabet characters and depending on package option either switches to upright for Latin letters (bold-style=TeX) as well or keeps them italic (boldstyle=ISO).

To match the package options for non-bold characters, for bold-style=upright all bold characters are upright, and bold-style=literal does not change the upright/italic shape of the letter.

Upright and italic bold mathematical letters input as direct Unicode characters are normalised with the same rules. For example, with bold-style=TeX, a literal bold italic latin character will be typeset upright.

Note that bold-style is independent of math-style, although if the former is not specified then sensible defaults are chosen based on the latter.

The bold-style options' effects are shown in brief in table 4.

## **5.3 Sans serif style**

Unicode contains upright and italic, medium and bold math[em](#page-7-1)atical alphabet characters. These may be explicitly selected with the \mathsfup, \mathsfit, \mathbfsfup, and \mathbfsfit commands discussed in section §5.4.

<span id="page-7-0"></span>How should the generic \mathsf behave? Unlike bold, sans serif is used much more sparingly in mathematics. I've seen recommendations to typeset tensors in sans serif italic or sans serif italic bold (e.g., examples in the isoma[th](#page-8-0) and mattens packages). But LAT<sub>E</sub>X's \mathsf is *upright* sans serif.

Therefore I reluctantly add the package options [sans-style=upright] and [sans-style=italic] to control the behaviour of \mathsf. The upright style sets up the command to use upright sans serif, including Greek; the italic style switches to using italic in both Latin and Greek alphabets. In other words, this option simply changes the meaning of \mathsf to either \mathsfup or \mathsfit, respectively. Please let me know if more granular control is necessary here.

There is also a [sans-style=literal] setting, set automatically with [mathstyle=literal], which retains the uprightness of the input characters used when selecting the sans serif output.

#### **5.3.1 What about bold sans serif?**

While you might want your bold upright and your sans serif italic, I don't believe you'd also want your bold sans serif upright (or all vice versa, if that's even con-

<span id="page-8-1"></span>

|               | Font          |        |             |       | Alphabet |          |
|---------------|---------------|--------|-------------|-------|----------|----------|
| Style         | Shape         | Series | Switch      | Latin | Greek    | Numerals |
| Serif         | Upright       | Normal | \mathup     |       |          |          |
|               |               | Bold   | \mathbfup   |       |          |          |
|               | Italic        | Normal | \mathit     |       |          |          |
|               |               | Bold   | \mathbfit   |       |          |          |
| Sans serif    | Upright       | Normal | \mathsfup   |       |          |          |
|               | Italic        | Normal | \mathsfit   |       |          |          |
|               | Upright       | Bold   | \mathbfsfup |       |          |          |
|               | <b>Italic</b> | Bold   | \mathbfsfit |       |          |          |
| Typewriter    | Upright       | Normal | \mathtt     |       |          |          |
| Double-struck | Upright       | Normal | \mathbb     |       |          |          |
|               | Italic        | Normal | \mathbbit   |       |          |          |
| Script        | Upright       | Normal | \mathscr    |       |          |          |
|               |               | Bold   | \matbfscr   |       |          |          |
| Fraktur       | Upright       | Normal | \mathfrak   |       |          |          |
|               |               | Bold   | \mathbffrac |       |          |          |

Table 5: Mathematical alphabets defined in Unicode. Black dots indicate an alphabet exists in the font specified; blue dots indicate shapes that should always be taken from the upright font even in the italic style. See main text for description of \mathbbit.

ceivable). Therefore, bold sans serif follows from the setting for sans serif; it is completely independent of the setting for bold.

In other words, \mathbfsf is \mathbfsfup or \mathbfsfit based on [sansstyle=upright] or [sans-style=italic], respectively. And [sans-style=literal] causes \mathbfsf to retain the same italic or upright shape as the input, and turns it bold sans serif.

Note well! There is no medium-weight sans serif Greek alphabet in Unicode; therefore,  $\mathsf{\alpha}$  does not make sense (simply produces ' $\alpha'$ ) while  $\mathbf{f\alpha}$  gives 'a'.

## **5.4 All (the rest) of the mathematical alphabets**

Unicode contains separate codepoints for most if not all variations of alphabet shape one may wish to use in mathematical notation. The complete list is shown in table 5. Some of these have been covered in the previous sections.

<span id="page-8-0"></span>At present, the math font switching commands do not nest; therefore if you want sans serif bold, you must write  $\mathbf{f...}$  rather than  $\mathbf{{\mathsf{...}}}.$ This m[ay](#page-8-1) change in the future.

#### **5.4.1 Double-struck**

The double-struck alphabet (also known as 'blackboard bold') consists of upright Latin letters  $\{a-z,A\mathbb{Z}\}$ , numerals  $\mathbb{Q}-\mathbb{P}$ , summation symbol  $\Sigma$ , and four Greek letters only:  $\{\gamma\mathbb{C}\Gamma\mathbb{H}\}.$ 

While \mathbb{\sum} does produce a double-struck summation symbol, its limits aren't properly aligned. Therefore, either the literal character or the control sequence \Bbbsum are recommended instead.

There are also five Latin *italic* double-struck letters: ⅅⅆⅇⅈⅉ. These can be accessed (if not with their literal characters or control sequences) with the \mathbbit alphabet switch, but note that only those five letters will give the expected output.

#### **5.4.2 Caligraphic vs. Script variants**

The Unicode maths encoding contains an alphabet style for 'Script' letters, and while by default \mathcal and \mathscr are synonyms, there are some situations when a separate 'Caligraphic' style is needed as well.

If a font contains alternate glyphs for a separat caligraphic style, they can be selected explicitly as shown below. This feature is currently only supported by the XITS Math font, where the caligraphic letters are accessed with the same glyph slots as the script letters but with the first stylistic set feature (ss01) applied.

\setmathfont[range={\mathcal,\mathbfcal},StylisticSet=1]{XITS Math}

An example is shown below.

The Script style (\mathscr) in XITS Math is:  $\mathscr{A}\mathscr{B}\mathscr{C}$ The Caligraphic style (\mathcal) in XITS Math is:  $ABCXYZ$ 

## **5.5 Miscellanea**

#### **5.5.1 Nabla**

<span id="page-9-1"></span><span id="page-9-0"></span>The symbol  $\nabla$  comes in the six forms shown in table 6. We want an individual option to specify whether we want upright or italic nabla by default (when either upright or italic nabla is used in the source). T<sub>EX</sub> classically uses an upright nabla, and so standards agree with this convention. The package options nabla=upright and nabla=italic switch bet[we](#page-10-0)en the two choices, and nabla=literal respects the shape of the input character. This is then inherited through \mathbf; \mathit and \mathup can be used to force one way or the other.

nabla=italic is the default. nabla=literal is activated automatically after math-style=literal.

#### **5.5.2 Partial**

<span id="page-9-2"></span>The same applies to the symbols  $u+2202$  partial differential and  $u+1D715$  math italic partial differential.

| Description      | Glyph      |   |
|------------------|------------|---|
| Serif<br>Upright |            |   |
|                  | Bold serif | v |
|                  | Bold sans  | 7 |
| <b>Italic</b>    | Serif      |   |
|                  | Bold serif |   |
|                  | Bold sans  | 7 |

Table 6: The various forms of nabla.

<span id="page-10-1"></span><span id="page-10-0"></span>Table 7: The various forms of the partial differential. Note that in the fonts used to display these glyphs, the first upright partial is incorrectly shown in an italic style.

| Description |               | Glyph |
|-------------|---------------|-------|
| Regular     | Upright       | д     |
|             | <b>Italic</b> | д     |
| Bold        | Upright       | д     |
|             | <b>Italic</b> | д     |
| Sans bold   | Upright       | 7     |
|             | <b>Italic</b> | 囨     |

At time of writing, both the Cambria Math and STIX fonts display these two glyphs in the same italic style, but this is hopefully a bug that will be corrected in the future — the 'plain' partial differential should really have an upright shape.

Use the partial=upright or partial=italic package options to specify which one you would like, or partial=literal to have the same character used in the output as was used for the input. The default is (always, unless someone requests and argues otherwise) <code>partial=italic</code>.<sup>1</sup> <code>partial=literal</code> is activated following math-style=literal.

See table 7 for the variations on the partial differential symbol.

#### **5.5.3** Epsilon and phi:  $\epsilon$  vs.  $\epsilon$  and  $\phi$  vs.  $\varphi$

T<sub>E</sub>X defines \[ep](#page-10-1)silon to look like  $\epsilon$  and \varepsilon to look like  $\epsilon$ . By constrast, the Unicode glyph directly after delta and before zeta is 'epsilon' and looks like  $\varepsilon$ ; there is a subsequent variant of epsilon that looks like  $\epsilon$ . This creates a problem. People who use Unicode input won't want their glyphs transforming; T<sub>E</sub>X users will be confused that what they think as 'normal epsilon' is actual the 'variant epsilon'. And the same problem exists for 'phi'.

We have a package option to control this behaviour. With vargreek-shape=TeX, \phi and \epsilon produce  $\phi$  and  $\epsilon$  and \varphi and \varepsilon produce  $\phi$ 

 $<sup>1</sup>A$  good argument would revolve around some international standards body recommending up-</sup> right over italic. I just don't have the time right now to look it up.

and  $\varepsilon$ . With vargreek-shape=unicode, these symbols are swapped. Note, however, that Unicode characters are not affected by this option. That is, no remapping occurs of the characters/glyphs, only the control sequences.

The package default is to use vargreek-shape=TeX.

#### **5.5.4 Primes**

Primes  $(x')$  may be input in several ways. You may use any combination the ASCII straight quote (') or the Unicode prime  $u+2032$  ('); when multiple primes occur next to each other, they chain together to form double, triple, or quadruple primes if the font contains pre-drawn glyphs. The individual prime glyphs are accessed, as usual, with the \prime command, and the double-, triple-, and quadrupleprime glyphs are available with \dprime, \trprime, and \qprime, respectively.

If the font does not contain the pre-drawn glyphs or more than four primes are used, the single prime glyph is used multiple times with a negative kern to get the spacing right. There is no user interface to adjust this negative kern yet (because I haven't decided what it should look like); if you need to, write something like this:

```
\ExplSyntaxOn
\muskip_gset:Nn \g_um_primekern_muskip { -\thinmuskip/2 }
\ExplySyntaxOff
```
Backwards or reverse primes behave in exactly the same way; use the back tick  $(\cdot)$  or the Unicode reverse prime  $u+2035$  ( $\cdot$ ). The command to access the backprime is \backprime, and multiple backwards primes can accessed with \backdprime, \backtrprime, and \backqprime.

In all cases above, no error checking is performed if you attempt to access a multi-prime glyph in a font that doesn't contain one. For this reason, it may be safer to write x'''' instead of x\qprime in general.

If you ever need to enter the straight quote ' or the backtick ` in maths mode, these glyphs can be accessed with \mathstraightquote and \mathbacktick.

#### **5.5.5 Unicode subscripts and superscripts**

You may, if you wish, use Unicode subscripts and superscripts in your source document. For basic expressions, the use of these characters can make the input more readable. Adjacent sub- or super-scripts will be concatenated into a single expression.

The range of subscripts and superscripts supported by this package are shown in figures 1 and 2. Please request more if you think it is appropriate.

#### **5.5.6 Colon**

<span id="page-11-0"></span>The colon is [o](#page-12-1)ne of the [f](#page-12-2)ew confusing characters of Unicode maths. In T<sub>E</sub>X, : is defined as a colon with relation spacing: ' $a : b'$ . While \colon is defined as a colon with punctuation spacing:  $'a:b'.$ 

 $0123456789$  + - = () in 7

<span id="page-12-1"></span>Figure 1: The Unicode superscripts supported as input characters. These are the literal glyphs from Charis SIL, not the output seen when used for maths input. The 'A' and 'Z' are to provide context for the size and location of the superscript glyphs.

 $A_{0123456789_{\pm\,}}=$  ( ) a e i o r u v x  $_{\beta\,\gamma\,\rho\,\phi\,\chi}Z$ 

<span id="page-12-2"></span>Figure 2: The Unicode subscripts supported as input characters. See note from figure 1.

In Unicode,  $U + 003A$  colon is defined as a punctuation symbol, while  $U + 2236$ ratio i[s](#page-12-1) the colon-like symbol used in mathematics to denote ratios and other things.

This breaks the usual straightforward mapping from control sequence to Unicode input character to (the same) Unicode glyph.

To preserve input compatibility, we remap the ASCII input character ':' to  $u+2236$ . Typing a literal  $u+2236$  char will result in the same output. If amsmath is loaded, then the definition of \colon is inherited from there (it looks like a punctuation colon with additional space around it). Otherwise, \colon is made to output a colon with \mathpunct spacing.

The package option colon=literal forces ASCII input ':' to be printed as \mathcolon instead.

#### **5.5.7 Slashes and backslashes**

There are several slash-like symbols defined in Unicode. The complete list is shown in table 8.

<span id="page-12-0"></span>In regular  $\mathbb{F}^X$  we can write  $\left\{\lambda\right\}$ ,  $\right\backslash \mathbb{S}$  and so on and obtain extensible delimiter-like symbols. Not all of the Unicode slashes are suitable for thi[s \(](#page-12-3)and do not have the font support to do it).

<span id="page-12-3"></span>

| Slot       | Name                       | Glyph | Command        |
|------------|----------------------------|-------|----------------|
|            |                            |       |                |
| $U + 002F$ | <b>SOLIDUS</b>             |       | \slash         |
| $U + 2044$ | <b>FRACTION SLASH</b>      |       | \fracslash     |
| $U + 2215$ | DIVISION SLASH             |       | \divslash      |
| $U+29F8$   | <b>BIG SOLIDUS</b>         |       | \xsol          |
| U+005C     | <b>REVERSE SOLIDUS</b>     |       | \backslash     |
| $U + 2216$ | <b>SET MINUS</b>           | ╲     | \smallsetminus |
| $U+29F5$   | REVERSE SOLIDUS OPERATOR   |       | \setminus      |
| $U+29F9$   | <b>BIG REVERSE SOLIDUS</b> |       | \xbsol         |

Table 8: Slashes and backslashes.

**Slash** Of  $U+2044$  fraction slash, TR25 says that it is:

…used to build up simple fractions in running text…however parsers of mathematical texts should be prepared to handle fraction slash when it is received from other sources.

+2215 division slash should be used when division is represented without a built-up fraction;  $\pi \approx 22/7$ , for example.

 $U+29F8$  big solidus is a 'big operator' (like  $\Sigma$ ).

**Backslash** The  $U+005C$  reverse solidus character \backslash is used for denoting double cosets:  $A \setminus B$ . (So I'm led to believe.) It may be used as a 'stretchy' delimiter if supported by the font.

MathML uses  $u+2216$  set minus like this:  $A \setminus B$ .<sup>2</sup> The L<sup>A</sup>T<sub>E</sub>X command name \smallsetminus is used for backwards compatibility.

Presumably,  $U+29F5$  reverse solidus operator is intended to be used in a similar way, but it could also (perhaps?) be used to represent 'inverse division':  $\pi \approx 7 \setminus 22.^3$  $\pi \approx 7 \setminus 22.^3$  $\pi \approx 7 \setminus 22.^3$  The LAT<sub>E</sub>X name for this character is  $\setminus$ setminus.

Finally,  $U+29F9$  big reverse solidus is a 'big operator' (like  $\Sigma$ ).

**How to us[e](#page-13-1) all of these things** Unfortunately, font support for the above characters/glyphs is rather inconsistent. In Cambria Math, the only slash that grows (say when writing

$$
\left[\begin{array}{cc}a & b \\ c & d\end{array}\right] / \left[\begin{array}{cc}1 & 1 \\ 1 & 0\end{array}\right] )
$$

is the FRACTION SLASH, which we just established above is sort of only supposed to be used in text.

Of the above characters, the following are allowed to be used after \left, \middle, and \right:

- \solidus;
- \fracslash;
- \slash; and,
- \backslash (the only reverse slash).

However, we assume that there is only *one* stretchy slash in the font; this is assumed by default to be  $u+002F$  solidus. Writing \left/ or \left\slash or \leftfracslash will all result in the same stretchy delimiter being used.

The delimiter used can be changed with the slash-delimiter package option. Allowed values are ascii, frac, and div, corresponding to the respective Unicode slots.

 $^{2}$ § $4.4.5.11$  http://www.w3.org/TR/MathML3/

<span id="page-13-1"></span><span id="page-13-0"></span> $3$ This is valid syntax in the Octave and Matlab programming languages, in which it means matrix inverse pre-multiplication. I.e.,  $A \setminus B \equiv A^{-1}B$ .

For example: as mentioned above, Cambria Math's stretchy slash is  $u+2044$ fraction slash. When using Cambria Math, then unicode-math should be loaded with the slash-delimiter=frac option. (This should be a font option rather than a package option, but it will change soon.)

#### **5.5.8 Growing and non-growing accents**

There are a few accents for which T<sub>E</sub>X has both non-growing and growing versions. Among these are \hat and \tilde; the corresponding growing versions are called \widehat and \widetilde, respectively.

Older versions of X<sub>T</sub>I<sub>F</sub>X and LuaT<sub>F</sub>X did not support this distinction, however, and *all* accents there were growing automatically. (I.e., \hat and \widehat are equivalent.) As of LuaTEX v0.65 and XqTEX v0.9998, these wide/non-wide commands will again behave in their expected manner.

#### **5.5.9 Pre-drawn fraction characters**

Pre-drawn fractions  $u+00BC-u+00BE$ ,  $u+2150-u+215E$  are not suitable for use in mathematics output. However, they can be useful as input characters to abbreviate common fractions.

$$
\frac{1}{4}
$$
  $\frac{1}{2}$   $\frac{3}{4}$   $\frac{0}{3}$   $\frac{1}{7}$   $\frac{1}{9}$   $\frac{1}{9}$   $\frac{1}{10}$   $\frac{1}{3}$   $\frac{2}{3}$   $\frac{1}{5}$   $\frac{2}{5}$   $\frac{3}{5}$   $\frac{4}{5}$   $\frac{1}{6}$   $\frac{5}{6}$   $\frac{1}{8}$   $\frac{3}{8}$   $\frac{5}{8}$   $\frac{7}{8}$ 

For example, instead of writing '\tfrac12 x', you may consider it more readable to have '½x' in the source instead.

If the \tfrac command exists (i.e., if amsmath is loaded or you have specially defined \tfrac for this purpose), it will be used to typeset the fractions. If not, regular \frac will be used. The command to use (\tfrac or \frac) can be forced either way with the package option active-frac=small or activefrac=normalsize, respectively.

#### **5.5.10 Circles**

Unicode defines a large number of different types of circles for a variety of mathematical purposes. There are thirteen alone just considering the all white and all black ones, shown in table 9.

LATEX defines considerably fewer: \circ and csbigcirc for white; \bullet for black. This package maps those commands to \vysmwhtcircle, \mdlgwhtcircle, and \smblkcircle, respec[tiv](#page-15-0)ely.

#### **5.5.11 Triangles**

While there aren't as many different sizes of triangle as there are circle, there's some important distinctions to make between a few similar characters. See table 10 for the full summary.

These triangles all have different intended meanings. Note for backwards compatibility with TEX, U+25B3 has *two* different mappings in unicode-math. \bigtriangleup is intended as a binary operator whereas \triangle is intended to [be](#page-15-1) used as a letter-like symbol.

<span id="page-15-0"></span>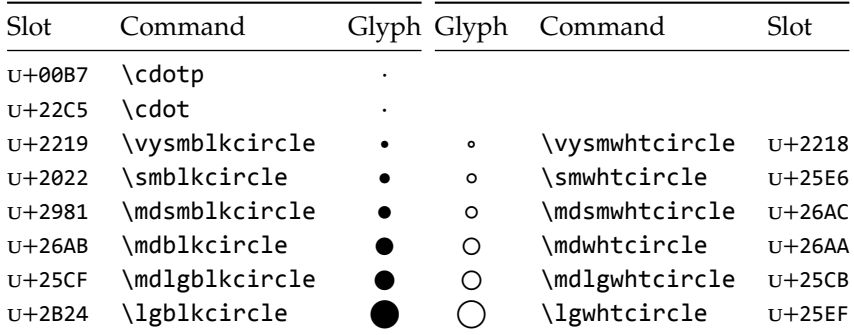

Table 9: Filled and hollow Unicode circles.

<span id="page-15-1"></span>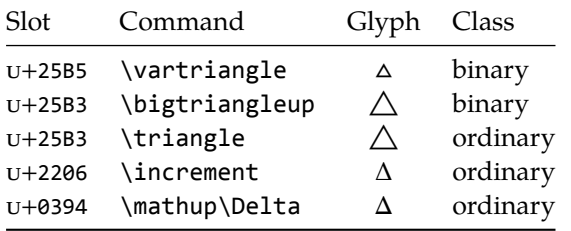

Table 10: Different upwards pointing triangles.

But you're better off if you're using the latter form to indicate an increment to use the glyph intended for this purpose,  $u+2206$ :  $\Delta x$ .

Finally, given that ∆ and ∆ are provided for you already, it is better off to only use upright Greek Delta Δ if you're actually using it as a symbolic entity such as a variable on its own.

# **6 Advanced**

# **6.1 Warning messages**

This package can produce a number of informational messages to try and inform the user when something might be going wrong due to package conflicts or something else. As an experimental feature, these can be turn off on an individual basis with the package option warnings-off which takes a comma-separated list of warnings to suppress. A warning will give you its name when printed on the console output; e.g.,

\* unicode-math warning: "mathtools-colon" \*

```
* ... <warning message> ...
```
This warning could be suppressed by loading the package as follows:

```
\usepackage[warnings-off={mathtools-colon}]{unicode-math}
```
# **6.2 Programmer's interface**

(Tentative and under construction.) If you are writing some code that needs to know the current maths style (\mathbf, \mathit, etc.), you can query the variable \1\_um\_mathstyle\_tl. It will contain the maths style without the leading 'math' string; for example, \mathbf { \show \l\_um\_mathstyle\_tl } will produce 'bf'.

# **Part II Package implementation**

# **Table of Contents**

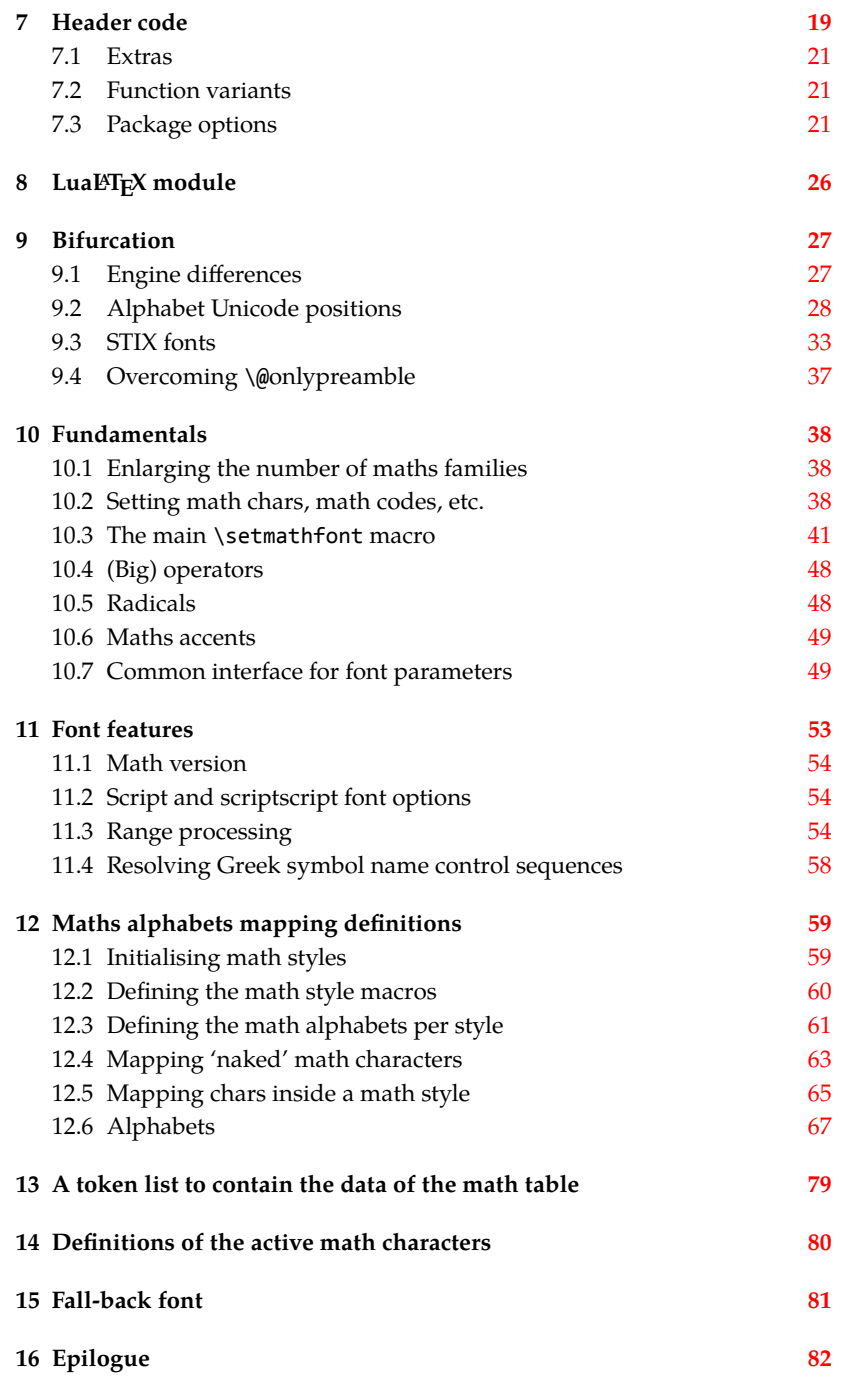

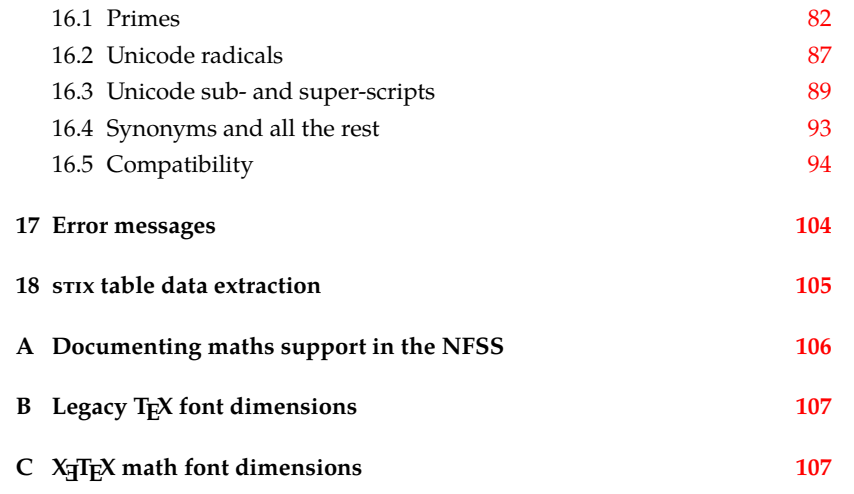

# **7 Header code**

We (later on) bifurcate the package based on the engine being used.

```
1 (*load)
```

```
2 \luatex_if_engine:T { \RequirePackage{unicode-math-luatex} \endinput }
3 \xetex_if_engine:T { \RequirePackage{unicode-math-xetex} \endinput }
4 (/load)
```
The shared part of the code starts here before the split above.

```
5 (*preamble&! XE&! LU)
```

```
6 \usepackage{ifxetex,ifluatex}
7 \ifxetex
8 \ifdim\number\XeTeXversion\XeTeXrevision in<0.9998in%
      9 \PackageError{unicode-math}{%
        Cannot run with this version of XeTeX!\MessageBreak
        You need XeTeX 0.9998 or newer.%
12 }\@ehd
13 \quad \text{If}14 \else\ifluatex
15 \ifnum\luatexversion<64%
16 \PackageError{unicode-math}{%
17 Cannot run with this version of LuaTeX!\MessageBreak
18 You need LuaTeX 0.64 or newer.%
19 }\@ehd
20 \quad \text{If}21 \else
22 \PackageError{unicode-math}{%
23 Cannot be run with pdfLaTeX!\MessageBreak
24 Use XeLaTeX or LuaLaTeX instead.%
25 }\@ehd
26 \fi\fi
```
#### **Packages**

- \RequirePackage{expl3}[2011/07/01]
- 28 \RequirePackage{xparse}[2009/08/31]
- \RequirePackage{l3keys2e}
- \RequirePackage{fontspec}[2010/10/25]
- 31 \RequirePackage{catchfile}
- 32 \RequirePackage{fix-cm} % avoid some warnings
- \RequirePackage{filehook}[2011/01/03]

Start using LAT<sub>E</sub>X3 - finally!

34 \ExplSyntaxOn

#### **Extra expl3 variants**

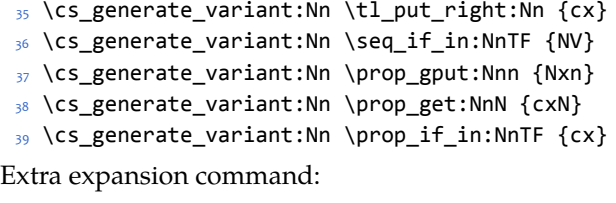

```
40 \cs_set:Npn \exp_args:NNcc #1#2#3#4 {
41 \exp_after:wN #1 \exp_after:wN #2
42 \cs:w #3 \exp_after:wN \cs_end:
43 \cs:w #4 \cs_end:
44 }
```
## **Conditionals**

- \bool\_new:N \l\_um\_ot\_math\_bool
- \bool\_new:N \l\_um\_init\_bool
- \bool\_new:N \l\_um\_implicit\_alph\_bool
- \bool\_new:N \g\_um\_mainfont\_already\_set\_bool

For math-style:

- \bool\_new:N \g\_um\_literal\_bool
- 50 \bool\_new:N \g\_um\_upLatin\_bool
- \bool new:N \g um uplatin bool
- \bool\_new:N \g\_um\_upGreek\_bool
- \bool\_new:N \g\_um\_upgreek\_bool

For bold-style:

- $_{54}$  \bool new:N \g um bfliteral bool
- \bool\_new:N \g\_um\_bfupLatin\_bool
- \bool\_new:N \g\_um\_bfuplatin\_bool
- \bool\_new:N \g\_um\_bfupGreek\_bool
- 58 \bool\_new:N \g\_um\_bfupgreek\_bool

For sans-style:

- \bool\_new:N \g\_um\_upsans\_bool
- \bool\_new:N \g\_um\_sfliteral\_bool

For assorted package options:

- <sup>61</sup> \bool\_new:N \g\_um\_upNabla\_bool
- 62 \bool\_new:N \g\_um\_uppartial\_bool
- 63 \bool new:N \g\_um\_literal\_Nabla\_bool
- <sup>64</sup> \bool\_new:N \g\_um\_literal\_partial\_bool
- <sup>65</sup> \bool\_new:N \g\_um\_texgreek\_bool
- <sup>66</sup> \bool\_set\_true:N \g\_um\_texgreek\_bool
- 67 \bool new:N \l um smallfrac bool
- <sup>68</sup> \bool\_new:N \g\_um\_literal\_colon\_bool

## **Variables**

 $69$  \int new:N \g um fam int

```
70 \tl const:Nn \c um math alphabet name latin tl {Latin,~lowercase}
71 \tl_const:Nn \c_um_math_alphabet_name_Latin_tl {Latin,~uppercase}
72 \tl_const:Nn \c_um_math_alphabet_name_greek_tl {Greek,~lowercase}
73 \tl_const:Nn \c_um_math_alphabet_name_Greek_tl {Greek,~uppercase}
74 \tl_const:Nn \c_um_math_alphabet_name_num_tl {Numerals}
75 \tl_const:Nn \c_um_math_alphabet_name_misc_tl {Misc.}
```
# <span id="page-20-0"></span>**7.1 Extras**

\um\_glyph\_if\_exist:nTF : TODO: Generalise for arbitrary fonts! \l\_um\_font is not always the one used for a specific glyph!!

```
76 \prg_new_conditional:Nnn \um_glyph_if_exist:n {p,TF,T,F} {
77 \iffontchar \l_um_font #1 \scan_stop:
78 \prg_return_true:
79 \else:
80 \prg_return_false:
81 \quad \text{Ifi}:82 }
83 \cs_generate_variant:Nn \um_glyph_if_exist_p:n {c}
84 \cs_generate_variant:Nn \um_glyph_if_exist:nTF {c}
85 \text{ Cs\_generate\_variant:}Nn \um_glyph_if_exist:nT {c}86 \cs_generate_variant:Nn \um_glyph_if_exist:nF {c}
```
## <span id="page-20-1"></span>**7.2 Function variants**

87 \cs\_generate\_variant:Nn \fontspec\_set\_family:Nnn {Nx} 88 \cs\_generate\_variant:Nn \fontspec\_set\_fontface:NNnn {NNx}

# <span id="page-20-2"></span>**7.3 Package options**

\unimathsetup This macro can be used in lieu of or later to override options declared when the package is loaded.

```
89 \DeclareDocumentCommand \unimathsetup {m} {
90 \keys_set:nn {unicode-math} {#1}
91 }
```
#### **math-style**

```
92 \keys_define:nn {unicode-math} {
93 normal-style .choice_code:n =
94 \qquad \qquad95 \bool_set_false:N \g_um_literal_bool
96 \ifcase \l_keys_choice_int
97 \bool_set_false:N \g_um_upGreek_bool
98 \bool_set_false:N \g_um_upgreek_bool
99 \bool_set_false:N \g_um_upLatin_bool
100 \bool_set_false:N \g_um_uplatin_bool
101 \qquad \qquad \text{or}102 \bool_set_true:N \g_um_upGreek_bool
103 \bool_set_false:N \g_um_upgreek_bool
104 \bool_set_false:N \g_um_upLatin_bool
105 \bool_set_false:N \g_um_uplatin_bool
106 \qquad \text{lor}107 \bool_set_true:N \g_um_upGreek_bool
108 \bool_set_true:N \g_um_upgreek_bool
109 \bool_set_true:N \g_um_upLatin_bool
110 \bool_set_false:N \g_um_uplatin_bool
111 \or
112 \bool_set_true:N \g_um_upGreek_bool
113 \bool_set_true:N \g_um_upgreek_bool
114 \bool_set_true:N \g_um_upLatin_bool
115 \bool_set_true:N \g_um_uplatin_bool
116 \or
117 \bool_set_true:N \g_um_literal_bool
118 \fi
119 } ,
120 normal-style .generate_choices:n = {ISO, TeX, f}rench,upright,literal},
121 }
122 \keys_define:nn {unicode-math} {
123 math-style .choice_code:n =
124 \frac{124}{2}125 \ifcase \l_keys_choice_int
126 \unimathsetup {
127 normal-style=ISO,
128 bold-style=ISO,
129 sans-style=italic,
130 nabla=upright,
131 partial=italic,
<sup>132</sup> }
133 \or
134 \unimathsetup {
135 normal-style=TeX,
136 bold-style=TeX,
137 sans-style=upright,
138 nabla=upright,
139 partial=italic,
140 }
```

```
141 \or
142 \unimathsetup {
143 normal-style=french,
144 bold-style=upright,
145 sans-style=upright,
146 nabla=upright,
147 partial=upright,
148 }
149 \or
150 \unimathsetup {
151 normal-style=upright,
152 bold-style=upright,
153 sans-style=upright,
154 nabla=upright,
155 partial=upright,
156  }
157 \or
158 \unimathsetup {
159 normal-style=literal,
160 bold-style=literal,
161 sans-style=literal,
162 colon=literal,
163 nabla=literal,
164 partial=literal,
165 }
166 \fi
167 },
168 math-style .generate_choices:n = {ISO,TeX,french,upright,literal} ,
169 }
```
# **bold-style**

```
170 \keys_define:nn {unicode-math} {
171 bold-style .choice_code:n = {
172 \bool_set_false:N \g_um_bfliteral_bool
173 \ifcase \l_keys_choice_int
174 \bool_set_false:N \g_um_bfupGreek_bool
175 \bool_set_false:N \g_um_bfupgreek_bool
176 \bool_set_false:N \g_um_bfupLatin_bool
177 \bool_set_false:N \g_um_bfuplatin_bool
178 \or
179 \bool_set_true:N \g_um_bfupGreek_bool
180 \bool_set_false:N \g_um_bfupgreek_bool
181 \bool_set_true:N \g_um_bfupLatin_bool
182 \bool_set_true:N \g_um_bfuplatin_bool
183 \or
184 \bool_set_true:N \g_um_bfupGreek_bool
185 \bool_set_true:N \g_um_bfupgreek_bool
186 \bool_set_true:N \g_um_bfupLatin_bool
187 \bool_set_true:N \g_um_bfuplatin_bool
188 \or
```

```
189 \bool_set_true:N \g_um_bfliteral_bool
190 \quad \text{If}191 } ,
192 bold-style .generate_choices:n = {ISO, TeX, upright, literal},
193 }
```
## **sans-style**

```
194 \keys_define:nn {unicode-math} {
195 sans-style .choice_code:n = {
196 \ifcase \l_keys_choice_int
197 \bool_set_false:N \g_um_upsans_bool
198 \or
199 \bool_set_true:N \g_um_upsans_bool
\overline{\phantom{a}} \overline{\phantom{a}}201 \bool_set_true:N \g_um_sfliteral_bool
202 \quad \text{tri}203 } ,
204 sans-style .generate_choices:n = {italic,upright,literal},
205 }
```
# **Nabla and partial**

```
206 \keys_define:nn {unicode-math} {
207 nabla .choice_code:n = {
208 \bool_set_false:N \g_um_literal_Nabla_bool
209 \ifcase \l_keys_choice_int
210 \bool_set_true:N \g_um_upNabla_bool
211 \or
212 \bool_set_false:N \g_um_upNabla_bool
213 \or
214 \bool set true:N \g_um_literal_Nabla_bool
215 \fi
216 } ,
217 nabla .generate_choices:n = {upright,italic,literal},
218 }
219 \keys_define:nn {unicode-math} {
220 partial .choice_code:n = {
221 \bool_set_false:N \g_um_literal_partial_bool
222 \ifcase \l keys choice int
223 \bool_set_true:N \g_um_uppartial_bool
224 \text{ or }225 \bool_set_false:N \g_um_uppartial_bool
226 \or
227 \bool_set_true:N \g_um_literal_partial_bool
228 \fi
229 },
230 partial .generate_choices:n = {upright,italic,literal},
231 }
```
# **Epsilon and phi shapes**

```
232 \keys_define:nn {unicode-math} {
233 vargreek-shape .choice: ,
234 vargreek-shape / unicode .code:n = {
235 \bool_set_false:N \g_um_texgreek_bool
236 } ,
237 vargreek-shape / TeX .code:n = {
238 \bool_set_true:N \g_um_texgreek_bool
239 }
240 }
```
### **Colon style**

```
_{241} \keys define:nn {unicode-math} {
242 colon .choice: ,
243 colon / literal .code:n = {
244 \bool_set_true:N \g_um_literal_colon_bool
245 } ,
246 colon / TeX .code:n = {
247 \bool_set_false:N \g_um_literal_colon_bool
248 }
249 }
```
### **Slash delimiter style**

```
250 \keys_define:nn {unicode-math} {
251 slash-delimiter .choice: ,
252 slash-delimiter / ascii .code:n = {
253 \tl_set:Nn \g_um_slash_delimiter_usv {"002F}
254 } ,
255 slash-delimiter / frac .code:n = {
256 \tl set:Nn \g_um_slash_delimiter_usv {"2044}
257 } ,
258 slash-delimiter / div .code:n = {
259 \tl_set:Nn \g_um_slash_delimiter_usv {"2215}
260 }
261 }
```
## **Active fraction style**

```
262 \keys_define:nn {unicode-math} {
263 active-frac .choice: ,
264 active-frac / small .code:n = {
265 \cs_if_exist:NTF \tfrac {
266 \bool_set_true:N \l_um_smallfrac_bool
267 }{
268 \um warning:n {no-tfrac}
269 \bool_set_false:N \l_um_smallfrac_bool
270 }
271 \use:c{um_setup_active_frac:}
272 },
273 active-frac / normalsize .code: n = \{
```

```
274 \bool_set_false:N \l_um_smallfrac_bool
275 \use:c{um_setup_active_frac:}
276 }
277 }
```
# **Debug/tracing**

```
278 \keys_define:nn {unicode-math}
279 {
280 warnings-off .code:n =
281 \{282 \clist_map_inline:nn {#1}
283 { \msg_redirect_name:nnn { unicode-math } { ##1 } { none } }
284 }
285 }
286 \keys_define:nn {unicode-math} {
287 trace .choice: ,
288 trace / debug .code:n = {
289 \msg_redirect_module:nnn { unicode-math } { log } { warning }
290 } ,
291 trace / on .code:n = {
202 % default
293 } ,
294 trace / off .code:n = {
295 \msg_redirect_module:nnn { unicode-math } { log } { none }
296 } ,
297 }
298 \unimathsetup {math-style=TeX}
299 \unimathsetup {slash-delimiter=ascii}
300 \unimathsetup {trace=off}
301 \cs_if_exist:NT \tfrac {
302 \unimathsetup {active-frac=small}
303 }
304 \ProcessKeysOptions {unicode-math}
```
# <span id="page-25-0"></span>**8** LuaL<sup>*TEX*</sup> module</sup>

We create a luatexbase module that contains Lua functions for use with LuaLATEX.

```
305 (/preamble&! XE&! LU)
306 (*lua)
307 local err, warn, info, log = luatexbase.provides module({
308 name = "unicode-math",
309 date = "2012/04/23",
310 version = 0.1,
311 description = "Unicode math typesetting for LuaLaTeX",
312 author = "Khaled Hosny, Will Robertson, Philipp Stephani",
313 licence = "LPPL v1.3+"
314 })
```
LuaTEX does not provide interface to accessing (Script)ScriptPercentScaleDown math constants, so we emulate XTIEX behaviour by setting \fontdimen10 and \fontdimen11.

```
315 local function set sscale dimens(fontdata)
316 local mc = fontdata.MathConstants
    if mc then
318 fontdata.parameters[10] = mc.ScriptPercentScaleDown or 70
319 fontdata.parameters[11] = mc.ScriptScriptPercentScaleDown or 50
320 end
321 end
322 luatexbase.add to callback("luaotfload.patch_font", set_sscale_dimens, "uni-
  code_math.set_sscale_dimens")
```
Cambria Math has too small DisplayOperatorMinHeight constant, so we patch it to amore accebtable value.

```
323 local function patch_cambria_domh(fontdata)
324 local mc = fontdata.MathConstants
325 local mh = 2800 / fontdata.units * fontdata.size
326 if fontdata.psname == "CambriaMath" and mc then
327 if mc.DisplayOperatorMinHeight < mh then
328 mc.DisplayOperatorMinHeight = mh
329 end
330 end
331 end
332 luatexbase.add_to_callback("luaotfload.patch_font", patch_cambria_domh, "cam-
  bria.domh")
333 (/lua)
```
(Error messages and warning definitions go here from the msg chunk defined in section §17 on page 104.)

# **9 Bifurcation**

And [he](#page-103-0)re the split be[gins.](#page-103-0) Most of the code is still shared, but code for  $\text{Luaf}_{\text{F}}X$ uses the 'LU' prefix and code for X<sub>T</sub>I<sub>F</sub>X uses 'XE'.

<span id="page-26-0"></span>334 (\*package & (XE j LU)) 335 \ExplSyntaxOn

## **9.1 Engine differences**

```
336 \cs_new:Nn \um_cs_compat:n
337 ⟨⟩ { \cs_set_eq:cc {U#1} {XeTeX#1} }
338 ⟨⟩ { \cs_set_eq:cc {U#1} {luatexU#1} }
339 \um_cs_compat:n {mathcode}
340 \um_cs_compat:n {delcode}
341 \um_cs_compat:n {mathcodenum}
342 \um_cs_compat:n {mathcharnum}
343 \um_cs_compat:n {mathchardef}
344 \um_cs_compat:n {radical}
```

```
345 \um_cs_compat:n {mathaccent}
346 \um_cs_compat:n {delimiter}
347 (*LU)
348 \RequirePackage { lualatex-math } [ 2011/08/07 ]
349 \RequirePackage { luatexbase }
350 \RequirePackage { luaotfload } [ 2010/11/26 ]
351 \RequireLuaModule { unicode-math } [ 2012/04/23 ]
352 ⟨/⟩
```
# **9.2 Alphabet Unicode positions**

Before we begin, let's define the positions of the various Unicode alphabets so that our code is a little more readable.<sup>4</sup>

Rather than 'readable', in the end, this makes the code more extensible.

```
353 \cs_new:Nn \usv_set:nnn {
354 \tl_set:cn { \um_to_usv:nn {#1}{#2} } {#3}
355 }
356 \cs_new:Nn \um_to_usv:nn { g_um_#1_#2_usv }
```
# **Alphabets**

| 357 | \usv_set:nnn | $\{up\}$ {num} $\{48\}$          |
|-----|--------------|----------------------------------|
| 358 | \usv_set:nnn | $\{up\}$ {Latin} $\{65\}$        |
| 359 | \usv_set:nnn | ${up}{\{1atin}{\{97\}}$          |
| 360 | \usv_set:nnn | {up}{Greek}{"391}                |
| 361 | \usv_set:nnn | {up}{greek}{"3B1}                |
| 362 | \usv_set:nnn | {it}{Latin}{"1D434}              |
| 363 | \usv_set:nnn | {it}{latin}{"1D44E}              |
| 364 | \usv_set:nnn | $\{it\}$ (Greek} $\}'$ 1D6E2}    |
| 365 | \usv_set:nnn | $\{it\}_{\text{greek}}\$ "1D6FC} |
| 366 | \usv_set:nnn | {bb}{num}{"1D7D8}                |
| 367 | \usv_set:nnn | {bb}{Latin}{"1D538}              |
| 368 | \usv_set:nnn | {bb}{latin}{"1D552}              |
| 369 | \usv_set:nnn | {scr}{Latin}{"1D49C}             |
| 370 | \usv_set:nnn | {cal}{Latin}{"1D49C}             |
| 371 | \usv_set:nnn | $\{scr\}$ [1atin}{"1D4B6}        |
| 372 | \usv_set:nnn | {frak}{Latin}{"1D504}            |
| 373 | \usv_set:nnn | {frak}{latin}{"1D51E}            |
| 374 | \usv_set:nnn | {sf}{num}{"1D7E2}                |
| 375 | \usv_set:nnn | {sfup}{num}{"1D7E2}              |
| 376 | \usv_set:nnn | {sfit}{num}{"1D7E2}              |
| 377 | \usv_set:nnn | ${sfup}{Latin}{T1D5A0}$          |
| 378 | \usv_set:nnn | {sf}{Latin}{"1D5A0}              |
| 379 | \usv_set:nnn | ${sfup}{\{1atin\}{}$ "1D5BA}     |
| 380 | \usv_set:nnn | {sf}{latin}{"1D5BA}              |
| 381 | \usv_set:nnn | ${sfit}$ {Latin}{"1D608}         |
| 382 | \usv_set:nnn | {sfit}{latin}{"1D622}            |
| 383 | \usv_set:nnn | {tt}{num}{"1D7F6}                |
| 384 | \usv_set:nnn | {tt}{Latin}{"1D670}              |
| 385 | \usv_set:nnn | {tt}{latin}{"1D68A}              |
|     |              |                                  |

<span id="page-27-1"></span><sup>&</sup>lt;sup>4</sup>'u.s.v.' stands for 'Unicode scalar value'.

```
387 \usv_set:nnn {bfup}{num}{"1D7CE}
388 \usv set:nnn {bfit}{num}{"1D7CE}
389 \usv_set:nnn {bfup}{Latin}{"1D400}
390 \usv_set:nnn {bfup}{latin}{"1D41A}
391 \usv_set:nnn {bfup}{Greek}{"1D6A8}
392 \usv_set:nnn {bfup}{greek}{"1D6C2}
393 \usv_set:nnn {bfit}{Latin}{"1D468}
394 \usv_set:nnn {bfit}{latin}{"1D482}
395 \usv_set:nnn {bfit}{Greek}{"1D71C}
396 \usv_set:nnn {bfit}{greek}{"1D736}
397 \usv_set:nnn {bffrak}{Latin}{"1D56C}
398 \usv_set:nnn {bffrak}{latin}{"1D586}
399 \usv_set:nnn {bfscr}{Latin}{"1D4D0}
400 \usv set:nnn {bfcal}{Latin}{"1D4D0}
401 \usv_set:nnn {bfscr}{latin}{"1D4EA}
402 \usv_set:nnn {bfsf}{num}{"1D7EC}
403 \usv_set:nnn {bfsfup}{num}{"1D7EC}
404 \usv_set:nnn {bfsfit}{num}{"1D7EC}
405 \usv set:nnn {bfsfup}{Latin}{"1D5D4}
406 \usv_set:nnn {bfsfup}{latin}{"1D5EE}
407 \usv_set:nnn {bfsfup}{Greek}{"1D756}
408 \usv_set:nnn {bfsfup}{greek}{"1D770}
409 \usv_set:nnn {bfsfit}{Latin}{"1D63C}
410 \usv_set:nnn {bfsfit}{latin}{"1D656}
411 \usv_set:nnn {bfsfit}{Greek}{"1D790}
412 \usv_set:nnn {bfsfit}{greek}{"1D7AA}
413 \usv_set:nnn {bfsf}{Latin}{ \bool_if:NTF \g_um_upLatin_bool \g_um_bfsfup_Latin_usv \g_um_bfsfi
414 \usv_set:nnn {bfsf}{latin}{ \bool_if:NTF \g_um_uplatin_bool \g_um_bfsfup_latin_usv \g_um_bfsfit_latin_usv }
415 \usv_set:nnn {bfsf}{Greek}{ \bool_if:NTF \g_um_upGreek_bool \g_um_bfsfup_Greek_usv \g_um_bfsfit_Greek_usv }
416 \usv_set:nnn {bfsf}{greek}{ \bool_if:NTF \g_um_upgreek_bool \g_um_bfsfup_greek_usv \g_um_bfsfit_greek_usv }
417 \usv_set:nnn {bf}{Latin}{ \bool_if:NTF \g_um_bfupLatin_bool \g_um_bfup_Latin_usv \g_um_bfit_Latin_usv }
418 \usv_set:nnn {bf}{latin}{ \bool_if:NTF \g_um_bfuplatin_bool \g_um_bfup_latin_usv \g_um_bfit_latin_usv }
419 \usv_set:nnn {bf}{Greek}{ \bool_if:NTF \g_um_bfupGreek_bool \g_um_bfup_Greek_usv \g_um_bfit_Greek_usv }
420 \usv_set:nnn {bf}{greek}{ \bool_if:NTF \g_um_bfupgreek_bool \g_um_bfup_greek_usv \g_um_bfit_greek_usv }
```
#### Greek variants:

Bold:

\usv\_set:nnn {bf}{num}{"1D7CE}

```
421 \usv_set:nnn {up}{varTheta}{"3F4}
422 \usv_set:nnn {up}{Digamma}{"3DC}
423 \usv_set:nnn {up}{varepsilon}{"3F5}
424 \usv_set:nnn {up}{vartheta}{"3D1}
425 \usv_set:nnn {up}{varkappa}{"3F0}
426 \usv_set:nnn {up}{varphi}{"3D5}
427 \usv_set:nnn {up}{varrho}{"3F1}
428 \usv set:nnn {up}{varpi}{"3D6}
429 \usv set:nnn {up}{digamma}{"3DD}
```
#### Bold:

```
430 \usv_set:nnn {bfup}{varTheta}{"1D6B9}
431 \usv set:nnn {bfup}{Digamma}{"1D7CA}
```

```
432 \usv_set:nnn {bfup}{varepsilon}{"1D6DC}
433 \usv_set:nnn {bfup}{vartheta}{"1D6DD}
434 \usv_set:nnn {bfup}{varkappa}{"1D6DE}
435 \usv_set:nnn {bfup}{varphi}{"1D6DF}
436 \usv_set:nnn {bfup}{varrho}{"1D6E0}
437 \usv_set:nnn {bfup}{varpi}{"1D6E1}
438 \usv_set:nnn {bfup}{digamma}{"1D7CB}
```
#### Italic Greek variants:

```
439 \usv_set:nnn {it}{varTheta}{"1D6F3}
440 \usv_set:nnn {it}{varepsilon}{"1D716}
441 \usv_set:nnn {it}{vartheta}{"1D717}
442 \usv set:nnn {it}{varkappa}{"1D718}
443 \usv_set:nnn {it}{varphi}{"1D719}
444 \usv_set:nnn {it}{varrho}{"1D71A}
445 \usv_set:nnn {it}{varpi}{"1D71B}
```
#### Bold italic:

```
446 \usv_set:nnn {bfit}{varTheta}{"1D72D}
447 \usv_set:nnn {bfit}{varepsilon}{"1D750}
448 \usv_set:nnn {bfit}{vartheta}{"1D751}
449 \usv_set:nnn {bfit}{varkappa}{"1D752}
450 \usv_set:nnn {bfit}{varphi}{"1D753}
451 \usv_set:nnn {bfit}{varrho}{"1D754}
452 \usv_set:nnn {bfit}{varpi}{"1D755}
```
#### Bold sans:

```
453 \usv set:nnn {bfsfup}{varTheta}{"1D767}
454 \usv_set:nnn {bfsfup}{varepsilon}{"1D78A}
455 \usv_set:nnn {bfsfup}{vartheta}{"1D78B}
456 \usv_set:nnn {bfsfup}{varkappa}{"1D78C}
457 \usv_set:nnn {bfsfup}{varphi}{"1D78D}
458 \usv set:nnn {bfsfup}{varrho}{"1D78E}
459 \usv_set:nnn {bfsfup}{varpi}{"1D78F}
```
#### Bold sans italic:

```
460 \usv_set:nnn {bfsfit}{varTheta} {"1D7A1}
461 \usv_set:nnn {bfsfit}{varepsilon}{"1D7C4}
462 \usv_set:nnn {bfsfit}{vartheta} {"1D7C5}
463 \usv_set:nnn {bfsfit}{varkappa} {"1D7C6}
464 \usv_set:nnn {bfsfit}{varphi} {"1D7C7}
465 \usv_set:nnn {bfsfit}{varrho} {"1D7C8}
466 \usv_set:nnn {bfsfit}{varpi} {"1D7C9}
```
#### Nabla:

```
467 \usv_set:nnn {up} {Nabla}{"02207}
468 \usv_set:nnn {it} {Nabla}{"1D6FB}
469 \usv_set:nnn {bfup} {Nabla}{"1D6C1}
470 \usv_set:nnn {bfit} {Nabla}{"1D735}
471 \usv_set:nnn {bfsfup}{Nabla}{"1D76F}
472 \usv set:nnn {bfsfit}{Nabla}{"1D7A9}
```
Partial:

```
473 \usv_set:nnn {up} {partial}{"02202}
474 \usv_set:nnn {it} {partial}{"1D715}
475 \usv_set:nnn {bfup} {partial}{"1D6DB}
476 \usv_set:nnn {bfit} {partial}{"1D74F}
477 \usv_set:nnn {bfsfup}{partial}{"1D789}
478 \usv_set:nnn {bfsfit}{partial}{"1D7C3}
```
**Exceptions** These are need for mapping with the exceptions in other alphabets: (coming up)

```
_{479} \usv_set:nnn {up}{B}{`\B}
480 \text{ Vusv}_set:nnn \{up\}\{C\}\{\text{V}\}481 \usv_set:nnn {up}{D}{`\D}
482 \usv_set:nnn {up}{E}{`\E}
483 \usv_set:nnn {up}{F}{`\F}
484 \usv_set:nnn {up}{H}{`\H}
485 \usv_set:nnn {up}{I}{`\I}
486 \usv_set:nnn {up}{L}{`\L}
487 \usv_set:nnn {up}{M}{`\M}
488 \usv_set:nnn {up}{N}{`\N}
489 \usv_set:nnn {up}{P}{`\P}
490 \usv_set:nnn {up}{Q}{`\Q}
491 \usv_set:nnn {up}{R}{`\R}
_{492} \usv_set:nnn {up}{Z}{`\Z}
493 \usv_set:nnn {it}{B}{"1D435}
494 \usv_set:nnn {it}{C}{"1D436}
495 \usv_set:nnn {it}{D}{"1D437}
496 \usv_set:nnn {it}{E}{"1D438}
497 \usv_set:nnn {it}{F}{"1D439}
498 \usv_set:nnn {it}{H}{"1D43B}
499 \usv_set:nnn {it}{I}{"1D43C}
500 \usv_set:nnn {it}{L}{"1D43F}
501 \usv_set:nnn {it}{M}{"1D440}
502 \usv_set:nnn {it}{N}{"1D441}
503 \usv_set:nnn {it}{P}{"1D443}
504 \usv_set:nnn {it}{Q}{"1D444}
505 \usv_set:nnn {it}{R}{"1D445}
506 \usv_set:nnn {it}{Z}{"1D44D}
507 \usv_set:nnn {up}{d}{`\d}
508 \usv_set:nnn {up}{e}{`\e}
_{509} \usv_set:nnn {up}{g}{`\g}
510 \usv_set:nnn {up}{h}{`\h}
_{511} \usv_set:nnn {up}{i}{`\i}
512 \usv_set:nnn {up}{j}{`\j}
513 \usv_set:nnn {up}{o}{`\o}
514 \usv_set:nnn {it}{d}{"1D451}
515 \usv_set:nnn {it}{e}{"1D452}
516 \usv_set:nnn {it}{g}{"1D454}
517 \usv_set:nnn {it}{h}{"0210E}
518 \usv set:nnn {it}{i}{"1D456}
```

```
519 \usv_set:nnn {it}{j}{"1D457}
520 \usv_set:nnn {it}{o}{"1D45C}
```
Latin 'h':

```
521 \usv_set:nnn {bb} {h}{"1D559}
522 \usv_set:nnn {tt} {h}{"1D691}
523 \usv_set:nnn {scr} {h}{"1D4BD}
524 \usv_set:nnn {frak} {h}{"1D525}
525 \usv_set:nnn {bfup} {h}{"1D421}
526 \usv_set:nnn {bfit} {h}{"1D489}
527 \usv_set:nnn {sfup} {h}{"1D5C1}
528 \usv_set:nnn {sfit} {h}{"1D629}
529 \usv_set:nnn {bffrak}{h}{"1D58D}
530 \usv_set:nnn {bfscr} {h}{"1D4F1}
531 \usv set:nnn {bfsfup}{h}{"1D5F5}
532 \usv_set:nnn {bfsfit}{h}{"1D65D}
```
Dotless 'i' and 'j:

```
533 \usv_set:nnn {up}{dotlessi}{"00131}
534 \usv_set:nnn {up}{dotlessj}{"00237}
535 \usv_set:nnn {it}{dotlessi}{"1D6A4}
536 \usv_set:nnn {it}{dotlessj}{"1D6A5}
```
Blackboard:

```
537 \usv_set:nnn {bb}{C}{"2102}
538 \usv_set:nnn {bb}{H}{"210D}
539 \usv_set:nnn {bb}{N}{"2115}
540 \usv_set:nnn {bb}{P}{"2119}
541 \usv_set:nnn {bb}{Q}{"211A}
542 \usv_set:nnn {bb}{R}{"211D}
543 \usv_set:nnn {bb}{Z}{"2124}
544 \usv_set:nnn {up}{Pi} {"003A0}
545 \usv_set:nnn {up}{pi} {"003C0}
546 \usv_set:nnn {up}{Gamma} {"00393}
547 \usv_set:nnn {up}{gamma} {"003B3}
548 \usv_set:nnn {up}{summation}{"02211}
549 \usv_set:nnn {it}{Pi} {"1D6F1}
550 \usv_set:nnn {it}{pi} {"1D70B}
551 \usv_set:nnn {it}{Gamma} {"1D6E4}
552 \usv_set:nnn {it}{gamma} {"1D6FE}
553 \usv_set:nnn {bb}{Pi} {"0213F}
554 \usv_set:nnn {bb}{pi} {"0213C}
555 \usv_set:nnn {bb}{Gamma} {"0213E}
556 \usv_set:nnn {bb}{gamma} {"0213D}
557 \usv_set:nnn {bb}{summation}{"02140}
```
Italic blackboard:

 \usv\_set:nnn {bbit}{D}{"2145} \usv\_set:nnn {bbit}{d}{"2146} \usv\_set:nnn {bbit}{e}{"2147} \usv\_set:nnn {bbit}{i}{"2148} \usv\_set:nnn {bbit}{j}{"2149} Script exceptions:

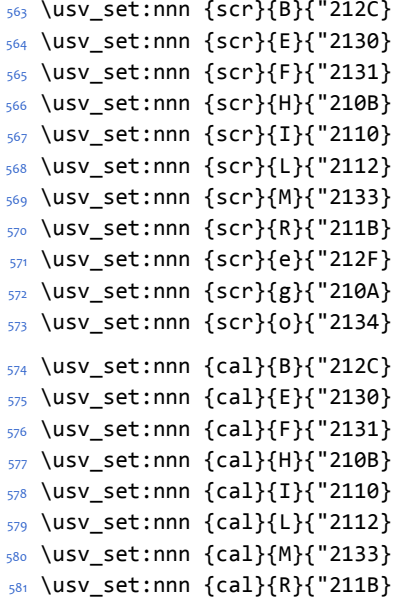

Fractur exceptions:

```
582 \usv_set:nnn {frak}{C}{"212D}
583 \usv_set:nnn {frak}{H}{"210C}
584 \usv_set:nnn {frak}{I}{"2111}
585 \usv_set:nnn {frak}{R}{"211C}
586 \usv_set:nnn {frak}{Z}{"2128}
```
# <span id="page-32-0"></span>**9.3 STIX fonts**

Version 1.0.0 of the STIX fonts contains a number of alphabets in the private use area of Unicode; i.e., it contains many math glyphs that have not (yet or if ever) been accepted into the Unicode standard.

But we still want to be able to use them if possible.

```
587 (/package & (XE j LU))
588 ⟨*⟩
```
### **Upright**

```
589 \usv_set:nnn {stixsfup}{partial}{"E17C}
590 \usv_set:nnn {stixsfup}{Greek}{"E17D}
591 \usv_set:nnn {stixsfup}{greek}{"E196}
592 \usv_set:nnn {stixsfup}{varTheta}{"E18E}
593 \usv_set:nnn {stixsfup}{varepsilon}{"E1AF}
594 \usv_set:nnn {stixsfup}{vartheta}{"E1B0}
595 \usv_set:nnn {stixsfup}{varkappa}{0000} % ???
596 \usv_set:nnn {stixsfup}{varphi}{"E1B1}
597 \usv_set:nnn {stixsfup}{varrho}{"E1B2}
598 \usv_set:nnn {stixsfup}{varpi}{"E1B3}
599 \usv set:nnn {stixupslash}{Greek}{"E2FC}
```
# **Italic**

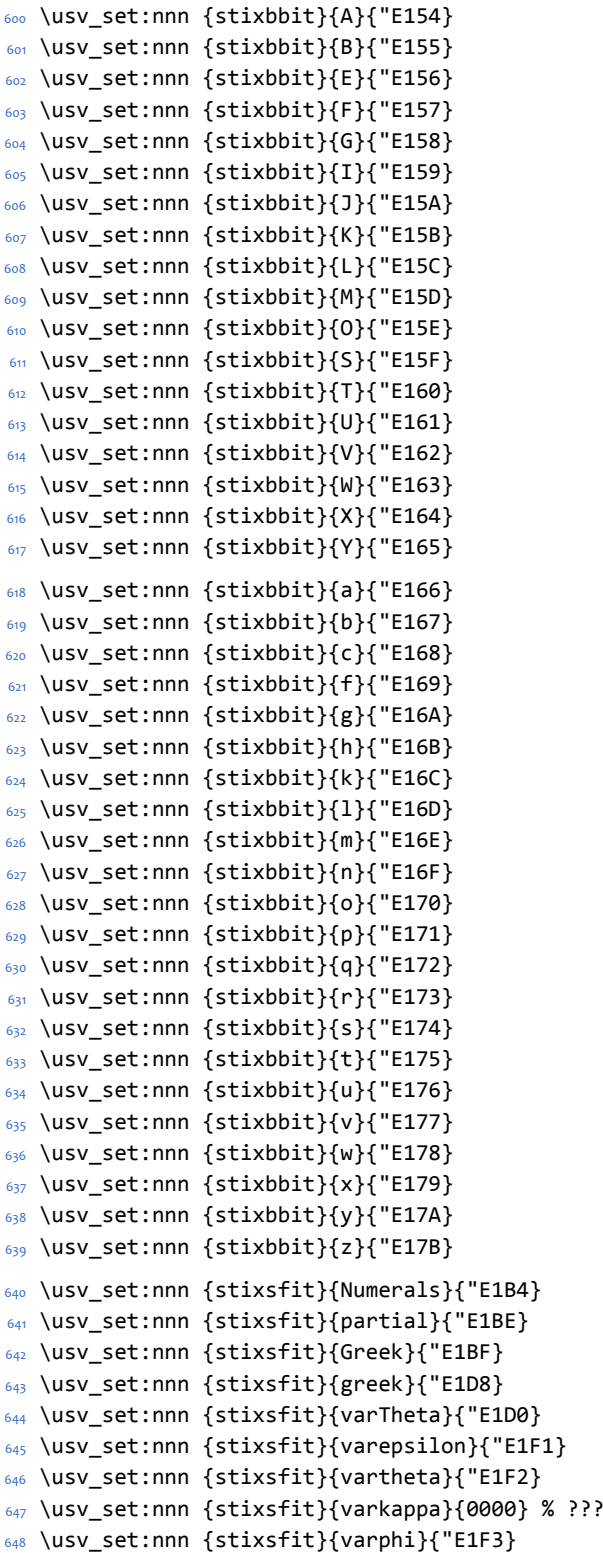

```
649 \usv_set:nnn {stixsfit}{varrho}{"E1F4}
650 \usv_set:nnn {stixsfit}{varpi}{"E1F5}
651 \usv_set:nnn {stixcal}{Latin}{"E22D}
652 \usv_set:nnn {stixcal}{num}{"E262}
653 \usv_set:nnn {scr}{num}{48}
654 \usv_set:nnn {it}{num}{48}
655 \usv_set:nnn {stixsfitslash}{Latin}{"E294}
656 \usv_set:nnn {stixsfitslash}{latin}{"E2C8}
657 \usv_set:nnn {stixsfitslash}{greek}{"E32C}
658 \usv_set:nnn {stixsfitslash}{varepsilon}{"E37A}
659 \usv_set:nnn {stixsfitslash}{vartheta}{"E35E}
660 \usv_set:nnn {stixsfitslash}{varkappa}{"E374}
661 \usv_set:nnn {stixsfitslash}{varphi}{"E360}
662 \usv_set:nnn {stixsfitslash}{varrho}{"E376}
663 \usv_set:nnn {stixsfitslash}{varpi}{"E362}
664 \usv_set:nnn {stixsfitslash}{digamma}{"E36A}
```
# **Bold**

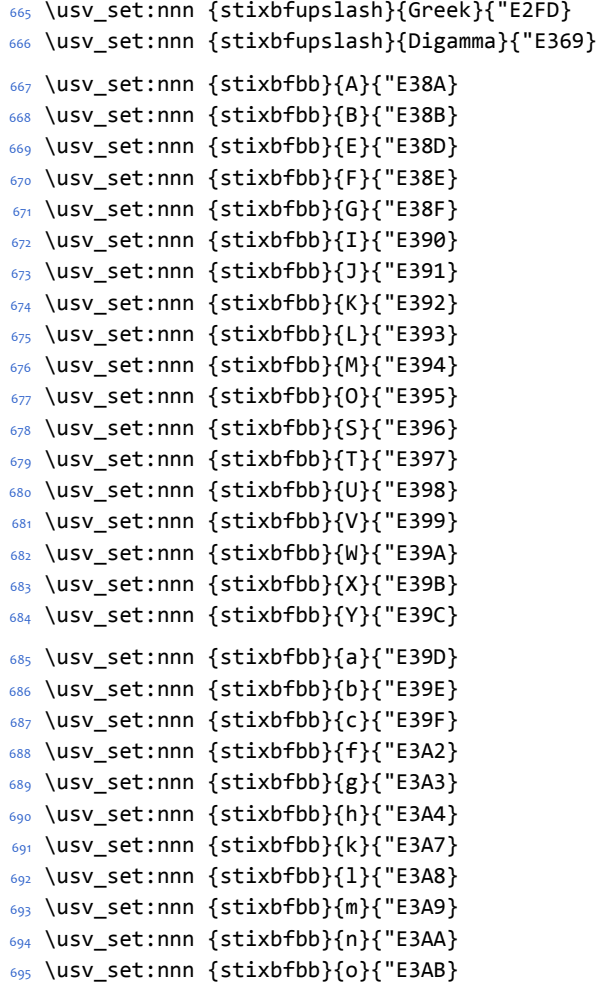

```
696 \usv_set:nnn {stixbfbb}{p}{"E3AC}
697 \usv_set:nnn {stixbfbb}{q}{"E3AD}
698 \usv_set:nnn {stixbfbb}{r}{"E3AE}
699 \usv_set:nnn {stixbfbb}{s}{"E3AF}
700 \usv_set:nnn {stixbfbb}{t}{"E3B0}
701 \usv_set:nnn {stixbfbb}{u}{"E3B1}
702 \usv_set:nnn {stixbfbb}{v}{"E3B2}
703 \usv_set:nnn {stixbfbb}{w}{"E3B3}
704 \usv_set:nnn {stixbfbb}{x}{"E3B4}
705 \usv_set:nnn {stixbfbb}{y}{"E3B5}
706 \usv_set:nnn {stixbfbb}{z}{"E3B6}
707 \usv_set:nnn {stixbfsfup}{Numerals}{"E3B7}
```
#### **Bold Italic**

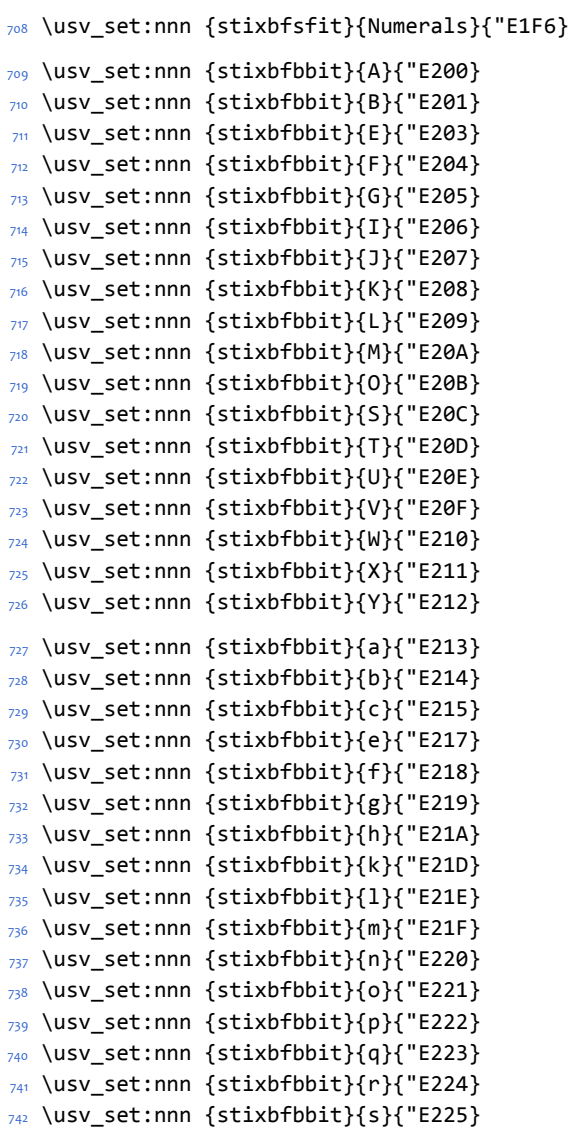
```
743 \usv_set:nnn {stixbfbbit}{t}{"E226}
744 \usv_set:nnn {stixbfbbit}{u}{"E227}
745 \usv_set:nnn {stixbfbbit}{v}{"E228}
746 \usv_set:nnn {stixbfbbit}{w}{"E229}
747 \usv_set:nnn {stixbfbbit}{x}{"E22A}
748 \usv_set:nnn {stixbfbbit}{y}{"E22B}
749 \usv_set:nnn {stixbfbbit}{z}{"E22C}
750 \usv_set:nnn {stixbfcal}{Latin}{"E247}
751 \usv_set:nnn {stixbfitslash}{Latin}{"E295}
752 \usv_set:nnn {stixbfitslash}{latin}{"E2C9}
753 \usv_set:nnn {stixbfitslash}{greek}{"E32D}
754 \usv_set:nnn {stixsfitslash}{varepsilon}{"E37B}
755 \usv_set:nnn {stixsfitslash}{vartheta}{"E35F}
756 \usv_set:nnn {stixsfitslash}{varkappa}{"E375}
757 \usv_set:nnn {stixsfitslash}{varphi}{"E361}
758 \usv_set:nnn {stixsfitslash}{varrho}{"E377}
759 \usv_set:nnn {stixsfitslash}{varpi}{"E363}
760 \usv_set:nnn {stixsfitslash}{digamma}{"E36B}
761 ⟨/⟩
762 (*package & (XE j LU))
```
# **9.4 Overcoming \@onlypreamble**

The requirement of only setting up the maths fonts in the preamble is now removed. The following list might be overly ambitious.

```
763 \tl_map_inline:nn {
```

```
764 \new@mathgroup\cdp@list\cdp@elt\DeclareMathSizes
```

```
765 \@DeclareMathSizes\newmathalphabet\newmathalphabet@@\newmathalphabet@@@
```
\DeclareMathVersion\define@mathalphabet\define@mathgroup\addtoversion

```
767 \version@list\version@elt\alpha@list\alpha@elt
```
\restore@mathversion\init@restore@version\dorestore@version\process@table

```
769 \new@mathversion\DeclareSymbolFont\group@list\group@elt
```

```
770 \new@symbolfont\SetSymbolFont\SetSymbolFont@\get@cdp
```
771 \DeclareMathAlphabet\new@mathalphabet\SetMathAlphabet\SetMathAlphabet@

```
772 \DeclareMathAccent\set@mathaccent\DeclareMathSymbol\set@mathchar
```

```
773 \set@mathsymbol\DeclareMathDelimiter\@xxDeclareMathDelimiter
```
\@DeclareMathDelimiter\@xDeclareMathDelimiter\set@mathdelimiter

```
775 \set@@mathdelimiter\DeclareMathRadical\mathchar@type
```

```
776 \DeclareSymbolFontAlphabet\DeclareSymbolFontAlphabet@
```

```
777 }{
```

```
778 \tl_remove_once:Nn \@preamblecmds {\do#1}
```

```
779 }
```
# **10 Fundamentals**

## **10.1 Enlarging the number of maths families**

To start with, we've got a power of two as many \fams as before. So (from ltfssbas.dtx) we want to redefine

<sup>780</sup> ⟨\*⟩

- *<sup>781</sup> \def\new@mathgroup{\alloc@8\mathgroup\chardef\@cclvi}*
- *<sup>782</sup> \let\newfam\new@mathgroup*

*<sup>783</sup>* ⟨/⟩

This is sufficient for LATEX's \DeclareSymbolFont-type commands to be able to define 256 named maths fonts. For LuaLATEX, this is handled by the lualatex-math package.

## **10.2 Setting math chars, math codes, etc.**

\um\_set\_mathsymbol:nNNn #1 : A LATEX symbol font, e.g., operators

- #2 : Symbol macro, *e.g.*, \alpha
- #3 : Type, *e.g.*, \mathalpha
- #4 : Slot, *e.g.*, "221E

There are a bunch of tests to perform to process the various characters. The following assignments should all be fairly straightforward.

```
784 \text{ } \cs set:Nn \um set mathsymbol:nNNn {
785 \prg_case_tl:Nnn #3 {
786 \mathop { \um_set_big_operator:nnn {#1} {#2} {#4} }
787 \mathopen
788 {
\frac{789}{10} \tl if in:NnTF \l um radicals tl {#2}
790 {
791 \cs_gset_protected_nopar:cpx {\cs_to_str:N #2 sign}
792 { \um radical:nn {#1} {#4} }
793 \tl_set:cn {l_um_radical_\cs_to_str:N #2_tl} {\use:c{sym #1}~ #4}
794 }
795 {
796 \um_set_delcode:nnn {#1} {#4} {#4}
797 \um_set_mathcode:nnn {#4} \mathopen {#1}
798 \cs gset protected nopar:Npx #2
799 { \um_delimiter:Nnn \mathopen {#1} {#4} }
800 }
801 }
802 \mathclose
803 {
804 \um_set_delcode:nnn {#1} {#4} {#4}
805 \um set mathcode:nnn {#4} \mathclose {#1}
806 \cs_gset_protected_nopar:Npx #2
807 { \um_delimiter:Nnn \mathclose {#1} {#4} }
808 }
809 \mathfence
810 {
```

```
811 \um_set_mathcode:nnn {#4} {#3} {#1}
                           812 \um_set_delcode:nnn {#1} {#4} {#4}
                           813 \cs_gset_protected_nopar:cpx {l \cs_to_str:N #2}
                           814 { \um_delimiter:Nnn \mathopen {#1} {#4} }
                           815 \cs_gset_protected_nopar:cpx {r \cs_to_str:N #2}
                           816 \{ \um\_delimiter: Nnn \mathbb{+}1 \ {#4} }
                           8<sub>17</sub> }
                           818 \mathaccent
                           819 \{ \cs\} { \csc\beta protected_nopar:Npx #2 { \um_accent:nnn {fixed} {#1} {#4} } }
                          820 \mathbotaccent
                           821 821 821 100 100 100 100 100 100 100 100 100 100 100 100 100 100 100 100 100 100 100 100 100 100 100 100 100 100 100 100 100 100 100 100 100 100tom~ fixed} {#1} {#4} } }
                           822 \mathover
                           823824 \cs_set_protected_nopar:Npx #2 ##1
                          825 { \mathop { \um_accent:nnn {} {#1} {#4} {##1} } \limits }
                          826 }
                           827 \mathunder
                          828 {
                          829 \cs_set_protected_nopar:Npx #2 ##1
                          830 { \mathop { \um_accent:nnn {bottom} {#1} {#4} {##1} } \limits }
                           831 }
                           832 }{
                           833 \um_set_mathcode:nnn {#4} {#3} {#1}
                          834 }
                          835 }
                          836 \edef\mathfence{\string\mathfence}
                          837 \edef\mathover{\string\mathover}
                          838 \edef\mathunder{\string\mathunder}
                          839 \edef\mathbotaccent{\string\mathbotaccent}
\um_set_big_operator:nnn #1 : Symbol font name
                          #2 : Macro to assign
```
# #3 : Glyph slot

In the examples following, say we're defining for the symbol \sum  $(\Sigma)$ . In order for literal Unicode characters to be used in the source and still have the correct limits behaviour, big operators are made math-active. This involves three steps:

- The active math char is defined to expand to the macro \sum\_sym. (Later, the control sequence \sum will be assigned the math char.)
- Declare the plain old mathchardef for the control sequence \sumop. (This follows the convention of LATEX/amsmath.)
- Define \sum\_sym as \sumop, followed by \nolimits if necessary.

Whether the \nolimits suffix is inserted is controlled by the token list \l um nolimits tl, which contains a list of such characters. This list is checked dynamically to allow it to be updated mid-document.

Examples of expansion, by default, for two big operators:

```
(\sum \rightarrow) \sum \rightarrow \sum \text{sym } \sum \rightarrow \text{non} \times \text{sym } \sum(\infty) \rightarrow \rightarrow \int_sym \rightarrow \intop
                            840 \cs_new:Nn \um_set_big_operator:nnn {
                            _{841} \group begin:
                            842 \char_set_catcode_active:n {#3}
                            843 \char gmake mathactive:n {#3}
                            _{844} \um_active_char_set:wc #3 \q_nil { \cs_to_str:N #2 _sym }
                            845 \group end:
                            846 \um_set_mathchar:cNnn {\cs_to_str:N #2 op} \mathop {#1} {#3}
                            847 \cs_gset:cpx { \cs_to_str:N #2 _sym } {
                            848 \exp_not:c { \cs_to_str:N #2 op }
                            849 \exp_not:n { \tl_if_in:NnT \l_um_nolimits_tl {#2} \nolimits }
                            850 }
                            851 }
   \um_set_mathcode:nnnn
    \um_set_mathcode:nnn
   \um_set_mathchar:NNnn
   \um_set_mathchar:cNnn
     \um_set_delcode:nnn
          \um_radical:nn
       \um_delimiter:Nnn
          \um_accent:nnn
     \um_accent_keyword:
                           These are all wrappers for the primitive commands that take numerical input only.
                            852 \cs_set:Npn \um_set_mathcode:nnnn #1#2#3#4 {
                            853 \Umathcode \int_eval:n {#1} =
                            854 \mathchar@type#2 \csname sym#3\endcsname \int eval:n {#4} \scan stop:
                            855 }
                            856 \text{ } \cs set:Npn \um set mathcode:nnn #1#2#3 {
                            857 \Umathcode \int eval:n {#1} =
                            858 \mathchar@type#2 \csname sym#3\endcsname \int_eval:n {#1} \scan_stop:
                            859 }
                            860 \cs_set:Npn \um_set_mathchar:NNnn #1#2#3#4 {
                            861 \Umathchardef #1 =
                            862 \mathchar@type#2 \csname sym#3\endcsname \int eval:n {#4} \scan_stop:
                            863 }
                            864 \cs_new:Nn \um_set_delcode:nnn {
                            865 \Udelcode#2 = \csname sym#1\endcsname #3
                            866 }
                            867 \cs new:Nn \um radical:nn {
                            868 \Uradical \csname sym#1\endcsname #2 \scan_stop:
                            869 }
                            870 \cs_new:Nn \um_delimiter:Nnn {
                            871 \Udelimiter \mathchar@type#1 \csname sym#2\endcsname #3 \scan_stop:
                            872 }
                            873 \cs_new:Nn \um_accent:nnn {
                            874 \Umathaccent #1~ \mathchar@type\mathaccent \use:c { sym #2 } #3 \scan_stop:
                            875 }
                            876 \cs_generate_variant:Nn \um_set_mathchar:NNnn {c}
\char_gmake_mathactive:N
\char_gmake_mathactive:n 877 \cs_new:Nn \char_gmake_mathactive:N {
                            878 \global\mathcode `#1 = "8000 \scan_stop:
                            879 }
                            880 \cs_new:Nn \char_gmake_mathactive:n {
                            881 \global\mathcode #1 = "8000 \scan_stop:
                            882 }
```
## **10.3 The main \setmathfont macro**

Using a range including large character sets such as \mathrel, \mathalpha, *etc.*, is *very slow*! I hope to improve the performance somehow.

\setmathfont [#1]: font features

```
#2 : font name
```

```
883 \text{ Cs new:} Nn \um_init: {
```
- 884 \bool\_set\_true:N \l\_um\_ot\_math\_bool
	- Erase any conception LATEX has of previously defined math symbol fonts; this allows \DeclareSymbolFont at any point in the document.
- 885 \cs\_set\_eq:NN \glb@currsize \scan\_stop:
	- To start with, assume we're defining the font for every math symbol character.

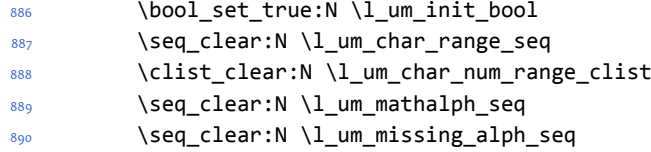

- By default use the 'normal' math version
- 891 \tl\_set:Nn \l\_um\_mversion\_tl {normal}
	- Other range initialisations

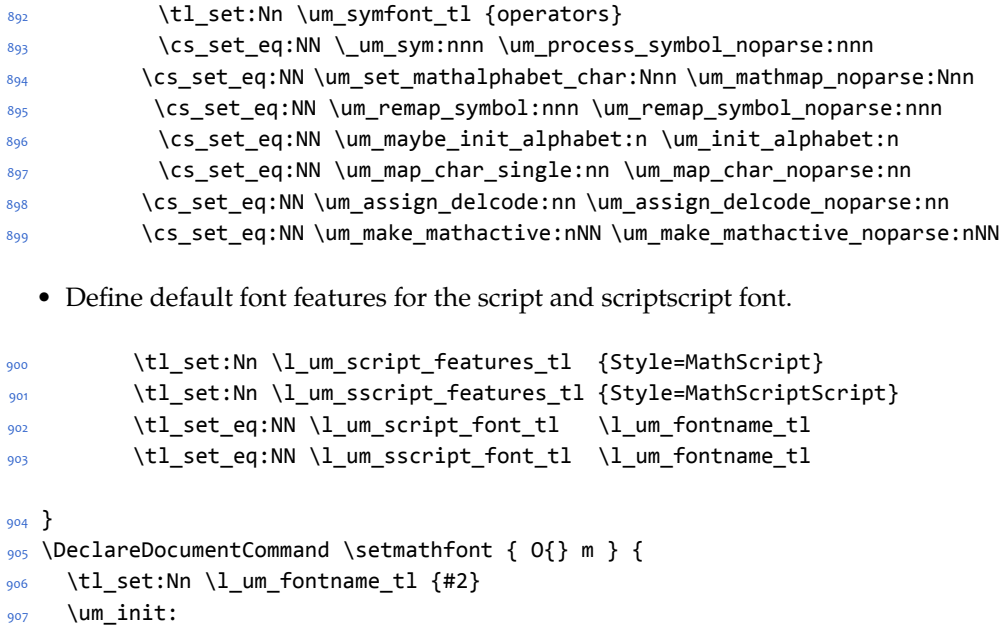

Grab the current size information: (is this robust enough? Maybe it should be preceded by \normalsize). The macro \S@⟨*size*⟩ contains the definitions of the sizes used for maths letters, subscripts and subsubscripts in \tf@size, \sf@size, and \ssf@size, respectively.

```
908 \cs_if exist:cF { S@ \f@size } { \calculate@math@sizes }
909 \csname S@\f@size\endcsname
```
Parse options and tell people what's going on:

```
910 \keys set known:nnN {unicode-math} {#1} \l um unknown keys clist
    \bool_if:NT \l_um_init_bool { \um_log:n {default-math-font} }
```
Use fontspec to select a font to use.

912 \um fontspec select font:

Now define \um\_symfont\_tl as the LATEX math font to access everything:

```
913 \cs_if_exist:cF { sym \um_symfont_tl }
      \{915 \DeclareSymbolFont{\um_symfont_tl}
916 {\encodingdefault}{\l_um_family_tl}{\mddefault}{\updefault}
917 }
918 \SetSymbolFont{\um_symfont_tl}{\l_um_mversion_tl}
919 {\encodingdefault}{\l_um_family_tl}{\mddefault}{\updefault}
```
Set the bold math version.

```
920 \tl set:Nn \l um tmpa tl {normal}
921 \tl_if_eq:NNT \l_um_mversion_tl \l_um_tmpa_tl
922 {
923 \SetSymbolFont{\um_symfont_tl}{bold}
924 {\encodingdefault}{\l_um_family_tl}{\bfdefault}{\updefault}
925 }
```
Declare the math sizes (i.e., scaling of superscripts) for the specific values for this font, and set defaults for math fams two and three for legacy compatibility:

```
926 \bool_if:nT {\l_um_ot_math_bool && !\g_um_mainfont_already_set_bool} {
927 \bool_set_true:N \g_um_mainfont_already_set_bool
928 \um_declare_math_sizes:
929 \um_setup_legacy_fam_two:
930 \um_setup_legacy_fam_three:
931 }
```
And now we input every single maths char.

932 \um\_input\_math\_symbol\_table:

Finally,

- Remap symbols that don't take their natural mathcode
- Activate any symbols that need to be math-active
- Enable wide/narrow accents
- Assign delimiter codes for symbols that need to grow
- Setup the maths alphabets (\mathbf etc.)

```
933 \um_remap_symbols:
                          934 \um_setup_mathactives:
                          935 \um_setup_accents:
                          936 \um_setup_delcodes:
                          937 \um setup alphabets:
                          938 \um_setup_negations:
                         Prevent spaces, and that's it:
                          939 \ignorespaces
                          940 }
 \um_declare_math_sizes: Set the math sizes according to the recommend font parameters:
                          941 \text{ } CS new:Nn \um declare math sizes:
                          942 {
                          943 \dim_compare:nF { \fontdimen 10 \l_um_font == 0pt }
                          944 {
                          945 \DeclareMathSizes { \f@size } { \f@size }
                          946 { \um_fontdimen_to_scale:nn {10} {\l_um_font} }
                          \frac{1}{1} {\lvert \um\_fontdimen\_to\_scale:nn \{ 11 \} {\lvert \um\_font} }948 }
                          949 }
\um_setup_legacy_fam_two:
                          950 \cs new:Nn \um setup legacy fam two:
                          951 {
                          952 \fontspec_set_family:Nxn \l_um_family_tl
                          953 {
                          954 \l_um_font_keyval_tl,
                          955 Scale=1.00001,
                          956 FontAdjustment={
                          957 \fontdimen8\font= \um_get_fontparam:nn {43} {FractionNumeratorDis-
                             playStyleShiftUp}\relax
                          958 \fontdimen9\font= \um_get_fontparam:nn {42} {FractionNumerator-
                             ShiftUp}\relax
                          959 \fontdimen10\font=\um_get_fontparam:nn {32} {StackTopShiftUp}\relax
                                      \fontdimen11\font=\um_get_fontparam:nn {45} {FractionDenomina-
                             torDisplayStyleShiftDown}\relax
                          961 \fontdimen12\font=\um_get_fontparam:nn {44} {FractionDenomina-
                             torShiftDown}\relax
                          962 \fontdimen13\font=\um_get_fontparam:nn {21} {Superscript-
                             ShiftUp}\relax
                          963 \fontdimen14\font=\um_get_fontparam:nn {21} {Superscript-
                             ShiftUp}\relax
                          964 \fontdimen15\font=\um_get_fontparam:nn {22} {SuperscriptShif-
                             tUpCramped}\relax
                          965 \fontdimen16\font=\um_get_fontparam:nn {18} {SubscriptShift-
                             Down}\relax
                          966 \fontdimen17\font=\um_get_fontparam:nn {18} {SubscriptShiftDown-
                            WithSuperscript}\relax
                          967 \fontdimen18\font=\um_get_fontparam:nn {24} {SuperscriptBaseline-
                             DropMax}\relax
```

```
968 \fontdimen19\font=\um_get_fontparam:nn {20} {SubscriptBaseline-
  DropMin}\relax
969 \fontdimen20\font=0pt\relax % delim1 = FractionDelimiterDisplaySize
970 \fontdimen21\font=0pt\relax % delim2 = FractionDelimiterSize
971 \fontdimen22\font=\um_get_fontparam:nn {15} {AxisHeight}\relax
972 }
\{ \lvert um fontname tl}
974 \SetSymbolFont{symbols}{\l_um_mversion_tl}
975 {\encodingdefault}{\l_um_family_tl}{\mddefault}{\updefault}
976
977 \tl_set:Nn \l_um_tmpa_tl {normal}
978 \tl_if_eq:NNT \l_um_mversion_tl \l_um_tmpa_tl
979 {
980 \SetSymbolFont{symbols}{bold}
981 {\encodingdefault}{\l_um_family_tl}{\bfdefault}{\updefault}
982 }
983 }
```
\um\_setup\_legacy\_fam\_three:

```
984 \cs_new:Nn \um_setup_legacy_fam_three:
985 {
986 \fontspec_set_family:Nxn \l_um_family_tl
987 {
988 \l_um_font_keyval_tl,
989 Scale=0.99999,
990 FontAdjustment={
991 \fontdimen8\font= \um_get_fontparam:nn {48} {FractionRuleThick-
  ness}\relax
992 \fontdimen9\font= \um_get_fontparam:nn {28} {UpperLimitGap-
  Min}\relax
993 \fontdimen10\font=\um_get_fontparam:nn {30} {LowerLimitGap-
  Min}\relax
994 \fontdimen11\font=\um_get_fontparam:nn {29} {UpperLimitBaselineR-
   iseMin}\relax
995 \fontdimen12\font=\um_get_fontparam:nn {31} {LowerLimitBaseline-
  DropMin}\relax
996 \fontdimen13\font=0pt\relax
997 }
998 } {\l_um_fontname_tl}
999 \SetSymbolFont{largesymbols}{\l_um_mversion_tl}
1000 {\encodingdefault}{\l_um_family_tl}{\mddefault}{\updefault}
1001
1002 \tl_set:Nn \l_um_tmpa_tl {normal}
1003 \tl_if_eq:NNT \l_um_mversion_tl \l_um_tmpa_tl
1004 {
1005 \SetSymbolFont{largesymbols}{bold}
1006 {\encodingdefault}{\l_um_family_tl}{\bfdefault}{\updefault}
1007 }
1008 }
```
1009 \cs\_new:Nn \um\_get\_fontparam:nn

1010 (XE) { \the\fontdimen#1\L\_um\_font\relax } *<sup>1011</sup>* ⟨⟩ *{ \directlua{fontspec.mathfontdimen("l\_um\_font","#2")} }* Backward compatibility alias. <sup>1012</sup> \cs\_set\_eq:NN \resetmathfont \setmathfont

\um\_fontspec\_select\_font: Select the font with \fontspec and define \l\_um\_font from it.

```
1013 \cs_new:Nn \um_fontspec_select_font: {
1014 \tl_set:Nx \l_um_font_keyval_tl {
1015 ⟨⟩ Renderer = Basic,
1016 BoldItalicFont = {}, ItalicFont = {},
1017 Script = Math,
1018 SizeFeatures = {
1019 {Size = \tf@size-},
1020 {Size = \sf@size-\tf@size,
         Font = \lceil\frac{1}{m}\rceil script_font_tl ,
1022 \l_um_script_features_tl
1023 } ,
1024 {Size = -\sf@size ,
1025 Font = \l_um_sscript_font_tl ,
          \l_um_sscript_features_tl
1027 }
1028 },
1029 \l_um_unknown_keys_clist
1030 }
1031 \fontspec_set_fontface:NNxn \l_um_font \l_um_family_tl
1032 {\l_um_font_keyval_tl} {\l_um_fontname_tl}
Check whether we're using a real maths font:
```

```
1033 \group_begin:
1034 \fontfamily{\l_um_family_tl}\selectfont
1035 \fontspec_if_script:nF {math} {\bool_gset_false:N \l_um_ot_math_bool}
1036 \group_end:
1037 }
```
#### **10.3.1 Functions for setting up symbols with mathcodes**

\um\_process\_symbol\_noparse:nnn \um\_process\_symbol\_parse:nnn If the range font feature has been used, then only a subset of the Unicode glyphs are to be defined. See section §11.3 for the code that enables this.

```
1038 \cs_set:Npn \um_process_symbol_noparse:nnn #1#2#3 {
1039 \um_set_mathsymbol:nNNn {\um_symfont_tl} #2#3{#1}
1040 }
1041 \cs_set:Npn \um_process_symbol_parse:nnn #1#2#3 {
_{1042} \um_if_char_spec:nNNT{#1}{#2}{#3}{
1043 \um_process_symbol_noparse:nnn {#1}{#2}{#3}
1044 }
1045 }
```
\um\_remap\_symbols: \um\_remap\_symbol\_noparse:nnn \um\_remap\_symbol\_parse:nnn

This function is used to define the mathcodes for those chars which should be mapped to a different glyph than themselves.

```
1046 \cs_new:Npn \um_remap_symbols: {
1047 \um_remap_symbol:nnn{`\-}{\mathbin}{"02212}% hyphen to minus
      \um remap symbol:nnn{`\*}{\mathbin}{"02217}% text asterisk to "cen-
   tred asterisk"
1049 \bool_if:NF \g_um_literal_colon_bool {
1050 \um_remap_symbol:nnn{`\:}{\mathrel}{"02236}% colon to ratio (i.e., punct to rel)
1051 }
1052 }
```
Where \um\_remap\_symbol:nnn is defined to be one of these two, depending on the range setup:

```
1053 \cs_new:Nn \um_remap_symbol_parse:nnn {
_{1054} \um_if_char_spec:nNNT {#3} {\@nil} {#2} {
\frac{1055}{1055} \um remap symbol noparse:nnn {#1} {#2} {#3}
1056 }
1057 }
1058 \cs_new:Nn \um_remap_symbol_noparse:nnn {
1059 \clist map inline:nn {#1} {
1060 \um_set_mathcode:nnnn {##1} {#2} {\um_symfont_tl} {#3}
1061 }
1062}
```
## **10.3.2 Active math characters**

There are more math active chars later in the subscript/superscript section. But they don't need to be able to be typeset directly.

\um\_setup\_mathactives:

```
1063 \cs_new:Npn \um_setup_mathactives: {
1064 \um_make_mathactive:nNN {"2032} \um_prime_single_mchar \mathord
1065 \um_make_mathactive:nNN {"2033} \um_prime_double_mchar \mathord
1066 \um_make_mathactive:nNN {"2034} \um_prime_triple_mchar \mathord
1067 \um_make_mathactive:nNN {"2057} \um_prime_quad_mchar \mathord
1068 \um_make_mathactive:nNN {"2035} \um_backprime_single_mchar \mathord
1069 \um_make_mathactive:nNN {"2036} \um_backprime_double_mchar \mathord
1070 \um_make_mathactive:nNN {"2037} \um_backprime_triple_mchar \mathord
1071 \um make mathactive:nNN {`\'} \mathstraightquote \mathord
1072 \um_make_mathactive:nNN {`\`} \mathbacktick \mathord
1073 }
```

```
\um_make_mathactive:nNN Makes #1 a mathactive char, and gives cs #2 the meaning of mathchar #1 with
                         class #3. You are responsible for giving active #1 a particular meaning!
```

```
1074 \cs new:Nn \um make mathactive parse:nNN
1075 {
1076 \um if char spec:nNNT {#1} #2 #3
1077 { \um_make_mathactive_noparse:nNN {#1} #2 #3 }
1078 }
1079 \cs_new:Nn \um_make_mathactive_noparse:nNN
1080 {
1081 \um set mathchar:NNnn #2 #3 {\um symfont tl} {#1}
1082 \char gmake mathactive:n {#1}
```
1083 }

#### **10.3.3 Delimiter codes**

```
\um_assign_delcode:nn
```

```
1084 \cs_new:Nn \um_assign_delcode_noparse:nn {
1085 \um_set_delcode:nnn \um_symfont_tl {#1} {#2}
1086 }
1087 \cs_new:Nn \um_assign_delcode_parse:nn {
1088 \um_if_char_spec:nNNT {#2}{\@nil}{\@nil} {
1089 \um_assign_delcode_noparse:nn {#1} {#2}
1090 }
1091 }
```
\um\_assign\_delcode:n Shorthand.

 $1092 \text{ Cs new:}$  new:Nn \um assign delcode:n { \um assign delcode:nn {#1} {#1} }

Some symbols that aren't mathopen/mathclose still need to have delimiter codes assigned. The list of vertical arrows may be incomplete. On the other hand, many fonts won't support them all being stretchy. And some of them are probably not meant to stretch, either. But adding them here doesn't hurt.

\um\_setup\_delcodes:

```
1093 \cs_new:Npn \um_setup_delcodes: {
1094 \um_assign_delcode:nn {`\.} {\c_zero} % ensure \left. and \right. work
1095 \um_assign_delcode:nn {`\/} {\g_um_slash_delimiter_usv}
1096 \um_assign_delcode:nn {"2044} {\g_um_slash_delimiter_usv} % fracslash
1097 \um_assign_delcode:nn {"2215} {\g_um_slash_delimiter_usv} % divslash
1098 \um_assign_delcode:n {"005C} % backslash
1099 \um assign delcode:nn {`\<} {"27E8} % angle brackets with ascii notation
1100 \um_assign_delcode:nn {`\>} {"27E9} % angle brackets with ascii notation
1101 \um assign delcode:n {"2191} % up arrow
1102 \um assign delcode:n {"2193} % down arrow
1103 \um_assign_delcode:n {"2195} % updown arrow
1104 \um_assign_delcode:n {"219F} % up arrow twohead
1105 \um_assign_delcode:n {"21A1} % down arrow twohead
1106 \um_assign_delcode:n {"21A5} % up arrow from bar
1107 \um assign delcode:n {"21A7} % down arrow from bar
1108 \um_assign_delcode:n {"21A8} % updown arrow from bar
1109 \um_assign_delcode:n {"21BE} % up harpoon right
1110 \um_assign_delcode:n {"21BF} % up harpoon left
1111 \um_assign_delcode:n {"21C2} % down harpoon right
1112 \um_assign_delcode:n {"21C3} % down harpoon left
1113 \um assign delcode:n {"21C5} % arrows up down
1114 \um assign delcode:n {"21F5} % arrows down up
1115 \um assign delcode:n {"21C8} % arrows up up
     \um_assign_delcode:n {"21CA} % arrows down down
1117 \um_assign_delcode:n {"21D1} % double up arrow
1118 \um_assign_delcode:n {"21D3} % double down arrow
1119 \um_assign_delcode:n {"21D5} % double updown arrow
```

```
1120 \um_assign_delcode:n {"21DE} % up arrow double stroke
1121 \um_assign_delcode:n {"21DF} % down arrow double stroke
1122 \um assign delcode:n {"21E1} % up arrow dashed
1123 \um_assign_delcode:n {"21E3} % down arrow dashed
1124 \um_assign_delcode:n {"21E7} % up white arrow
1125 \um_assign_delcode:n {"21E9} % down white arrow
1126 \um_assign_delcode:n {"21EA} % up white arrow from bar
1127 \um assign delcode:n {"21F3} % updown white arrow
1128 }
```
## **10.4 (Big) operators**

Turns out that XƎTEX is clever enough to deal with big operators for us automatically with \Umathchardef. Amazing!

However, the limits aren't set automatically; that is, we want to define, a la Plain T<sub>E</sub>X *etc.*, \def\int{\intop\nolimits}, so there needs to be a transformation from \int to \intop during the expansion of \\_um\_sym:nnn in the appropriate contexts.

```
\l_um_nolimits_tl This macro is a sequence containing those maths operators that require a \nolim-
                    its suffix. This list is used when processing unicode-math-table.tex to define
                    such commands automatically (see the macro \um_set_mathsymbol:nNNn). I've
                    chosen essentially just the operators that look like integrals; hopefully a better
                    mathematician can help me out here. I've a feeling that it's more useful not to
                    include the multiple integrals such as \mathbb{Z}, but that might be a matter of preference.
```

```
1129 \tl_new:N \l_um_nolimits_tl
```

```
1130 \tl_set:Nn \l_um_nolimits_tl {
1131 \int\iint\iiint\iiiint\oint\oiint\oiiint
```

```
1132 \intclockwise\varointclockwise\ointctrclockwise\sumint
```

```
1133 \intbar\intBar\fint\cirfnint\awint\rppolint
```

```
1134 \scpolint\npolint\pointint\sqint\intlarhk\intx
```

```
1135 \intcap\intcup\upint\lowint
```

```
1136 }
```
\addnolimits This macro appends material to the macro containing the list of operators that don't take limits.

```
1137 \DeclareDocumentCommand \addnolimits {m} {
1138 \tl_put_right:Nn \l_um_nolimits_tl {#1}
1139 }
```
\removenolimits Can this macro be given a better name? It removes an item from the nolimits list.

```
1140 \DeclareDocumentCommand \removenolimits {m} {
1141 \tl remove all:Nn \l um nolimits tl {#1}
1142 }
```
# **10.5 Radicals**

The radical for square root is organised in \um\_set\_mathsymbol:nNNn. I think it's the only radical ever. (Actually, there is also \cuberoot and \fourthroot, but they don't seem to behave as proper radicals.)

Also, what about right-to-left square roots?

\1 um radicals tl We organise radicals in the same way as nolimits-operators.

```
1143 \tl_new:N \l_um_radicals_tl
1144 \tl set:Nn \l um radicals tl {\sqrt \longdivision}
```
## **10.6 Maths accents**

Maths accents should just work *if they are available in the font*.

### **10.7 Common interface for font parameters**

XƎTEX and LuaTEX have different interfaces for math font parameters. We use LuaT<sub>F</sub>X's interface because it's much better, but rename the primitives to be more LATEX3-like. There are getter and setter commands for each font parameter. The names of the parameters is derived from the LuaT<sub>EX</sub> names, with underscores inserted between words. For every parameter \Umath(*LuaT<sub>E</sub>X name*), we define an expandable getter command \um\_ $\langle$ *ET<sub>F</sub>X3 name* $\rangle$ :N and a protected setter command \um\_set\_⟨*LATEX3 name*⟩:Nn. The getter command takes one of the style primitives (\displaystyle etc.) and expands to the font parameter, which is a ⟨*dimension*⟩. The setter command takes a style primitive and a dimension expression, which is parsed with \dim\_eval:n.

Often, the mapping between font dimensions and font parameters is bijective, but there are cases which require special attention:

- Some parameters map to different dimensions in display and non-display styles.
- Likewise, one parameter maps to different dimensions in non-cramped and cramped styles.
- There are a few parameters for which X $\exists$ TEX doesn't seem to provide \fontdimens; in this case the getter and setter commands are left undefined.

**Cramped style tokens** LuaT<sub>E</sub>X has \crampeddisplaystyle etc., but they are loaded as \luatexcrampeddisplaystyle etc. by the luatextra package. X TFX, however, doesn't have these primitives, and their syntax cannot really be emulated. Nevertheless, we define these commands as quarks, so they can be used as arguments to the font parameter commands (but nowhere else). Making these commands available is necessary because we need to make a distinction between cramped and non-cramped styles for one font parameter.

#### \um\_new\_cramped\_style:N #1 : command

Define (*command*) as a new cramped style switch. For LuaT<sub>E</sub>X, simply rename the correspronding primitive. For XƎTEX, define ⟨*command*⟩ as a new quark.

- $1145$  \cs new protected nopar:Nn \um new cramped style:N
- <sup>1146</sup> ⟨⟩ *{ \quark\_new:N #1 }*
- *<sup>1147</sup>* ⟨⟩ *{ \cs\_new\_eq:Nc #1 { luatex \cs\_to\_str:N #1 } }*

```
\crampeddisplaystyle
        \crampedtextstyle
      \crampedscriptstyle
\crampedscriptscriptstyle
                           The cramped style commands.
                            1148 \um_new_cramped_style:N \crampeddisplaystyle
                            1149 \um_new_cramped_style:N \crampedtextstyle
                            1150 \um new cramped style:N \crampedscriptstyle
                            1151 \um_new_cramped_style:N \crampedscriptscriptstyle
```
Font dimension mapping Font parameters may differ between the styles. LuaT<sub>E</sub>X accounts for this by having the parameter primitives take a style token argument. To replicate this behavior in XƎTEX, we have to map style tokens to specific combinations of font dimension numbers and math fonts (\textfont etc.).

\um\_font\_dimen:Nnnnn #1 : style token

#2 : font dimen for display style #3 : font dimen for cramped display style

#4 : font dimen for non-display styles

#5 : font dimen for cramped non-display styles

Map math style to XƎTEX math font dimension. ⟨*style token*⟩ must be one of the style switches (\displaystyle, \crampeddisplaystyle, …). The other parameters are integer constants referring to font dimension numbers. The macro expands to a dimension which contains the appropriate font dimension.

```
1152 ⟨*⟩
1153 \cs_new_nopar:Npn \um_font_dimen:Nnnnn #1 #2 #3 #4 #5 {
1154 \fontdimen
1155 \cs_if_eq:NNTF #1 \displaystyle {
1156 #2 \textfont
1157 } {
1158 \cs_if_eq:NNTF #1 \crampeddisplaystyle {
1159 #3 \textfont
       1160 } {
1161 \cs_if_eq:NNTF #1 \textstyle {
1162 #4 \textfont
1163 } {
1164 \cs_if_eq:NNTF #1 \crampedtextstyle {
1165 #5 \textfont
1166 } {
1167 \cs_if_eq:NNTF #1 \scriptstyle {
1168 #4 \scriptfont
1169 } {
1170 \cs_if_eq:NNTF #1 \crampedscriptstyle {
1171 #5 \scriptfont
1172 } {
1173 \cs_if_eq:NNTF #1 \scriptscriptstyle {
1174 #4 \scriptscriptfont
1175 } {
Should we check here if the style is invalid?
1176 #5 \scriptscriptfont
```
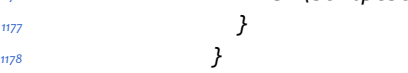

*<sup>1179</sup> } <sup>1180</sup> } <sup>1181</sup> } <sup>1182</sup> } <sup>1183</sup> }* Which family to use? *<sup>1184</sup> \c\_two <sup>1185</sup> } <sup>1186</sup>* ⟨/⟩

**Font parameters** This paragraph contains macros for defining the font parameter interface, as well as the definition for all font parameters known to LuaTEX.

#### \um\_font\_param:nnnnn #1 : name

#2 : font dimension for non-cramped display style

#3 : font dimension for cramped display style

#4 : font dimension for non-cramped non-display styles

#5 : font dimension for cramped non-display styles

This macro defines getter and setter functions for the font parameter ⟨*name*⟩. The LuaTEX font parameter name is produced by removing all underscores and prefixing the result with luatexUmath. The X<sub>T</sub>I<sub>F</sub>X font dimension numbers must be integer constants.

```
1187 \cs_new_protected_nopar:Nn \um_font_param:nnnnn
1188 ⟨*⟩
1189 {
1190 \um_font_param_aux:ccnnnn { um_ #1 :N } { um_set_ #1 :N }
1191 { #2 } { #3 } { #4 } { #5 }
1192 }
1193 ⟨/⟩
1194 (*LU)
1195 {
1196 \tl_set:Nn \l_um_tmpa_tl { #1 }
1197 \tl_remove_all:Nn \l_um_tmpa_tl { _ }
1198 \um_font_param_aux:ccc { um_ #1 :N } { um_set_ #1 :N }
1199 { luatexUmath \l_um_tmpa_tl }
1200 }
1201 ⟨/⟩
```
\um\_font\_param:nnn #1 : name

#2 : font dimension for display style

#3 : font dimension for non-display styles

This macro defines getter and setter functions for the font parameter ⟨*name*⟩. The LuaTEX font parameter name is produced by removing all underscores and prefixing the result with luatexUmath. The X<sub>T</sub>IEX font dimension numbers must be integer constants.

```
1202 \cs_new_protected_nopar:Npn \um_font_param:nnn #1 #2 #3 {
1203 \um_font_param:nnnnn { #1 } { #2 } { #2 } { #3 } { #3 }
1204 }
```
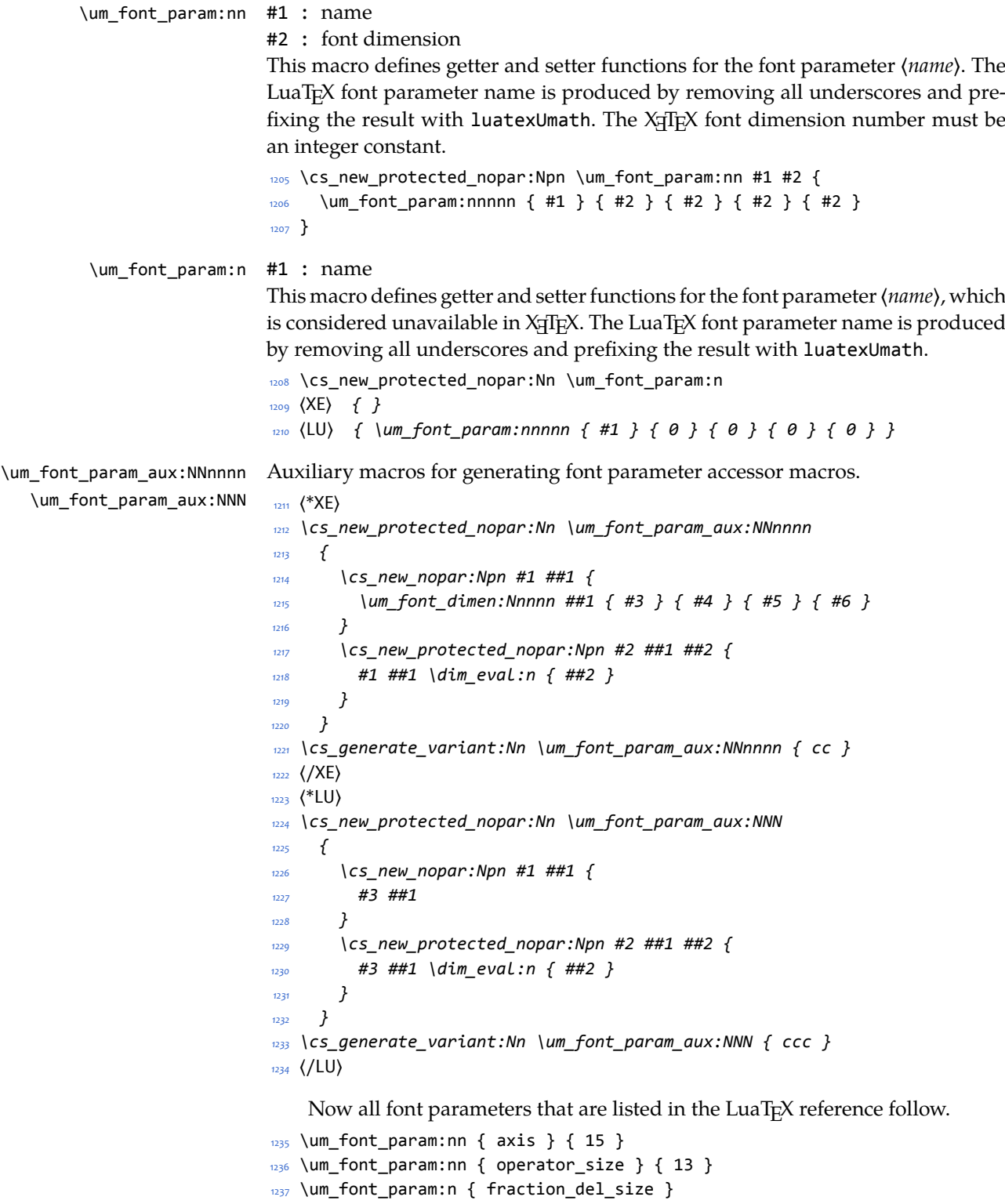

1238 \um\_font\_param:nnn { fraction\_denom\_down } { 45 } { 44 } 1239 \um\_font\_param:nnn { fraction\_denom\_vgap } { 50 } { 49 }

```
1240 \um_font_param:nnn { fraction_num_up } { 43 } { 42 }
   \um_font_param:nnn { fraction_num_vgap } { 47 } { 46 }
   \um_font_param:nn { fraction_rule } { 48 }
1243 \um_font_param:nn { limit_above_bgap } { 29 }
1244 \um_font_param:n { limit_above_kern }
1245 \um_font_param:nn { limit_above_vgap } { 28 }
1246 \um_font_param:nn { limit_below_bgap } { 31 }
1247 \um font param:n { limit below kern }
1248 \um_font_param:nn { limit_below_vgap } { 30 }
1249 \um font param:nn { over delimiter vgap } { 41 }
1250 \um font param:nn { over delimiter bgap } { 38 }
1251 \um_font_param:nn { under_delimiter_vgap } { 40 }
1252 \um_font_param:nn { under_delimiter_bgap } { 39 }
1253 \um_font_param:nn { overbar_kern } { 55 }
1254 \um font param:nn { overbar_rule } { 54 }
1255 \um_font_param:nn { overbar_vgap } { 53 }
1256 \um_font_param:n { quad }
1257 \um_font_param:nn { radical_kern } { 62 }
1258 \um_font_param:nn { radical_rule } { 61 }
1259 \um_font_param:nnn { radical_vgap } { 60 } { 59 }
1260 \um font param:nn { radical degree before } { 63 }
1261 \um font param:nn { radical degree after } { 64 }
1262 \um_font_param:nn { radical degree_raise } { 65 }
1263 \um_font_param:nn { space_after_script } { 27 }
1264 \um_font_param:nnn { stack_denom_down } { 35 } { 34 }
1265 \um_font_param:nnn { stack_num_up } { 33 } { 32 }
1266 \um_font_param:nnn { stack_vgap } { 37 } { 36 }
1267 \um_font_param:nn { sub_shift_down } { 18 }
1268 \um_font_param:nn { sub_shift_drop } { 20 }
1269 \um_font_param:n { subsup_shift_down }
1270 \um_font_param:nn { sub_top_max } { 19 }
1271 \um_font_param:nn { subsup_vgap } { 25 }
1272 \um_font_param:nn { sup_bottom_min } { 23 }
1273 \um_font_param:nn { sup_shift_drop } { 24 }
1274 \um font param:nnnnn { sup shift up } { 21 } { 22 } { 21 } { 22 }
1275 \um_font_param:nn { supsub_bottom_max } { 26 }
1276 \um_font_param:nn { underbar_kern } { 58 }
1277 \um font param:nn { underbar rule } { 57 }
1278 \um_font_param:nn { underbar_vgap } { 56 }
1279 \um_font_param:n { connector_overlap_min }
```
# **11 Font features**

\new@mathversion Fix bug in the LATEX version. (Fixed upstream, too, but unsure when that will propagate.)

```
1280 \def\new@mathversion#1{%
1281 \expandafter\in@\expandafter#1\expandafter{\version@list}%
1282 \times 111283 \@font@info{Redeclaring math version
```

```
1284 \expandafter\@gobblefour\string#1'}%
1285 \else
1286 \expandafter\newcount\csname c@\expandafter
1287 \@gobble\string#1\endcsname
1288 \def\version@elt{\noexpand\version@elt\noexpand}%
1289 \edef\version@list{\version@list\version@elt#1}%
1290 \fi
1291 \toks@{}%
_{1292} \count@\z@
1293 \def\group@elt##1##2{%
1294 \advance\count@\@ne
1295 \addto@hook\toks@{\getanddefine@fonts##1##2}%
1296 }%
1297 \group@list
1298 \global\csname c@\expandafter\@gobble\string#1\endcsname\count@
1299 \def\alpha@elt##1##2##3{%
1300 \ifx##2\no@alphabet@error
1301 \toks@\expandafter{\the\toks@\install@mathalphabet##1%
1302 {\no@alphabet@error##1}}%
1303 \else
1304 \toks@\expandafter{\the\toks@\install@mathalphabet##1%
1305 {\select@group##1##2##3}}%
1306 \quad \text{If} \quad1307 }%
1308 \alpha@list
1309 \xdef#1{\the\toks@}%
1310 }
```
## **11.1 Math version**

```
1311 \keys_define:nn {unicode-math}
1312 \frac{1}{2}1313 version .code:n =
1314 \{1315 \tl set:Nn \l um mversion tl {#1}
1316 \DeclareMathVersion{\l_um_mversion_tl}
1317 }
1318 }
```
# **11.2 Script and scriptscript font options**

```
1319 \keys define:nn {unicode-math}
1320 {
1321 script-features .tl_set:N = \l_um_script_features_tl ,
1322 sscript-features .tl set:N = \l um sscript features tl ,
1323 script-font .tl set:N = \lvert and script font tl ,
1324 sscript-font .tl_set:N = \l_um_sscript_font_tl ,
1325 }
```
## <span id="page-53-0"></span>**11.3 Range processing**

```
1326 \seq_new:N \l_um_mathalph_seq
```

```
1327 \seq_new:N \l_um_char_range_seq
1328 \seq new:N \l um mclass range seq
1329 \seq_new:N \l_um_cmd_range_seq
1330 \keys_define:nn {unicode-math} {
1331 range .code: n = \{1332 \bool_set_false:N \l_um_init_bool
```
Set processing functions if we're not defining the full Unicode math repetoire. Math symbols are defined with  $\langle$  um\_sym:nnn; see section §10.3.1 for the individual definitions

 \int\_incr:N \g\_um\_fam\_int \tl\_set:Nx \um\_symfont\_tl {um\_fam\int\_use:N\g\_um\_fam\_int} \cs\_set\_eq:NN \\_um\_sym:nnn \um\_process\_symbol\_pars[e:nnn](#page-44-0) \cs\_set\_eq:NN \um\_set\_mathalphabet\_char:Nnn \um\_mathmap\_parse:Nnn 1337 \cs\_set\_eq:NN \um\_remap\_symbol:nnn \um\_remap\_symbol\_parse:nnn \cs\_set\_eq:NN \um\_maybe\_init\_alphabet:n \use\_none:n \cs\_set\_eq:NN \um\_map\_char\_single:nn \um\_map\_char\_parse:nn \cs\_set\_eq:NN \um\_assign\_delcode:nn \um\_assign\_delcode\_parse:nn \cs\_set\_eq:NN \um\_make\_mathactive:nNN \um\_make\_mathactive\_parse:nNN

Proceed by filling up the various 'range' seqs according to the user options.

```
1342 \seq_clear:N \l_um_char_range_seq
1343 \seq_clear:N \l_um_mclass_range_seq
1344 \seq_clear:N \l_um_cmd_range_seq
1345 \seq_clear:N \l_um_mathalph_seq
1346 \clist_map_inline:nn {#1} {
1347 \um_if_mathalph_decl:nTF {#1} {
1348 \seq_put_right:Nx \l_um_mathalph seq {
1349 { \exp_not:V \l_um_tmpa_tl }
1350 { \exp_not:V \l_um_tmpb_tl }
\{ \exp\_not: V \l\_um\_tmp\_tl \}1352 }
1353 }{
```
Four cases: math class matching the known list; single item that is a control sequence—command name; single item that isn't—edge case, must be 0–9; none of the above—char range.

```
1354 \seq_if_in:NnTF \g_um_mathclasses_seq {##1}
1355 { \seq_put_right:Nn \l_um_mclass_range_seq {##1} }
1356 \left\{ \begin{array}{c} \end{array} \right.1357 \bool_if:nTF { \tl_if_single_p:n {##1} && \token_if_cs_p:N ##1 }
1358 { \seq_put_right:Nn \l_um_cmd_range_seq {##1} }
1359 { \seq_put_right:Nn \l_um_char_range_seq {##1} }
1360 }
1361 }
1362 }
1363 }
1364 }
1365 \seq_new:N \g_um_mathclasses_seq
1366 \seq_set_from_clist:Nn \g_um_mathclasses_seq
1367 {
1368 \mathord,\mathalpha,\mathop,\mathbin,\mathrel,
```

```
1369 \mathopen,\mathclose,\mathpunct,\mathaccent,
                          1370 \mathfence,\mathover,\mathunder,\mathbotaccent
                           1371 }
\um_if_mathalph_decl:nTF Possible forms of input:
                          \mathscr
                          \mathscr->\mathup
                          \mathscr/{Latin}
                          \mathscr/{Latin}->\mathup
                          Outputs:
                          tmpa: math style (e.g., \mathscr)
                          tmpb: alphabets (e.g., Latin)
                          tmpc: remap style (e.g., \mathup). Defaults to tmpa.
                               The remap style can also be \mathcal->stixcal, which I marginally prefer
                          in the general case.
                           1372 \prg_new_conditional:Nnn \um_if_mathalph_decl:n {TF} {
                          1373 \tl_set:Nx \l_um_tmpa_tl { \tl_trim_spaces:n {#1} }
                          1374 \tl_clear:N \l_um_tmpb_tl
                           1375 \tl clear:N \l um tmpc tl
                          1376 \tl_if_in:NnT \l_um_tmpa_tl {->} {
                           1377 \exp_after:wN \um_split_arrow:w \l_um_tmpa_tl \q_nil
                          1378 }
                           1379 \tl_if_in:NnT \l_um_tmpa_tl {/} {
                          1380 \exp_after:wN \um_split_slash:w \l_um_tmpa_tl \q_nil
                           1381 }
                          1382 \tl_if_empty:NT \l_um_tmpc_tl { \tl_set_eq:NN \l_um_tmpc_tl \l_um_tmpa_tl }
                          1383 \seq if in:NVTF \g_um_mathstyles_seq \l_um_tmpa_tl {
                          1384 \prg_return_true:
                          1385 }{
                          1386 \prg_return_false:
                          1387 }
                          1388 }
                          1389 \cs_set:Npn \um_split_arrow:w #1->#2 \q_nil {
                           1390 \tl_set:Nn \l_um_tmpa_tl {#1}
                           1391 \tl_if_single:nTF {#2}
                          1392 { \tl_set:Nn \l_um_tmpc_tl {#2} }
                          1393 { \exp_args:NNc \tl_set:Nn \l_um_tmpc_tl {math#2} }
                          1394 }
                          1395 \cs_set:Npn \um_split_slash:w #1/#2 \q_nil {
                          1396 \tl_set:Nn \l_um_tmpa_tl {#1}
                          1397 \tl_set:Nn \l_um_tmpb_tl {#2}
                          1398 }
```
Pretty basic comma separated range processing. Donald Arseneau's selectp package has a cleverer technique.

```
\um_if_char_spec:nNNT #1 : Unicode character slot
```
- #2 : control sequence (character macro)
- #3 : control sequence (math class)
- #4 : code to execute

This macro expands to #4 if any of its arguments are contained in \1\_um\_char\_range\_seq. This list can contain either character ranges (for checking with #1) or control sequences. These latter can either be the command name of a specific character, *or* the math type of one (*e.g.*, \mathbin).

Character ranges are passed to \um@parse@range, which accepts input in the form shown in table 11.

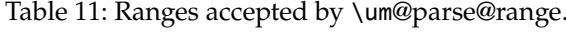

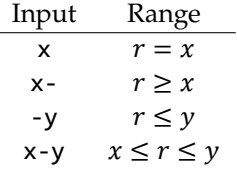

We have three tests, performed sequentially in order of execution time. Any test finding a match jumps directly to the end.

```
1399 \cs_new:Nn \um_if_char_spec:nNNT
1400 {
1401
1402 % math class:
1403 \seq_if_in:NnT \l_um_mclass_range_seq {#3}
1404 { \use_none_delimit_by_q_nil:w }
1405
1406 % command name:
1407 \seq_if_in:NnT \l_um_cmd_range_seq {#2}
1408 { \use_none_delimit_by_q_nil:w }
1409
1410 % character slot:
1411 \seq_map_inline:Nn \l_um_char_range_seq
1412 \left\{ \begin{array}{c} 1 \end{array} \right\}1413 \um_int_if_slot_in_range:nnT {#1} {##1}
1414 { \seq_map_break:n { \use_none_delimit_by_q_nil:w } }
1415 }
1416
1417 % this executes if no match was found:
1418 \use none:nnn
1419 \q_nil
1420 \use:n
1421 \left\{ \begin{array}{c} 1 \end{array} \right\}1422 \clist_put_right:Nx \l_um_char_num_range_clist { \int_eval:n {#1} }
1423 #4
1424 }
1425 }
```
\um\_int\_if\_slot\_in\_range:nnT A 'numrange' is like -2,5-8,12,17- (can be unsorted). Four cases, four argument types:

> % input #2 #3 #4 % "1 " [ 1] - [qn] - [ ] qs

```
% "1- " [ 1] - [ ] - [qn-] qs
           [ ] - [ 3 ] - [ qn - ] qs
% "1-3" [ 1] - [ 3] - [qn-] qs
1426 \cs_new:Nn \um_int_if_slot_in_range:nnT
1427 { \um_numrange_parse:nwT {#1} #2 - \q_nil - \q_stop {#3} }
1428 \csc{7} \cs_set:Npn \um_numrange_parse:nwT #1 #2 - #3 - #4 \q stop #5
1429 {
1430 \tl_if_empty:nTF {#4} { \int_compare:nT {#1=#2} {#5} }
1431 \{1432 \tl_if_empty:nTF {#3} { \int_compare:nT {#1>=#2} {#5} }
1433 \{1434 \tl_if_empty:nTF {#2} { \int_compare:nT {#1<=#3} {#5} }
1435 {
1436 \int compare:nT {#1>=#2} { \int compare:nT {#1<=#3} {#5} }
1437 } } } }
1438 }
```
## **11.4 Resolving Greek symbol name control sequences**

\um\_resolve\_greek: This macro defines \Alpha…\omega as their corresponding Unicode (mathematical italic) character. Remember that the mapping to upright or italic happens with the mathcode definitions, whereas these macros just stand for the literal Unicode characters.

```
1439 \AtBeginDocument{\um resolve greek:}
1440 \cs_new:Npn \um_resolve_greek: {
1441 \clist_map_inline:nn {
1442 Alpha,Beta,Gamma,Delta,Epsilon,Zeta,Eta,Theta,Iota,Kappa,Lambda,
1443 alpha,beta,gamma,delta, zeta,eta,theta,iota,kappa,lambda,
1444 Mu,Nu,Xi,Omicron,Pi,Rho,Sigma,Tau,Upsilon,Phi,Chi,Psi,Omega,
1445 mu,nu,xi,omicron,pi,rho,sigma,tau,upsilon, chi,psi,omega,
1446 varTheta,
1447 varsigma,vartheta,varkappa,varrho,varpi
1448 }{
1449 \tl_set:cx {##1} { \exp_not:c { mit ##1 } }
1450 }
1451 \tl set:Nn \epsilon {
1452 \bool if:NTF \g_um_texgreek_bool \mitvarepsilon \mitepsilon
1453 }
1454 \tl_set:Nn \phi {
1455 \bool_if:NTF \g_um_texgreek_bool \mitvarphi \mitphi
1456 }
1457 \tl set:Nn \varepsilon {
1458 \bool_if:NTF \g_um_texgreek_bool \mitepsilon \mitvarepsilon
1459 }
1460 \tl_set:Nn \varphi {
1461 \bool_if:NTF \g_um_texgreek_bool \mitphi \mitvarphi
1462 }
1463 }
```
# **12 Maths alphabets mapping definitions**

Algorithm for setting alphabet fonts. By default, when range is empty, we are in *implicit* mode. If range contains the name of the math alphabet, we are in *explicit* mode and do things slightly differently.

Implicit mode:

- Try and set all of the alphabet shapes.
- Check for the first glyph of each alphabet to detect if the font supports each alphabet shape.
- For alphabets that do exist, overwrite whatever's already there.
- For alphabets that are not supported, *do nothing*. (This includes leaving the old alphabet definition in place.)

Explicit mode:

- Only set the alphabets specified.
- Check for the first glyph of the alphabet to detect if the font contains the alphabet shape in the Unicode math plane.
- For Unicode math alphabets, overwrite whatever's already there.
- Otherwise, use the ASCII letters instead.

## **12.1 Initialising math styles**

```
\um_new_mathstyle:N This function defines a new command like \mathfrak.
                         1464 \cs new:Nn \um new mathstyle:N {
                         1465 \um_prepare_mathstyle:f {\exp_after:wN \use_none:nnnnn \token_to_str:N #1}
                         1466 \seq_put_right:Nn \g_um_mathstyles_seq {#1}
                         1467 }
\g_um_default_mathalph_seq This sequence stores the alphabets in each math style.
                         1468 \seq_new:N \g_um_default_mathalph_seq
     \g_um_mathstyles_seq This is every math style known to unicode-math.
                         1469 \seq_new:N \g_um_mathstyles_seq
                         1470 \AtEndOfPackage{
                         1471 \clist map inline:nn {
                         1472 {\mathup } {latin,Latin,greek,Greek,num,misc} {\mathup } ,
                         1473 {\mathit } {latin, Latin, greek, Greek, misc} {\mathit }
                         1474 {\mathbb } {latin,Latin,num,misc} {\mathbb }
                         \{ \mathsf{h} \} \quad \{ \mathsf{h} \}1476 {\mathscr } {latin,Latin} \{\mathsf{h}1477 {\mathcal } {Latin} \{ {\mathscr } ,
                         1478 {\mathbfcal } {Latin} \{\mathsf{scr} \}\frac{1}{479} {\mathfrak } {latin,Latin} \frac{1}{479} {\mathfrak }
```

```
1480 {\mathtt } {latin,Latin,num} {\mathtt } ,
1481 {\mathsfup } {latin,Latin,num} \{\mathsf{up} \}1482 \{ \mathsf{lit } \{ latin, Latin\} {\mathsfit }
1483 {\mathbfup } {latin,Latin,greek,Greek,num,misc} {\mathbfup }
1484 {\mathbfit } {latin,Latin,greek,Greek,misc} {\mathbfit }
1485 {\mathbfscr } {latin,Latin} \{\mathsf{scr}\}1486 {\mathbffrak} {latin,Latin} \{\mathsf{frak}\},
1487 {\mathbfsfup} {latin,Latin,greek,Greek,num,misc} {\mathbfsfup} ,
1488 {\mathbfsfit} {latin,Latin,greek,Greek,misc} {\mathbfsfit}
1489 }{
_{1490} \seq_put_right:Nn \g_um_default_mathalph_seq {#1}
1491 \exp_after:wN \um_new_mathstyle:N \use_i:nnn #1
1492 }
```
These are 'false' mathstyles that inherit other definitions:

```
1493 \um_new_mathstyle:N \mathsf
1494 \um new mathstyle:N \mathbf
1495 \um_new_mathstyle:N \mathbfsf
1496 }
```
# **12.2 Defining the math style macros**

We call the different shapes that a math alphabet can be a 'math style'. Note that different alphabets can exist within the same math style. E.g., we call 'bold' the math style bf and within it there are upper and lower case Greek and Roman alphabets and Arabic numerals.

```
\um_prepare_mathstyle:n #1 : math style name (e.g., it or bb)
```
Define the high level math alphabet macros (\mathit, etc.) in terms of unicodemath definitions. Use \bgroup/\egroup so s'scripts scan the whole thing.

The flag  $\lvert$  um mathstyle tl is for other applications to query the current math style.

```
1497 \cs_new:Nn \um_prepare_mathstyle:n {
1498 \um init alphabet:x {#1}
1499 \cs_set:cpn {_um_math#1_aux:n} ##1 {
1500 \use:c {um_switchto_math#1:} ##1 \egroup
1501 }
1502 \cs set protected:cpx {math#1} {
1503 \exp_not:n{
1504 \bgroup
1505 \mode if math:F
1506 \left\{ \begin{array}{ccc} 1506 & 1506 \\ 1506 & 1506 \end{array} \right\}1507 \egroup\expandafter
1508 \non@alpherr\expandafter{\csname math#1\endcsname\space}
1509 }
1510 \tl_set:Nn \l_um_mathstyle_tl {#1}
1511 }
1512 \exp_not:c {_um_math#1_aux:n}
1513 }
1514 }
```

```
1515 \tl_new:N \l_um_mathstyle_tl
                       1516 \cs_generate_variant:Nn \um_prepare_mathstyle:n {f}
\um_init_alphabet:n #1 : math alphabet name (e.g., it or bb)
                      This macro initialises the macros used to set up a math alphabet. First used with
                      the math alphabet macro is first defined, but then used later when redefining a
                      particular maths alphabet.
                       1517 \text{ } \cs set:Npn \um_init_alphabet:n #1 {
                       1518 \um_log:nx {alph-initialise} {#1}
                       1519 \cs_set_eq:cN {um_switchto_math#1:} \prg_do_nothing:
                      1520 }
                      1521 \cs_generate_variant:Nn \um_init_alphabet:n {x}
                      Variants (cannot use \cs_generate_variant:Nn because the base function is de-
                      fined dynamically.)
                      1522 \cs_new:Npn \um_maybe_init_alphabet:V {
                      1523 \exp_args:NV \um_maybe_init_alphabet:n
                      1524 }
```
# **12.3 Defining the math alphabets per style**

```
Variables:
```

```
1525 \seq_new:N \l_um_missing_alph_seq
```
\um\_setup\_alphabets: This function is called within \setmathfont to configure the mapping between characters inside math styles.

```
1526 \cs_new:Npn \um_setup_alphabets: {
```
If range= has been used to configure styles, those choices will be in  $\lceil$  um mathalph seq. If not, set up the styles implicitly:

```
1527 \seq if empty:NTF \l um mathalph seq {
1528 \um_log:n {setup-implicit}
1529 \seq_set_eq:NN \l_um_mathalph_seq \g_um_default_mathalph_seq
1530 \bool set true:N \l um implicit alph bool
1531 \um_maybe_init_alphabet:n {sf}
1532 \um_maybe_init_alphabet:n {bf}
1533 \um_maybe_init_alphabet:n {bfsf}
1534 }
```
If range= has been used then we're in explicit mode:

```
1535 {
1536 \um_log:n {setup-explicit}
1537 \bool_set_false:N \l_um_implicit_alph_bool
1538 \cs set eq:NN \um set mathalphabet char:Nnn \um mathmap noparse:Nnn
1539 \cs_set_eq:NN \um_map_char_single:nn \um_map_char_noparse:nn
1540 }
```
Now perform the mapping:

```
1541 \seq_map_inline:Nn \l_um_mathalph_seq {
1542 \tl_set:No \l_um_tmpa_tl { \use_i:nnn ##1 }
1543 \tl_set:No \l_um_tmpb_tl { \use_ii:nnn ##1 }
```

```
1544 \tl_set:No \l_um_remap_style_tl { \use_iii:nnn ##1 }
                            1545 \tl_set:Nx \l_um_remap_style_tl {
                            1546 \exp_after:wN \exp_after:wN \exp_after:wN \use_none:nnnnn
                            1547 \exp_after:wN \token_to_str:N \l_um_remap_style_tl
                            1548 }
                            1549 \tl_if_empty:NT \l_um_tmpb_tl {
                            1550 \cs_set_eq:NN \um_maybe_init_alphabet:n \um_init_alphabet:n
                            1 set:Nn \l um tmpb tl { latin, Latin, greek, Greek, num, misc }
                            1552 }
                            1553 \um setup math alphabet:VVV
                            1<sub>1554</sub> \l um tmpa tl \l um tmpb tl \l um remap style tl
                            1555 }
                            1556 \seq_if_empty:NF \l_um_missing_alph_seq { \um_log:n { missing-alphabets } }
                            1557 }
\um_setup_math_alphabet:Nnn #1 : Math font style command (e.g., \mathbb)
                           #2 : Math alphabets, comma separated of {latin,Latin,greek,Greek,num}
                           #3 : Name of the output math style (usually same as input bb)
                            1558 \cs_new:Nn \um_setup_math_alphabet:Nnn {
                            1559 \tl set:Nx \l um style tl {
                            1560 \exp after:wN \use none:nnnnn \token to str:N #1
                            1561 }
                            First check that at least one of the alphabets for the font shape is defined…
                            1562 \text{ Clist map inline:nn } {#2} {
                            1563 \tl_set:Nx \l_um_tmpa_tl { \tl_trim_spaces:n {##1} }
                                   \cs_if_exist:cT {um_config_ \l_um_style_tl _\l_um_tmpa_tl :n} {
                            1565 \str_if_eq:xxTF {\l_um_tmpa_tl}{misc} {
                            1566 \um_maybe_init_alphabet:V \l_um_style_tl
                            1567 \clist map break:
                            1568 }{
                            1569 \um_glyph_if_exist:cT { \um_to_usv:nn {#3}{\l_um_tmpa_tl} }{
                            1570 \um_maybe_init_alphabet:V \l_um_style_tl
                            1571 \clist_map_break:
                            1572 }
                            1573 }
                            1574 }
                            1575 }
                            …and then loop through them defining the individual ranges:
                            1576 \clist map inline:nn {#2} {
                            1577 \tl_set:Nx \l_um_tmpa_tl { \tl_trim_spaces:n {##1} }
                            1578 \cs_if_exist:cT {um_config_ \l_um_style_tl _ \l_um_tmpa_tl :n} {
                            1579 \str_if_eq:xxTF {\l_um_tmpa_tl}{misc} {
                            1580 \um log:nx {setup-alph} {math \l um style tl~(\l um tmpa tl)}
                            1581 \use:c {um config \l um style tl \l um tmpa tl :n} {#3}
                            1582 }{
                            1583 \um_glyph_if_exist:cTF { \um_to_usv:nn {#3}{\l_um_tmpa_tl} } {
                            1584 \um_log:nx {setup-alph} {math \l_um_style_tl~(\l_um_tmpa_tl)}
                            1585 \use:c {um_config_ \l_um_style_tl _ \l_um_tmpa_tl :n} {#3}
                            1586 }{
```

```
1587 \bool_if:NTF \l_um_implicit_alph_bool {
1588 \seq_put_right:Nx \l_um_missing_alph_seq {
1589 \@backslashchar math \l_um_style_tl \space
1590 (\tl_use:c{c_um_math_alphabet_name_ \l_um_tmpa_tl _tl})
1591 }
1592 }{
1593 \text{use: c } \mu \text{ config} \lnot \text{d } \lnot \text{d } \lnot \text{d } \text{sup}1594 }
1595 }
1596 }
1597 }
1598 }
1599 }
  \cs_generate_variant:Nn \um_setup_math_alphabet:Nnn {VVV}
```
## **12.4 Mapping 'naked' math characters**

Before we show the definitions of the alphabet mappings using the functions \um\_config\_\l\_um\_style\_tl\_##1:n, we first want to define some functions to be used inside them to actually perform the character mapping.

### **12.4.1 Functions**

\um\_map\_char\_single:nn Wrapper for \um\_map\_char\_noparse:nn or \um\_map\_char\_parse:nn depending on the context. Cannot use \cs\_generate\_variant:Nn because the base function is defined dynamically.

 $1601$  \cs\_new:Npn \um\_map\_char\_single:cc { \exp\_args:Ncc \um\_map\_char\_single:nn }

```
\um_map_char_noparse:nn
 \um_map_char_parse:nn <sub>1602</sub> \cs_new:Nn \um_map_char_noparse:nn {
                         1603 \um_set_mathcode:nnnn {#1}{\mathalpha}{\um_symfont_tl}{#2}
                         1604 }
                         1605 \cs new:Nn \um map char parse:nn {
                         1606 \um_if_char_spec:nNNT {#1} {\@nil} {\mathalpha} {
                         1607 \um_map_char_noparse:nn {#1}{#2}
                         1608 }
                         1609 }
     \um_map_single:nnn #1 : char name ('dotlessi')
                         #2 : from alphabet(s)
                         #3 : to alphabet
                         1610 \cs_new:Nn \um_map_char_single:nnn {
                          1611 \um map char single:cc { \um to usv:nn {#1}{#3} }
                          1612 { \um_to_usv:nn {#2}{#3} }
                          1613 }
                          1614 \cs_set:Npn \um_map_single:nnn #1#2#3 {
                         1615 \cs_if_exist:cT { \um_to_usv:nn {#3} {#1} }
                         1616 {
                          1617 \clist_map_inline:nn {#2} {
```

```
1618 \um_map_char_single:nnn {##1} {#3} {#1}
                          1619 }
                          1620 }
                          1621 }
\um_map_chars_range:nnnn #1 : Number of chars (26)
                         #2 : From style, one or more (it)
                         #3 : To style (up)
                         #4 : Alphabet name (Latin)
                         First the function with numbers:
                          1622 \cs_set:Npn \um_map_chars_range:nnn #1#2#3 {
                          _{1623} \prg_stepwise_inline:nnnn {0}{1}{#1-1} {
                          1624 \um_map_char_single:nn {#2+##1}{#3+##1}
                          1625 }
                         1626 }
                         1627 \cs_generate_variant:Nn \um_map_chars_range:nnn {ncc}
                         And the wrapper with names:
                         1628 \cs_new:Nn \um_map_chars_range:nnnn {
                         1629 \um_map_chars_range:ncc {#1} { \um_to_usv:nn {#2}{#4} }
                         1630 { \um_to_usv:nn {#3}{#4} }
                          1631 }
```
# **12.4.2 Functions for alphabets**

```
1632 \cs_new:Nn \um_map_chars_Latin:nn {
1633 \clist_map_inline:nn {#1} {
1634 \um_map_chars_range:nnnn {26} {##1} {#2} {Latin}
1635 }
1636 }
1637 \cs_new:Nn \um_map_chars_latin:nn {
1638 \clist_map_inline:nn {#1} {
1639 \um_map_chars_range:nnnn {26} {##1} {#2} {latin}
1640 }
1641 }
1642 \cs_new:Nn \um_map_chars_greek:nn {
1643 \clist_map_inline:nn {#1} {
1644 \um_map_chars_range:nnnn {25} {##1} {#2} {greek}
1645 \um_map_char_single:nnn {##1} {#2} {varepsilon}
1646 \um_map_char_single:nnn {##1} {#2} {vartheta}
1647 \um_map_char_single:nnn {##1} {#2} {varkappa}
1648 \um_map_char_single:nnn {##1} {#2} {varphi}
1649 \um_map_char_single:nnn {##1} {#2} {varrho}
1650 \um_map_char_single:nnn {##1} {#2} {varpi}
1651 }
1652 }
1653 \cs_new:Nn \um_map_chars_Greek:nn {
1654 \clist map inline:nn {#1} {
1655 \um_map_chars_range:nnnn {25} {##1} {#2} {Greek}
```

```
1656 \um_map_char_single:nnn {##1} {#2} {varTheta}
                                1657 }
                               1658 }
                               1659 \cs_new:Nn \um_map_chars_numbers:nn {
                               1660 \um_map_chars_range:nnnn {10} {#1} {#2} {num}
                               1661 }
                               12.5 Mapping chars inside a math style
                               12.5.1 Functions for setting up the maths alphabets
\um_set_mathalphabet_char:Nnn This is a wrapper for either \um_mathmap_noparse:Nnn or \um_mathmap_parse:Nnn,
                               depending on the context. Cannot use \cs_generate_variant:Nn because the
                               base function is defined dynamically.
                               1662 \cs_new:Npn \um_set_mathalphabet_char:Ncc {
                               1663 \exp_args:NNcc \um_set_mathalphabet_char:Nnn
                               1664 }
     \um_mathmap_noparse:Nnn #1 : Maths alphabet, e.g., \mathbb
                               #2 : Input slot(s), e.g., the slot for 'A' (comma separated)
                               #3 : Output slot, e.g., the slot for 'A'
                               Adds \um_set_mathcode:nnnn declarations to the specified maths alphabet's def-
                               inition.
                               1665 \cs_new:Nn \um_mathmap_noparse:Nnn {
                               1666 \clist_map_inline:nn {#2} {
                               1667 \tl_put_right:cx {um_switchto_\cs_to_str:N #1:} {
                               1668 \um_set_mathcode:nnnn{##1}{\mathalpha}{\um_symfont_tl}{#3}
                               1669 }
                               1670 }
                                1671}
       \um_mathmap_parse:Nnn #1 : Maths alphabet, e.g., \mathbb
                               #2 : Input slot(s), e.g., the slot for 'A' (comma separated)
                               #3 : Output slot, e.g., the slot for 'A'
                               When \um if char_spec:nNNT is executed, it populates the \lceil \um char num
                               range_clist macro with slot numbers corresponding to the specified range. This
                               range is used to conditionally add \um_set_mathcode:nnnn declaractions to the
                               maths alphabet definition.
                                1672 \cs_new:Nn \um_mathmap_parse:Nnn {
                                1673 \clist_if_in:NnT \l_um_char_num_range_clist {#3} {
                                1674 \um_mathmap_noparse:Nnn {#1}{#2}{#3}
                                1675 }
                               1676 }
\mathsf{un} set mathalphabet_char:Nnnn #1 : math style command
                               #2 : input math alphabet name
                               #3 : output math alphabet name
                               #4 : char name to map
                               1677 \cs_new:Npn \um_set_mathalphabet_char:Nnnn #1#2#3#4 {
```

```
1678 \um_set_mathalphabet_char:Ncc #1 { \um_to_usv:nn {#2} {#4} }
1679 \{ \um_to_usv:nn \{ #3\} \{ #4\} \}1680 }
```
\um\_set\_mathalph\_range:nNnn #1 : Number of iterations

- #2 : Maths alphabet
- #3 : Starting input char (single)
- #4 : Starting output char

Loops through character ranges setting \mathcode. First the version that uses numbers:

```
1681 \cs_new:Npn \um_set_mathalph_range:nNnn #1#2#3#4 {
1682 \prg_stepwise_inline:nnnn {0}{1}{#1-1}1683 { \um set mathalphabet char:Nnn {#2} { ##1 + #3 } { ##1 + #4 } }
1684 }
1685 \cs_generate_variant:Nn \um_set_mathalph_range:nNnn {nNcc}
Then the wrapper version that uses names:
```

```
1686 \cs_new:Npn \um_set_mathalph_range:nNnnn #1#2#3#4#5 {
1687 \um_set_mathalph_range:nNcc {#1} #2 { \um_to_usv:nn {#3} {#5} }
\{ \um\to \um\text{ (} \um\text{ (} \um\text{ (} \#4) \text{ } \#5 \} \}1689 }
```
#### **12.5.2 Individual mapping functions for different alphabets**

```
1690 \cs_new:Npn \um_set_mathalphabet_pos:Nnnn #1#2#3#4 {
1691 \cs_if_exist:cT { \um_to_usv:nn {#4}{#2} } {
1692 \clist_map_inline:nn {#3}
1693 { \um_set_mathalphabet_char:Nnnn #1 {##1} {#4} {#2} }
1694 }
1695 }
1696 \cs_new:Nn \um_set_mathalphabet_numbers:Nnn {
1697 \clist_map_inline:nn {#2}
1698 { \um_set_mathalph_range:nNnnn {10} #1 {##1} {#3} {num} }
1699 }
1700 \cs_new:Nn \um_set_mathalphabet_Latin:Nnn {
1701 \clist map inline:nn {#2}
1702 { \um_set_mathalph_range:nNnnn {26} #1 {##1} {#3} {Latin} }
1703 }
1704 \cs_new:Nn \um_set_mathalphabet_latin:Nnn {
1705 \clist_map_inline:nn {#2} {
1706 \um_set_mathalph_range:nNnnn {26} #1 {##1} {#3} {latin}
1707 \um_set_mathalphabet_char:Nnnn #1 {##1} {#3} {h}
1708 }
1709 }
1710 \cs_new:Nn \um_set_mathalphabet_Greek:Nnn {
1711 \clist map inline:nn {#2} {
1712 \um_set_mathalph_range:nNnnn {25} #1 {##1} {#3} {Greek}
1713 \um_set_mathalphabet_char:Nnnn #1 {##1} {#3} {varTheta}
1714 }
```

```
1715 }
1716 \cs_new:Nn \um_set_mathalphabet_greek:Nnn {
1717 \clist_map_inline:nn {#2} {
1718 \um_set_mathalph_range:nNnnn {25} #1 {##1} {#3} {greek}
1719 \um_set_mathalphabet_char:Nnnn #1 {##1} {#3} {varepsilon}
1720 \um_set_mathalphabet_char:Nnnn #1 {##1} {#3} {vartheta}
1721 \um_set_mathalphabet_char:Nnnn #1 {##1} {#3} {varkappa}
1722 \um_set_mathalphabet_char:Nnnn #1 {##1} {#3} {varphi}
1723 \um_set_mathalphabet_char:Nnnn #1 {##1} {#3} {varrho}
1724 \um_set_mathalphabet_char:Nnnn #1 {##1} {#3} {varpi}
1725 }
1726 }
```
# **12.6 Alphabets**

#### **12.6.1 Upright: \mathup**

```
1727 \cs_new:Nn \um_config_up_num:n {
1728 \um_map_chars_numbers:nn {up}{#1}
1729 \um_set_mathalphabet_numbers:Nnn \mathup {up}{#1}
1730 }
1731 \cs_new:Nn \um_config_up_Latin:n
1732 {
1733 \bool_if:NTF \g_um_literal_bool { \um_map_chars_Latin:nn {up} {#1} }
1734 {
1735 \bool_if:NT \g_um_upLatin_bool { \um_map_chars_Latin:nn {up,it} {#1} }
1736 }
1737 \um_set_mathalphabet_Latin:Nnn \mathup {up,it}{#1}
1738 }
1739 \cs_new:Nn \um_config_up_latin:n {
1740 \bool_if:NTF \g_um_literal_bool { \um_map_chars_latin:nn {up} {#1} }
1741 {
1742 \bool_if:NT \g_um_uplatin_bool {
1743 \um_map_chars_latin:nn {up,it} {#1}
1744 \um_map_single:nnn {h} {up,it} {#1}
1745 \um_map_single:nnn {dotlessi} {up,it} {#1}
1746 \um_map_single:nnn {dotlessj} {up,it} {#1}
1747 }
1748 }
1749 \um_set_mathalphabet_latin:Nnn \mathup {up,it}{#1}
1750 }
1751 \cs_new:Nn \um_config_up_Greek:n {
1752 \bool_if:NTF \g_um_literal_bool { \um_map_chars_Greek:nn {up}{#1} }
1753 {
1754 \bool_if:NT \g_um_upGreek_bool { \um_map_chars_Greek:nn {up,it}{#1} }
1755 }
1756 \um_set_mathalphabet_Greek:Nnn \mathup {up,it}{#1}
1757 }
1758 \cs_new:Nn \um_config_up_greek:n {
1759 \bool_if:NTF \g_um_literal_bool { \um_map_chars_greek:nn {up} {#1} }
1760 {
```

```
1761 \bool_if:NT \g_um_upgreek_bool {
1762 \um_map_chars_greek:nn {up,it} {#1}
1763 }
1764 }
1765 \um_set_mathalphabet_greek:Nnn \mathup {up,it} {#1}
1766 }
1767 \cs_new:Nn \um_config_up_misc:n {
1768 \bool_if:NTF \g_um_literal_Nabla_bool {
1769 \um_map_single:nnn {Nabla}{up}{up}
1770 }{
1771 \bool_if:NT \g_um_upNabla_bool {
1772 \um_map_single:nnn {Nabla}{up,it}{up}
1773 }
1774 }
1775 \bool_if:NTF \g_um_literal_partial_bool {
1776 \um_map_single:nnn {partial}{up}{up}
1777 }{
1778 \bool_if:NT \g_um_uppartial_bool {
1779 \um_map_single:nnn {partial}{up,it}{up}
1780 }
1781 }
1782 \um set mathalphabet pos:Nnnn \mathup {partial} {up,it} {#1}
1783 \um_set_mathalphabet_pos:Nnnn \mathup {Nabla} {up,it} {#1}
1784 \um_set_mathalphabet_pos:Nnnn \mathup {dotlessi} {up,it} {#1}
1785 \um_set_mathalphabet_pos:Nnnn \mathup {dotlessj} {up,it} {#1}
1786 }
```
## **12.6.2 Italic: \mathit**

```
1787 \cs_new:Nn \um_config_it_Latin:n {
1788 \bool_if:NTF \g_um_literal_bool { \um_map_chars_Latin:nn {it} {#1} }
1789 {
1790 \bool_if:NF \g_um_upLatin_bool { \um_map_chars_Latin:nn {up,it} {#1} }
1791 }
1792 \um_set_mathalphabet_Latin:Nnn \mathit {up,it}{#1}
1793 }
1794 \cs_new:Nn \um_config_it_latin:n {
1795 \bool_if:NTF \g_um_literal_bool {
1796 \um map chars latin:nn {it} {#1}
1797 \um map single:nnn {h}{it}{#1}
1798 }{
1799 \bool_if:NF \g_um_uplatin_bool {
1800 \um_map_chars_latin:nn {up,it} {#1}
1801 \um_map_single:nnn {h}{up,it}{#1}
1802 \um_map_single:nnn {dotlessi}{up,it}{#1}
1803 \um_map_single:nnn {dotlessj}{up,it}{#1}
1804 }
1805 }
1806 \um_set_mathalphabet_latin:Nnn \mathit {up, it} {#1}
1807 \um_set_mathalphabet_pos:Nnnn \mathit {dotlessi} {up,it} {#1}
1808 \um set mathalphabet pos:Nnnn \mathit {dotlessj} {up,it} {#1}
1809 }
```

```
1810 \cs_new:Nn \um_config_it_Greek:n {
1811 \bool_if:NTF \g_um_literal_bool { \um_map_chars_Greek:nn {it}{#1}
1812 }{
1813 \bool_if:NF \g_um_upGreek_bool { \um_map_chars_Greek:nn {up,it}{#1} }
1814 }
1815 \um_set_mathalphabet_Greek:Nnn \mathit {up,it}{#1}
1816 }
1817 \cs new:Nn \um config it greek:n {
1818 \bool_if:NTF \g_um_literal_bool { \um_map_chars_greek:nn {it} {#1} }
1819 {
1820 \bool if:NF \g_um_upgreek_bool { \um_map_chars_greek:nn {it,up} {#1} }
1821 }
1822 \um_set_mathalphabet_greek:Nnn \mathit {up,it} {#1}
1823 }
1824 \cs_new:Nn \um_config_it_misc:n {
1825 \bool_if:NTF \g_um_literal_Nabla_bool {
1826 \um_map_single:nnn {Nabla}{it}{it}
1827 }{
1828 \bool_if:NF \g_um_upNabla_bool {
1829 \um_map_single:nnn {Nabla}{up,it}{it}
1830 }
1831 }
1832 \bool_if:NTF \g_um_literal_partial_bool {
1833 \um_map_single:nnn {partial}{it}{it}
1834 }{
1835 \bool_if:NF \g_um_uppartial_bool {
1836 \um map single:nnn {partial}{up,it}{it}
1837 }
1838 }
1839 \um_set_mathalphabet_pos:Nnnn \mathit {partial} {up,it}{#1}
1840 \um_set_mathalphabet_pos:Nnnn \mathit {Nabla} {up,it}{#1}
1841 }
12.6.3 Blackboard or double-struck: \mathbb and \mathbbit
1842 \cs new:Nn \um config bb latin:n {
1843 \um_set_mathalphabet_latin:Nnn \mathbb {up,it}{#1}
1844 }
1845 \cs new:Nn \um config bb Latin:n {
1846 \um set mathalphabet Latin:Nnn \mathbb {up,it}{#1}
1847 \um_set_mathalphabet_pos:Nnnn \mathbb {C} {up,it} {#1}
1848 \um_set_mathalphabet_pos:Nnnn \mathbb {H} {up,it} {#1}
1849 \um_set_mathalphabet_pos:Nnnn \mathbb {N} {up,it} {#1}
1850 \um_set_mathalphabet_pos:Nnnn \mathbb {P} {up,it} {#1}
1851 \um_set_mathalphabet_pos:Nnnn \mathbb {Q} {up,it} {#1}
1852 \um_set_mathalphabet_pos:Nnnn \mathbb {R} {up,it} {#1}
1853 \um_set_mathalphabet_pos:Nnnn \mathbb {Z} {up,it} {#1}
1854 }
1855 \cs_new:Nn \um_config_bb_num:n {
1856 \um_set_mathalphabet_numbers:Nnn \mathbb {up}{#1}
1857 }
1858 \cs_new:Nn \um_config_bb_misc:n {
```

```
1859 \um_set_mathalphabet_pos:Nnnn \mathbb {Pi} {up,it} {#1}
     \um_set_mathalphabet_pos:Nnnn \mathbb {pi}{up,it} {#1}
     \um_set_mathalphabet_pos:Nnnn \mathbb {Gamma} {up,it} {#1}
1862 \um_set_mathalphabet_pos:Nnnn \mathbb {gamma} {up,it} {#1}
1863 \um_set_mathalphabet_pos:Nnnn \mathbb {summation} {up} {#1}
1864 }
1865 \cs_new:Nn \um_config_bbit_misc:n {
1866 \um set mathalphabet pos:Nnnn \mathbbit {D} {up,it} {#1}
1867 \um_set_mathalphabet_pos:Nnnn \mathbbit {d} {up,it} {#1}
1868 \um set mathalphabet pos:Nnnn \mathbbit {e} {up,it} {#1}
1869 \um_set_mathalphabet_pos:Nnnn \mathbbit {i} {up,it} {#1}
1870 \um_set_mathalphabet_pos:Nnnn \mathbbit {j} {up,it} {#1}
1871 }
```
#### **12.6.4 Script and caligraphic: \mathscr and \mathcal**

```
1872 \cs_new:Nn \um_config_scr_Latin:n {
1873 \um_set_mathalphabet_Latin:Nnn \mathscr {up,it}{#1}
1874 \um_set_mathalphabet_pos:Nnnn \mathscr {B}{up,it}{#1}
1875 \um_set_mathalphabet_pos:Nnnn \mathscr {E}{up,it}{#1}
1876 \um set mathalphabet pos:Nnnn \mathscr {F}{up,it}{#1}
1877 \um set mathalphabet pos:Nnnn \mathscr {H}{up,it}{#1}
1878 \um_set_mathalphabet_pos:Nnnn \mathscr {I}{up,it}{#1}
1879 \um_set_mathalphabet_pos:Nnnn \mathscr {L}{up,it}{#1}
1880 \um set mathalphabet pos:Nnnn \mathscr {M}{up,it}{#1}
1881 \um_set_mathalphabet_pos:Nnnn \mathscr {R}{up,it}{#1}
1882 }
1883 \cs_new:Nn \um_config_scr_latin:n {
1884 \um_set_mathalphabet_latin:Nnn \mathscr {up,it}{#1}
1885 \um_set_mathalphabet_pos:Nnnn \mathscr {e}{up,it}{#1}
1886 \um_set_mathalphabet_pos:Nnnn \mathscr {g}{up,it}{#1}
1887 \um_set_mathalphabet_pos:Nnnn \mathscr {o}{up,it}{#1}
1888 }
```
These are by default synonyms for the above, but with the STIX fonts we want to use the alternate alphabet.

```
1889 \cs_new:Nn \um_config_cal_Latin:n {
1890 \um_set_mathalphabet_Latin:Nnn \mathcal {up,it}{#1}
1891 \um_set_mathalphabet_pos:Nnnn \mathcal {B}{up,it}{#1}
1892 \um_set_mathalphabet_pos:Nnnn \mathcal {E}{up,it}{#1}
1893 \um set mathalphabet pos:Nnnn \mathcal {F}{up,it}{#1}
1894 \um_set_mathalphabet_pos:Nnnn \mathcal {H}{up,it}{#1}
1895 \um_set_mathalphabet_pos:Nnnn \mathcal {I}{up,it}{#1}
1896 \um_set_mathalphabet_pos:Nnnn \mathcal {L}{up,it}{#1}
1897 \um_set_mathalphabet_pos:Nnnn \mathcal {M}{up,it}{#1}
1898 \um set mathalphabet pos:Nnnn \mathcal {R}{up,it}{#1}
1899 }
```
### **12.6.5 Fractur or fraktur or blackletter: \mathfrak**

```
1900 \cs_new:Nn \um_config_frak_Latin:n {
1901 \um_set_mathalphabet_Latin:Nnn \mathfrak {up,it}{#1}
1902 \um_set_mathalphabet_pos:Nnnn \mathfrak {C}{up,it}{#1}
```

```
1903 \um_set_mathalphabet_pos:Nnnn \mathfrak {H}{up,it}{#1}
1904 \um_set_mathalphabet_pos:Nnnn \mathfrak {I}{up,it}{#1}
1905 \um set mathalphabet pos:Nnnn \mathfrak {R}{up,it}{#1}
1906 \um_set_mathalphabet_pos:Nnnn \mathfrak {Z}{up,it}{#1}
1907 }
1908 \cs_new:Nn \um_config_frak_latin:n {
1909 \um_set_mathalphabet_latin:Nnn \mathfrak {up,it}{#1}
1910 }
12.6.6 Sans serif upright: \mathsfup
_{1911} \cs_new:Nn \um_config_sfup_num:n {
1912 \um set mathalphabet numbers:Nnn \mathsf {up}{#1}
1913 \um_set_mathalphabet_numbers:Nnn \mathsfup {up}{#1}
1914 }
1915 \cs_new:Nn \um_config_sfup_Latin:n {
1916 \bool_if:NTF \g_um_sfliteral_bool {
1917 \um_map_chars_Latin:nn {sfup} {#1}
1918 \um_set_mathalphabet_Latin:Nnn \mathsf {up}{#1}
1919 }{
1920 \bool_if:NT \g_um_upsans_bool {
1921 \um map chars Latin:nn {sfup,sfit} {#1}
\frac{1922}{1922} \um set mathalphabet Latin:Nnn \mathsf {up,it}{#1}
1923 }
1924 }
1925 \um_set_mathalphabet_Latin:Nnn \mathsfup {up,it}{#1}
1926 }
1927 \cs new:Nn \um config sfup latin:n {
1928 \bool_if:NTF \g_um_sfliteral_bool {
1929 \um_map_chars_latin:nn {sfup} {#1}
1930 \um_set_mathalphabet_latin:Nnn \mathsf {up}{#1}
1931 }{
1932 \bool_if:NT \g_um_upsans_bool {
1933 \um_map_chars_latin:nn {sfup,sfit} {#1}
1934 \um_set_mathalphabet_latin:Nnn \mathsf {up,it}{#1}
1935 }
1936 }
1937 \um_set_mathalphabet_latin:Nnn \mathsfup {up,it}{#1}
1938 }
12.6.7 Sans serif italic: \mathsfit
1939 \cs_new:Nn \um_config_sfit_Latin:n {
1940 \bool_if:NTF \g_um_sfliteral_bool {
1941 \um map chars Latin:nn {sfit} {#1}
1942 \um_set_mathalphabet_Latin:Nnn \mathsf {it}{#1}
1943 }{
1944 \bool_if:NF \g_um_upsans_bool {
```
<sup>1945</sup> \um\_map\_chars\_Latin:nn {sfup,sfit} {#1}

1947 } <sup>1948</sup> }

1946 \um\_set\_mathalphabet\_Latin:Nnn \mathsf {up,it}{#1}

 $\frac{1949}{1949}$  \um set mathalphabet Latin:Nnn \mathsfit {up,it}{#1}

```
1950 }
1951 \cs_new:Nn \um_config_sfit_latin:n {
1952 \bool_if:NTF \g_um_sfliteral_bool {
1953 \um_map_chars_latin:nn {sfit} {#1}
1954 \um_set_mathalphabet_latin:Nnn \mathsf {it}{#1}
1955 }{
1956 \bool if:NF \g_um_upsans_bool {
_{1957} \um map chars latin:nn {sfup,sfit} {#1}
1958 \um_set_mathalphabet_latin:Nnn \mathsf {up,it}{#1}
1959 }
1960 }
1961 \um_set_mathalphabet_latin:Nnn \mathsfit {up,it}{#1}
1962 }
```
#### **12.6.8 Typewriter or monospaced: \mathtt**

```
1963 \cs_new:Nn \um_config_tt_num:n {
1964 \um_set_mathalphabet_numbers:Nnn \mathtt {up}{#1}
1965 }
1966 \cs_new:Nn \um_config_tt_Latin:n {
1967 \um_set_mathalphabet_Latin:Nnn \mathtt {up,it}{#1}
1968 }
1969 \cs_new:Nn \um_config_tt_latin:n {
1970 \um_set_mathalphabet_latin:Nnn \mathtt {up,it}{#1}
1971 }
```
#### **12.6.9 Bold Italic: \mathbfit**

```
1972 \cs new:Nn \um config bfit Latin:n {
1973 \bool_if:NF \g_um_bfupLatin_bool {
1974 \um_map_chars_Latin:nn {bfup,bfit} {#1}
1975 }
1976 \um_set_mathalphabet_Latin:Nnn \mathbfit {up,it}{#1}
1977 \bool_if:NTF \g_um_bfliteral_bool {
1978 \um_map_chars_Latin:nn {bfit} {#1}
1979 \um_set_mathalphabet_Latin:Nnn \mathbf {it}{#1}
1980 }{
1981 \bool_if:NF \g_um_bfupLatin_bool {
1982 \um_map_chars_Latin:nn {bfup,bfit} {#1}
1983 \um set mathalphabet Latin:Nnn \mathbf {up,it}{#1}
1984 }
1985 }
1986 }
1987 \cs_new:Nn \um_config_bfit_latin:n {
1988 \bool_if:NF \g_um_bfuplatin_bool {
1989 \um_map_chars_latin:nn {bfup,bfit} {#1}
1990 }
1991 \um set mathalphabet latin:Nnn \mathbfit {up,it}{#1}
1992 \bool_if:NTF \g_um_bfliteral_bool {
1993 \um_map_chars_latin:nn {bfit} {#1}
1994 \um_set_mathalphabet_latin:Nnn \mathbf {it}{#1}
1995 }{
1996 \bool if:NF \g_um_bfuplatin_bool {
```
```
1997 \um_map_chars_latin:nn {bfup,bfit} {#1}
1998 \um_set_mathalphabet_latin:Nnn \mathbf {up,it}{#1}
1999 }
2000 }
2001 }
2002 \cs_new:Nn \um_config_bfit_Greek:n {
2003 \um_set_mathalphabet_Greek:Nnn \mathbfit {up,it}{#1}
2004 \bool if:NTF \g_um_bfliteral_bool {
2005 \um_map_chars_Greek:nn {bfit}{#1}
2006 \um_set_mathalphabet_Greek:Nnn \mathbf {it}{#1}
2007 }{
2008 \bool_if:NF \g_um_bfupGreek_bool {
2009 \um_map_chars_Greek:nn {bfup,bfit}{#1}
2010 \um_set_mathalphabet_Greek:Nnn \mathbf {up,it}{#1}
2011 }
2012 }
2013 }
2014 \cs_new:Nn \um_config_bfit_greek:n {
2015 \um_set_mathalphabet_greek:Nnn \mathbfit {up,it} {#1}
2016 \bool_if:NTF \g_um_bfliteral_bool {
2017 \um_map_chars_greek:nn {bfit} {#1}
2018 \um_set_mathalphabet_greek:Nnn \mathbf {it} {#1}
2019 }{
2020 \bool_if:NF \g_um_bfupgreek_bool {
2021 \um_map_chars_greek:nn {bfit,bfup} {#1}
2022 \um_set_mathalphabet_greek:Nnn \mathbf {up,it} {#1}
2023 }
2024 }
2025 }
2026 \cs_new:Nn \um_config_bfit_misc:n {
2027 \bool_if:NTF \g_um_literal_Nabla_bool {
2028 \um_map_single:nnn {Nabla}{bfit}{#1}
2029 }{
2030 \bool_if:NF \g_um_upNabla_bool {
_{2031} \um_map_single:nnn {Nabla}{bfup,bfit}{#1}
2032 }
2033 }
2034 \bool if:NTF \g_um_literal_partial_bool {
2035 \um_map_single:nnn {partial}{bfit}{#1}
2036 }{
2037 \bool_if:NF \g_um_uppartial_bool {
2038 \um_map_single:nnn {partial}{bfup,bfit}{#1}
2039 }
2040 }
2041 \um_set_mathalphabet_pos:Nnnn \mathbfit {partial} {up,it}{#1}
2042 \um_set_mathalphabet_pos:Nnnn \mathbfit {Nabla} {up,it}{#1}
2043 \bool_if:NTF \g_um_literal_partial_bool {
2044 \um_set_mathalphabet_pos:Nnnn \mathbf {partial} {it}{#1}
2045 }{
2046 \bool if:NF \g_um_uppartial_bool {
2047 \um set mathalphabet pos:Nnnn \mathbf {partial} {up,it}{#1}
```

```
2048 }
2049 }
2050 \bool_if:NTF \g_um_literal_Nabla_bool {
2051 \um_set_mathalphabet_pos:Nnnn \mathbf {Nabla} {it}{#1}
2052 }{
2053 \bool_if:NF \g_um_upNabla_bool {
2054 \um_set_mathalphabet_pos:Nnnn \mathbf {Nabla} {up,it}{#1}
2055 }
2056 }
2057 }
```
#### **12.6.10 Bold Upright: \mathbfup**

```
2058 \cs_new:Nn \um_config_bfup_num:n {
2059 \um_set_mathalphabet_numbers:Nnn \mathbf {up}{#1}
2060 \um_set_mathalphabet_numbers:Nnn \mathbfup {up}{#1}
2061 }
2062 \cs_new:Nn \um_config_bfup_Latin:n {
2063 \bool_if:NT \g_um_bfupLatin_bool {
2064 \um_map_chars_Latin:nn {bfup,bfit} {#1}
2065 }
2066 \um set mathalphabet Latin:Nnn \mathbfup {up,it}{#1}
2067 \bool_if:NTF \g_um_bfliteral_bool {
2068 \um_map_chars_Latin:nn {bfup} {#1}
2069 \um_set_mathalphabet_Latin:Nnn \mathbf {up}{#1}
2070 }{
2071 \bool_if:NT \g_um_bfupLatin_bool {
_{2072} \um map chars Latin:nn {bfup,bfit} {#1}
2073 \um_set_mathalphabet_Latin:Nnn \mathbf {up,it}{#1}
2074 }
2075 }
2076 }
2077 \cs_new:Nn \um_config_bfup_latin:n {
2078 \bool_if:NT \g_um_bfuplatin_bool {
2079 \um_map_chars_latin:nn {bfup,bfit} {#1}
2080 }
2081 \um_set_mathalphabet_latin:Nnn \mathbfup {up,it}{#1}
2082 \bool_if:NTF \g_um_bfliteral_bool {
2083 \um map chars latin:nn {bfup} {#1}
\frac{2084}{\text{um\_set\_mathable} \um_set_mathalphabet_latin:Nnn \mathbf {up}{#1}
2085 }{
2086 \bool_if:NT \g_um_bfuplatin_bool {
2087 \um_map_chars_latin:nn {bfup,bfit} {#1}
2088 \um_set_mathalphabet_latin:Nnn \mathbf {up,it}{#1}
2089 }
2090 }
2091 }
2092 \cs_new:Nn \um_config_bfup_Greek:n {
2093 \um_set_mathalphabet_Greek:Nnn \mathbfup {up,it}{#1}
2094 \bool_if:NTF \g_um_bfliteral_bool {
2095 \um map chars Greek:nn {bfup}{#1}
2096 \um set mathalphabet Greek:Nnn \mathbf {up}{#1}
```

```
2097 }{
2098 \bool_if:NT \g_um_bfupGreek_bool {
2099 \um_map_chars_Greek:nn {bfup,bfit}{#1}
2100 \um_set_mathalphabet_Greek:Nnn \mathbf {up,it}{#1}
2101 }
2102 }
2103 }
2104 \cs new:Nn \um config bfup greek:n {
2105 \um_set_mathalphabet_greek:Nnn \mathbfup {up,it} {#1}
2106 \bool_if:NTF \g_um_bfliteral_bool {
2107 \um_map_chars_greek:nn {bfup} {#1}
2108 \um_set_mathalphabet_greek:Nnn \mathbf {up} {#1}
2109 }{
2110 \bool_if:NT \g_um_bfupgreek_bool {
2111 \um_map_chars_greek:nn {bfup,bfit} {#1}
2112 \um_set_mathalphabet_greek:Nnn \mathbf {up,it} {#1}
2113 }
2114 }
2115 }
2116 \cs_new:Nn \um_config_bfup_misc:n {
2117 \bool if:NTF \g_um_literal_Nabla_bool {
2118 \um_map_single:nnn {Nabla}{bfup}{#1}
2119 }{
2120 \bool_if:NT \g_um_upNabla_bool {
2121 \um_map_single:nnn {Nabla}{bfup,bfit}{#1}
2122 }
2123 }
2124 \bool_if:NTF \g_um_literal_partial_bool {
2125 \um_map_single:nnn {partial}{bfup}{#1}
2126 }{
2127 \bool_if:NT \g_um_uppartial_bool {
2128 \um_map_single:nnn {partial}{bfup,bfit}{#1}
2129 }
2130 }
2131 \um set mathalphabet pos:Nnnn \mathbfup {partial} {up,it}{#1}
2132 \um_set_mathalphabet_pos:Nnnn \mathbfup {Nabla} {up,it}{#1}
2133 \um_set_mathalphabet_pos:Nnnn \mathbfup {digamma} {up}{#1}
2134 \um set mathalphabet pos:Nnnn \mathbfup {Digamma} {up}{#1}
2135 \um_set_mathalphabet_pos:Nnnn \mathbf {digamma} {up}{#1}
2136 \um_set_mathalphabet_pos:Nnnn \mathbf {Digamma} {up}{#1}
2137 \bool_if:NTF \g_um_literal_partial_bool {
2138 \um_set_mathalphabet_pos:Nnnn \mathbf {partial} {up}{#1}
2139 }{
2140 \bool_if:NT \g_um_uppartial_bool {
2141 \um_set_mathalphabet_pos:Nnnn \mathbf {partial} {up,it}{#1}
2142 }
2143 }
2144 \bool_if:NTF \g_um_literal_Nabla_bool {
2145 \um_set_mathalphabet_pos:Nnnn \mathbf {Nabla} {up}{#1}
2146 }{
2147 \bool if:NT \g_um_upNabla_bool {
```

```
2148 \um_set_mathalphabet_pos:Nnnn \mathbf {Nabla} {up,it}{#1}
2149 }
2150 }
2151 }
12.6.11 Bold fractur or fraktur or blackletter: \mathbffrak
2152 \cs new:Nn \um config bffrak Latin:n {
2153 \um_set_mathalphabet_Latin:Nnn \mathbffrak {up,it}{#1}
2154 }
2155 \cs_new:Nn \um_config_bffrak_latin:n {
2156 \um_set_mathalphabet_latin:Nnn \mathbffrak {up,it}{#1}
2157 }
```
#### **12.6.12 Bold script or calligraphic: \mathbfscr**

```
2158 \cs new:Nn \um config bfscr Latin:n {
2159 \um_set_mathalphabet_Latin:Nnn \mathbfscr {up,it}{#1}
2160 }
2161 \cs new:Nn \um config bfscr latin:n {
2162 \um_set_mathalphabet_latin:Nnn \mathbfscr {up,it}{#1}
2163 }
2164 \cs_new:Nn \um_config_bfcal_Latin:n {
2165 \um set mathalphabet Latin:Nnn \mathbfcal {up,it}{#1}
2166}
```
### **12.6.13 Bold upright sans serif: \mathbfsfup**

```
2167 \cs_new:Nn \um_config_bfsfup_num:n {
2168 \um_set_mathalphabet_numbers:Nnn \mathbfsf {up}{#1}
2169 \um set mathalphabet numbers:Nnn \mathbfsfup {up}{#1}
2170 }
2171 \cs new:Nn \um config bfsfup Latin:n {
2172 \bool if:NTF \g_um_sfliteral_bool {
2173 \um_map_chars_Latin:nn {bfsfup} {#1}
2174 \um_set_mathalphabet_Latin:Nnn \mathbfsf {up}{#1}
2175 }{
2176 \bool_if:NT \g_um_upsans_bool {
2177 \um map chars Latin:nn {bfsfup,bfsfit} {#1}
2178 \um_set_mathalphabet_Latin:Nnn \mathbfsf {up,it}{#1}
2179 }
2180 }
2181 \um_set_mathalphabet_Latin:Nnn \mathbfsfup {up,it}{#1}
2182 }
2183 \cs_new:Nn \um_config_bfsfup_latin:n {
2184 \bool_if:NTF \g_um_sfliteral_bool {
_{2185} \um_map_chars_latin:nn {bfsfup} {#1}
2186 \um_set_mathalphabet_latin:Nnn \mathbfsf {up}{#1}
2187 }{
2188 \bool if:NT \g_um_upsans_bool {
2189 \um map chars latin:nn {bfsfup,bfsfit} {#1}
2190 \um_set_mathalphabet_latin:Nnn \mathbfsf {up,it}{#1}
2191 }
```

```
2192 }
2193 \um_set_mathalphabet_latin:Nnn \mathbfsfup {up,it}{#1}
2194 }
2195 \cs_new:Nn \um_config_bfsfup_Greek:n {
2196 \bool_if:NTF \g_um_sfliteral_bool {
2197 \um_map_chars_Greek:nn {bfsfup}{#1}
2198 \um_set_mathalphabet_Greek:Nnn \mathbfsf {up}{#1}
2199 }{
2200 \bool if:NT \g_um_upsans_bool {
2201 \um map chars Greek:nn {bfsfup,bfsfit}{#1}
2202 \um set mathalphabet Greek:Nnn \mathbfsf {up,it}{#1}
2203 }
2204 }
2205 \um_set_mathalphabet_Greek:Nnn \mathbfsfup {up,it}{#1}
2206 }
2207 \cs_new:Nn \um_config_bfsfup_greek:n {
2208 \bool_if:NTF \g_um_sfliteral_bool {
2209 \um_map_chars_greek:nn {bfsfup} {#1}
2210 \um_set_mathalphabet_greek:Nnn \mathbfsf {up} {#1}
2211 }{
2212 \bool_if:NT \g_um_upsans_bool {
_{2213} \um_map_chars_greek:nn {bfsfup,bfsfit} {#1}
2214 \um_set_mathalphabet_greek:Nnn \mathbfsf {up,it} {#1}
2215 }
2216 }
2217 \um_set_mathalphabet_greek:Nnn \mathbfsfup {up,it} {#1}
2218 }
2219 \cs_new:Nn \um_config_bfsfup_misc:n {
2220 \bool_if:NTF \g_um_literal_Nabla_bool {
2221 \um_map_single:nnn {Nabla}{bfsfup}{#1}
2222 }{
2223 \bool_if:NT \g_um_upNabla_bool {
2224 \um_map_single:nnn {Nabla}{bfsfup,bfsfit}{#1}
2225 }
2226 }
2227 \bool_if:NTF \g_um_literal_partial_bool {
2228 \um_map_single:nnn {partial}{bfsfup}{#1}
2229 }{
2230 \bool_if:NT \g_um_uppartial_bool {
2231 \um_map_single:nnn {partial}{bfsfup,bfsfit}{#1}
2232 }
2233 }
2234 \um_set_mathalphabet_pos:Nnnn \mathbfsfup {partial} {up,it}{#1}
2235 \um_set_mathalphabet_pos:Nnnn \mathbfsfup {Nabla} {up,it}{#1}
2236 \bool_if:NTF \g_um_literal_partial_bool {
2237 \um_set_mathalphabet_pos:Nnnn \mathbfsf {partial} {up}{#1}
2238 }{
2239 \bool_if:NT \g_um_uppartial_bool {
2240 \um_set_mathalphabet_pos:Nnnn \mathbfsf {partial} {up,it}{#1}
2241 }
2242 }
```

```
2243 \bool_if:NTF \g_um_literal_Nabla_bool {
2244 \um_set_mathalphabet_pos:Nnnn \mathbfsf {Nabla} {up}{#1}
2245 }{
2246 \bool_if:NT \g_um_upNabla_bool {
2247 \um_set_mathalphabet_pos:Nnnn \mathbfsf {Nabla} {up,it}{#1}
2248 }
2249 }
2250 }
```
### **12.6.14 Bold italic sans serif: \mathbfsfit**

```
2251 \cs new:Nn \um config bfsfit Latin:n {
2252 \bool_if:NTF \g_um_sfliteral_bool {
2253 \um_map_chars_Latin:nn {bfsfit} {#1}
2254 \um_set_mathalphabet_Latin:Nnn \mathbfsf {it}{#1}
2255 }{
2256 \bool_if:NF \g_um_upsans_bool {
2257 \um_map_chars_Latin:nn {bfsfup,bfsfit} {#1}
2258 \um_set_mathalphabet_Latin:Nnn \mathbfsf {up,it}{#1}
2259 }
2260 }
2261 \um set mathalphabet Latin:Nnn \mathbfsfit {up,it}{#1}
2262}
2263 \cs_new:Nn \um_config_bfsfit_latin:n {
2264 \bool_if:NTF \g_um_sfliteral_bool {
2265 \um_map_chars_latin:nn {bfsfit} {#1}
2266 \um_set_mathalphabet_latin:Nnn \mathbfsf {it}{#1}
2267 }{
2268 \bool_if:NF \g_um_upsans_bool {
2269 \um_map_chars_latin:nn {bfsfup,bfsfit} {#1}
2270 \um_set_mathalphabet_latin:Nnn \mathbfsf {up,it}{#1}
2271 }
2272 }
2273 \um_set_mathalphabet_latin:Nnn \mathbfsfit {up,it}{#1}
2274 }
2275 \cs new:Nn \um config bfsfit Greek:n {
2276 \bool_if:NTF \g_um_sfliteral_bool {
2277 \um_map_chars_Greek:nn {bfsfit}{#1}
2278 \um set mathalphabet Greek:Nnn \mathbfsf {it}{#1}
2279 }{
2280 \bool_if:NF \g_um_upsans_bool {
2281 \um_map_chars_Greek:nn {bfsfup,bfsfit}{#1}
2282 \um_set_mathalphabet_Greek:Nnn \mathbfsf {up,it}{#1}
2283 }
2284 }
2285 \um_set_mathalphabet_Greek:Nnn \mathbfsfit {up,it}{#1}
2286 }
2287 \cs_new:Nn \um_config_bfsfit_greek:n {
2288 \bool_if:NTF \g_um_sfliteral_bool {
2289 \um_map_chars_greek:nn {bfsfit} {#1}
2290 \um set mathalphabet greek:Nnn \mathbfsf {it} {#1}
2291 }{
```

```
2292 \bool_if:NF \g_um_upsans_bool {
2293 \um_map_chars_greek:nn {bfsfup,bfsfit} {#1}
2294 \um_set_mathalphabet_greek:Nnn \mathbfsf {up,it} {#1}
2295 }
2296 }
2297 \um_set_mathalphabet_greek:Nnn \mathbfsfit {up,it} {#1}
2298 }
2299 \cs_new:Nn \um_config_bfsfit_misc:n {
2300 \bool_if:NTF \g_um_literal_Nabla_bool {
_{2301} \um_map_single:nnn {Nabla}{bfsfit}{#1}
2302 }{
2303 \bool_if:NF \g_um_upNabla_bool {
2304 \um_map_single:nnn {Nabla}{bfsfup,bfsfit}{#1}
2305 }
2306 }
2307 \bool_if:NTF \g_um_literal_partial_bool {
2308 \um_map_single:nnn {partial}{bfsfit}{#1}
2309 }{
2310 \bool_if:NF \g_um_uppartial_bool {
2311 \um_map_single:nnn {partial}{bfsfup,bfsfit}{#1}
2312 }
2313 }
2314 \um_set_mathalphabet_pos:Nnnn \mathbfsfit {partial} {up,it}{#1}
2315 \um_set_mathalphabet_pos:Nnnn \mathbfsfit {Nabla} {up,it}{#1}
2316 \bool_if:NTF \g_um_literal_partial_bool {
2317 \um_set_mathalphabet_pos:Nnnn \mathbfsf {partial} {it}{#1}
2318 }{
2319 \bool_if:NF \g_um_uppartial_bool {
2320 \um_set_mathalphabet_pos:Nnnn \mathbfsf {partial} {up,it}{#1}
2321 }
2322 }
2323 \bool_if:NTF \g_um_literal_Nabla_bool {
2324 \um_set_mathalphabet_pos:Nnnn \mathbfsf {Nabla} {it}{#1}
2325 }{
2326 \bool if:NF \g_um_upNabla_bool {
2327 \um_set_mathalphabet_pos:Nnnn \mathbfsf {Nabla} {up,it}{#1}
2328 }
2329 }
2330 }
```
# **13 A token list to contain the data of the math table**

Instead of \input-ing the unicode math table every time we want to re-read its data, we save it within a macro. This has two advantages: 1. it should be slightly faster, at the expense of memory; 2. we don't need to worry about catcodes later, since they're frozen at this point.

In time, the case statement inside set\_mathsymbol will be moved in here to avoid re-running it every time.

```
2331 \cs new:Npn \um symbol setup: {
2332 \cs_set:Npn \UnicodeMathSymbol ##1##2##3##4 {
```

```
2333 \exp_not:n {\_um_sym:nnn{##1}{##2}{##3}}
2334 }
2335 }
2336 \CatchFileEdef \g_um_mathtable_tl {unicode-math-table.tex} {\um_symbol_setup:}
```
\um\_input\_math\_symbol\_table: This function simply expands to the token list containing all the data.

2337 \cs\_new:Nn \um\_input\_math\_symbol\_table: {\g\_um\_mathtable\_tl}

# **14 Definitions of the active math characters**

Here we define every Unicode math codepoint an equivalent macro name. The two are equivalent, in a \let\xyz=^^^^1234 kind of way.

\um\_cs\_set\_eq\_active\_char:Nw \um\_active\_char\_set:wc

We need to do some trickery to transform the  $\langle$  um sym:nnn argument "ABCDEF" into the X<sub>T</sub>I<sub>F</sub>X 'caret input' form ^^^^^abcdef. It is *very important* that the argument has five characters. Otherwise we need to change the number of  $\wedge$  chars.

To do this, turn ^ into a regular 'other' character and define the macro to perform the lowercasing and \let. \scantokens changes the carets back into their original meaning after the group has ended and ^'s catcode returns to normal.

```
2338 \group begin:
2339 \char_set_catcode_other:N \^
2340 \cs_gset:Npn \um_cs_set_eq_active_char:Nw #1 = "#2 \q_nil {
2341 \tex_lowercase:D {
2342 \tl rescan:nn {
2343 \ExplSyntaxOn
2344 \char set catcode other:N \{
2345 \char_set_catcode_other:N \}
2346 \char_set_catcode_other:N \&
2347 \char_set_catcode_other:N \%
2348 \char_set_catcode_other:N \$
2349 }{
2350 \cs gset eq:NN #1 ^^^^^#2
2351 }
2352 }
2353 }
```
Making  $\wedge$  the right catcode isn't strictly necessary right now but it helps to future proof us with, e.g., breqn. Because we're inside a \tl rescan:nn, use plain old T<sub>E</sub>X syntax to avoid any catcode problems.

```
2354 \cs_new:Npn \um_active_char_set:wc "#1 \q_nil #2 {
2355 \tex_lowercase:D {
2356 \tl rescan:nn { \ExplSyntaxOn }
2357 { \cs_gset_protected_nopar:Npx ^^^^^#1 { \exp_not:c {#2} } }
2358 }
2359 }
2360 \group_end:
```
Now give \\_um\_sym:nnn a definition in terms of \um\_cs\_set\_eq\_active\_ char:Nw and we're good to go.

Ensure catcodes are appropriate; make sure # is an 'other' so that we don't get confused with \mathoctothorpe.

```
2361 \AtBeginDocument{\um_define_math_chars:}
2362 \cs new:Nn \um define math chars: {
2363 \group_begin:
2364 \char_set_catcode_math_superscript:N \^
2365 \cs set:Npn \ um sym:nnn ##1##2##3 {
2366 \bool_if:nF { \cs_if_eq_p:NN ##3 \mathaccent ||
\text{2367} \cs_if_eq_p:NN ##3 \mathopen ||
2368 \cs_if_eq_p:NN ##3 \mathclose ||
2369 \ccot \text{Cs_if_eq\_eq_p:NN ##3 }\text{hover }\text{2370} \text{Cs_if_eq_p:NN ##3 }\text{number }|\2371 \text{Cs_if eq p:NN ##3 }math)2372 \um_cs_set_eq_active_char:Nw ##2 = ##1 \q_nil \ignorespaces
2373 }
2374 }
2375 \char_set_catcode_other:N \#
2376 \um_input_math_symbol_table:
2377 \group end:
2378 }
```
Fix \backslash, which is defined as the escape char character above:

```
2379 \group begin:
2380 \lccode`\*=`\\
2381 \char_set_catcode_escape:N \|
2382 \char_set_catcode_other:N \\
2383 |lowercase{
2384 |AtBeginDocument{
2385 |let|backslash=*
2386 }
2387 }
2388 |group_end:
Fix \backslash:
```
# **15 Fall-back font**

Want to load Latin Modern Math if nothing else.

```
2389 \AtBeginDocument { \um_load lm_if_necessary: }
2390 \cs_new:Nn \um_load_lm_if_necessary:
2391 {
2392 \cs_if_exist:NF \l_um_fontname_tl
2393 \{2394 % XXX: update this when lmmath-bold.otf is released
2395 \setmathfont[BoldFont={lmmath-regular.otf}]{lmmath-regular.otf}
2396 }
2397 }
```
# **16 Epilogue**

Lots of little things to tidy up.

### **16.1 Primes**

We need a new 'prime' algorithm. Unicode math has four pre-drawn prime glyphs.

 $U+2032$  prime (\prime):  $x'$  $U+2033$  double prime (\dprime):  $x''$  $U+2034$  triple prime (\trprime):  $x'''$  $U+2057$  quadruple prime (\qprime):  $x''''$ 

As you can see, they're all drawn at the correct height without being superscripted. However, in a correctly behaving OpenType font, we also see different behaviour after the ssty feature is applied:

 $x \mapsto x \wedge x$ 

The glyphs are now 'full size' so that when placed inside a superscript, their shape will match the originally sized ones. Many thanks to Ross Mills of Tiro Typeworks for originally pointing out this behaviour.

In regular LAT<sub>E</sub>X, primes can be entered with the straight quote character ', and multiple straight quotes chain together to produce multiple primes. Better results can be achieved in unicode-math by chaining multiple single primes into a pre-drawn multi-prime glyph; consider  $x''$ ' vs.  $x'''$ .

For Unicode maths, we wish to conserve this behaviour and augment it with the possibility of adding any combination of Unicode prime or any of the  $n$ -prime characters. E.g., the user might copy-paste a double prime from another source and then later type another single prime after it; the output should be the triple prime.

Our algorithm is:

- Prime encountered; pcount=1.
- Scan ahead; if prime: pcount:=pcount+1; repeat.
- If not prime, stop scanning.
- If pcount=1, \prime, end.
- If pcount=2, check \dprime; if it exists, use it, end; if not, goto last step.
- Ditto pcount=3 & \trprime.
- Ditto pcount=4 & \qprime.
- If pcount>4 or the glyph doesn't exist, insert pcount \primes with \primekern between each.

This is a wrapper to insert a superscript; if there is a subsequent trailing superscript, then it is included within the insertion.

```
2398 \cs_new:Nn \um_arg_i_before_egroup:n {#1\egroup}
2399 \cs_new:Nn \um_superscript:n {
2400 ^\bgroup #1
1401 \peek_meaning_remove:NTF ^ \um_arg_i_before_egroup:n \egroup
2402}
```

```
2403 \muskip_new:N \g_um_primekern_muskip
2404 \muskip_gset:Nn \g_um_primekern_muskip { -\thinmuskip/2 }% arbitrary
2405 \int_new:N \l_um_primecount_int
2406 \cs_new:Nn \um_nprimes:Nn {
2407 \um_superscript:n {
2408 #1
2409 \prg_replicate:nn {#2-1} { \mskip \g_um_primekern_muskip #1 }
2410 }
2411 }
2412 \cs_new:Nn \um_nprimes_select:nn {
2413 \prg_case_int:nnn {#2}{
2414 {1} { \um_superscript:n {#1} }
2415 {2} {
2416 \um_glyph_if_exist:nTF {"2033}
2417 { \um_superscript:n {\um_prime_double_mchar} }
2418 { \um_nprimes:Nn #1 {#2} }
2419 }
2420 \{3\} {
2421 \um_glyph_if_exist:nTF {"2034}
2422 {\um_superscript:n {\um_prime_triple_mchar} }
2423 { \um nprimes:Nn #1 {#2} }
2424 }
2425 {4} {
2426 \um_glyph_if_exist:nTF {"2057}
2427 { \um_superscript:n {\um_prime_quad_mchar} }
2428 { \um_nprimes:Nn #1 {#2} }
2429 }
2430 }{
_{2431} \um_nprimes:Nn #1 {#2}
2432 }
2433 }
2434 \cs_new:Nn \um_nbackprimes_select:nn {
2435 \prg_case_int:nnn {#2}{
2436 {1} { \um_superscript:n {#1} }
2437 {2} {
2438 \um_glyph_if_exist:nTF {"2036}
2439 { \um_superscript:n {\um_backprime_double_mchar} }
2440 { \um_nprimes:Nn #1 {#2} }
2441 }
2442 {3} {
2443 \um_glyph_if_exist:nTF {"2037}
2444 { \um_superscript:n {\um_backprime_triple_mchar} }
2445 { \um_nprimes:Nn #1 {#2} }
2446 }
2447 }{
_{2448} \um_nprimes:Nn #1 {#2}
2449 }
2450 }
```
Scanning is annoying because I'm too lazy to do it for the general case.

```
2451 \cs_new:Npn \um_scan_prime: {
2452 \cs_set_eq:NN \um_superscript:n \use:n
2453 \int zero:N \l um primecount int
2454 \um_scanprime_collect:N \um_prime_single_mchar
2455 }
2456 \cs_new:Npn \um_scan_dprime: {
2457 \cs_set_eq:NN \um_superscript:n \use:n
2458 \int set:Nn \l um primecount int {1}
2459 \um_scanprime_collect:N \um_prime_single_mchar
2460 }
_{2461} \cs_new:Npn \um_scan_trprime: {
2462 \cs_set_eq:NN \um_superscript:n \use:n
2463 \int_set:Nn \l_um_primecount_int {2}
2464 \um_scanprime_collect:N \um_prime_single_mchar
2465 }
2466 \cs_new:Npn \um_scan_qprime: {
2467 \cs set eq:NN \um superscript:n \use:n
2468 \int_set:Nn \l_um_primecount_int {3}
2469 \um_scanprime_collect:N \um_prime_single_mchar
2470 }
2471 \cs new:Npn \um scan sup prime: {
_{2472} \int_zero:N \l_um_primecount_int
2473 \um_scanprime_collect:N \um_prime_single_mchar
2474 }
2475 \cs_new:Npn \um_scan_sup_dprime: {
2476 \int_set:Nn \l_um_primecount_int {1}
2477 \um scanprime collect:N \um prime single mchar
2478 }
2479 \cs_new:Npn \um_scan_sup_trprime: {
2480 \int set:Nn \l um primecount int {2}
2481 \um_scanprime_collect:N \um_prime_single_mchar
2482 }
2483 \cs_new:Npn \um_scan_sup_qprime: {
2484 \int set:Nn \l um primecount int {3}
2485 \um scanprime collect:N \um prime single mchar
2486 }
2487 \cs_new:Nn \um_scanprime_collect:N {
2488 \int incr:N \l um primecount int
2489 \peek meaning remove:NTF ' {
_{2490} \um scanprime collect:N #1
2491 }{
2492 \peek_meaning_remove:NTF \um_scan_prime: {
2493 \um scanprime collect:N #1
2494 }{
2495 \peek meaning remove:NTF ^^^^2032 {
2496 \um scanprime collect:N #1
2497 }{
2498 \peek_meaning_remove:NTF \um_scan_dprime: {
2499 \int_{2499} \int_{1ncr:N} \ll 1 um primecount int
2500 \um scanprime collect:N #1
2501 }{
```

```
2502 \peek_meaning_remove:NTF ^^^^2033 {
2503 \int_incr:N \l_um_primecount_int
2504 \um_scanprime_collect:N #1
2505 }{
2506 \peek_meaning_remove:NTF \um_scan_trprime: {
2507 \int_add:Nn \l_um_primecount_int {2}
2508 \um_scanprime_collect:N #1
2509 }{
2510 \peek_meaning_remove:NTF ^^^^2034 {
2511 \int \int add:Nn \l um primecount int {2}
\lim_{2512} \um scanprime_collect:N #1
\overline{2513} } {
2514 \peek_meaning_remove:NTF \um_scan_qprime: {
2515 \int_{add:Nn} \ln \lambda2516 \um_scanprime_collect:N #1
\{2517\}2518 \text{peek meaning remove:NTF} ^^^^2057 {
2519 \int_add:Nn \l_um_primecount_int {3}
2520 \um_scanprime_collect:N #1
2521 } {
2522 \um_nprimes_select:nn {#1} {\l_um_primecount_int}
2523 }
\left\{\n \begin{array}{ccc}\n 2524 & & \\
 2524 & & \\
 2524 & & \\
 2524 & & \\
 2524 & & \\
 2524 & & \\
 2524 & & \\
 2524 & & \\
 2524 & & \\
 2524 & & \\
 2524 & & \\
 2524 & & \\
 2524 & & \\
 2524 & & \\
 2524 & & \\
 2524 & & \\
 2524 & & \\
 25\left\{\n \begin{array}{ccc}\n 2525 & & \\
 2525 & & \\
 2525 & & \\
 2525 & & \\
 2525 & & \\
 2525 & & \\
 2525 & & \\
 2525 & & \\
 2525 & & \\
 2525 & & \\
 2525 & & \\
 2525 & & \\
 2525 & & \\
 2525 & & \\
 2525 & & \\
 2525 & & \\
 2525 & & \\
 252526 }
2527 }
2528 }
2529 }
2530 }
2531 }
2532 }
2533 \cs_new:Npn \um_scan_backprime: {
2534 \cs_set_eq:NN \um_superscript:n \use:n
2535 \int_zero:N \l_um_primecount_int
2536 \um_scanbackprime_collect:N \um_backprime_single_mchar
2537 }
2538 \cs_new:Npn \um_scan_backdprime: {
2539 \cs set eq:NN \um superscript:n \use:n
2540 \int set:Nn \l um primecount int {1}
2541 \um_scanbackprime_collect:N \um_backprime_single_mchar
25422543 \cs_new:Npn \um_scan_backtrprime: {
2544 \cs_set_eq:NN \um_superscript:n \use:n
2545 \int_set:Nn \l_um_primecount_int {2}
2546 \um_scanbackprime_collect:N \um_backprime_single_mchar
2547 }
2548 \cs_new:Npn \um_scan_sup_backprime: {
2549 \int_zero:N \l_um_primecount_int
2550 \um_scanbackprime_collect:N \um_backprime_single_mchar
2551 }
2552 \text{ } \cs_new:Npn \um_scan_sup_backdprime: {
```

```
2553 \int_set:Nn \l_um_primecount_int {1}
2554 \um_scanbackprime_collect:N \um_backprime_single_mchar
2555 }
2556 \cs_new:Npn \um_scan_sup_backtrprime: {
2557 \int set:Nn \l um primecount int {2}
2558 \um_scanbackprime_collect:N \um_backprime_single_mchar
2559 }
2560 \text{ } \cs_new:Nn \um_scanbackprime_collect:N {
2561 \int_incr:N \l_um_primecount_int
2562 \peek meaning remove:NTF ` {
2563 \um_scanbackprime_collect:N #1
2564 }{
2565 \peek_meaning_remove:NTF \um_scan_backprime: {
2566 \um_scanbackprime_collect:N #1
2567 }{
2568 \peek_meaning_remove:NTF ^^^^2035 {
2569 \um scanbackprime_collect:N #1
2570 }{
2571 \peek_meaning_remove:NTF \um_scan_backdprime: {
2572 \int_incr:N \l_um_primecount_int
2573 \um scanbackprime_collect:N #1
2574 }{
2575 \peek_meaning_remove:NTF ^^^^2036 {
2576 \int_incr:N \l_um_primecount_int
2577 \um_scanbackprime_collect:N #1
2578 }{
2579 \peek meaning remove:NTF \um scan backtrprime: {
2580 \int_add:Nn \l_um_primecount_int {2}
2581 \um_scanbackprime_collect:N #1
2582 }
2583 \text{Neek\_meaning\_remove:NTF} ^^^^2037 {
2584 \int_add:Nn \l_um_primecount_int {2}
2585 \um_scanbackprime_collect:N #1
2586 }
\sum_{2587} \um nbackprimes select:nn {#1} {\l um primecount int}
2588 }
2589 }
2590 }
2591 }
2592 }
2593 }
2594 }
2595 }
2596 \AtBeginDocument{\um_define_prime_commands: \um_define_prime_chars:}
2597 \cs new:Nn \um define prime commands: {
2598 \cs set eq:NN \prime \sum_{2598}2599 \cs_set_eq:NN \dprime \um_prime_double_mchar
2600 \cs_set_eq:NN \trprime \um_prime_triple_mchar
2601 \cs_set_eq:NN \qprime \um_prime_quad_mchar
2602 \cs_set_eq:NN \backprime \um_backprime_single_mchar
```

```
2603 \cs_set_eq:NN \backdprime \um_backprime_double_mchar
2604 \cs_set_eq:NN \backtrprime \um_backprime_triple_mchar
2605 }
2606 \group_begin:
2607 \char_set_catcode_active:N \'
2608 \char_set_catcode_active:N \`
2609 \char_set_catcode_active:n {"2032}
2610 \char set catcode active:n {"2033}
2611 \char_set_catcode_active:n {"2034}
2612 \char set catcode active:n {"2057}
2613 \char_set_catcode_active:n {"2035}
2614 \char_set_catcode_active:n {"2036}
2615 \char_set_catcode_active:n {"2037}
2616 \cs_gset:Nn \um_define_prime_chars: {
2617 \cs_set_eq:NN ' \um_scan_sup_prime:
2618 \cs_set_eq:NN ^^^^2032 \um_scan_sup_prime:
2619 \cs_set_eq:NN ^^^^2033 \um_scan_sup_dprime:
1620 \cs_set_eq:NN ^^^^2034 \um_scan_sup_trprime:
2621 \cs_set_eq:NN ^^^^2057 \um_scan_sup_qprime:
2622 \cs_set_eq:NN \um_scan_sup_backprime:
2623 \cs set eq:NN ^^^^2035 \um scan sup backprime:
2624 \cs set eq:NN ^^^^2036 \um scan sup backdprime:
2625 \cs set eq:NN ^^^^2037 \um scan sup backtrprime:
2626 }
2627 \group_end:
```
### **16.2 Unicode radicals**

```
2628 \AtBeginDocument{\um_redefine_radical:}
2629 \cs_new:Nn \um_redefine_radical:
2630 ⟨*⟩
2631 {
2632 \@ifpackageloaded { amsmath } { } {
```
\r@@t #1 : A mathstyle (for \mathpalette)

#2 : Leading superscript for the sqrt sign A re-implementation of LATEX's hard-coded n-root sign using the appropriate \fontdimens.

```
2633 \cs_set_nopar:Npn \r@@t ##1 ##2 {
2634 \hbox_set:Nn \l_tmpa_box {
2635 \c_math_toggle_token
2636 \m@th
2637 ##1
2638 \sqrtsign { ##2 }
2639 \c_math_toggle_token
2640 }
2641 \um_mathstyle_scale:Nnn ##1 { \kern } {
2642 \fontdimen 63 \l_um_font
2643 }
2644 \box_move_up:nn {
2645 (\box ht:N \l_tmpa_box - \box_dp:N \l_tmpa_box)
```

```
2646 * \number \fontdimen 65 \l_um_font / 100
                              2647 } {
                              2648 \box_use:N \rootbox
                              2649 }
                              2650 \um_mathstyle_scale:Nnn ##1 { \kern } {
                              2651 \fontdimen 64 \l_um_font
                              2652 }
                              2653 \box_use_clear:N \l_tmpa_box
                              2654 }
                              2655 }
                              2656 }
                              2657 ⟨/⟩
                             2658 (*LU)
                             2659 {
                             2660 \@ifpackageloaded { amsmath } { } {
                      \root Redefine this macro for LuaTEX, which provides us a nice primitive to use.
                              2661 \cs_set:Npn \root ##1 \of ##2 {
                              2662 \luatexUroot \l_um_radical_sqrt_tl { ##1 } { ##2 }
                              2663 }
                              2664 }
                              2665 }
                              2666 (/LU)
\um_fontdimen_to_percent:nn
  \um_fontdimen_to_scale:nn
                             #1 : Font dimen number
                             #2 : Font 'variable'
                             \fontdimens 10, 11, and 65 aren't actually dimensions, they're percentage val-
                             ues given in units of sp. \um_fontdimen_to_percent:nn takes a font dimension
                             number and outputs the decimal value of the associated parameter. \um_fontdi-
                             men_to_scale:nn returns a dimension correspond to the current font size relative
                             proportion based on that percentage.
                             2667 \text{ } \cs_new:Nn \um_fontdimen_to_percent:nn {
                             2668 \strip@pt\dimexpr\fontdimen#1#2*65536/100\relax
                             2669 }
                              2670 \cs new:Nn \um fontdimen to scale:nn
                              2671 {
                              1672 \um_fontdimen_to_percent:nn {#1} {#2} \dimexpr \f@size pt\relax
                              2673 }
    \um_mathstyle_scale:Nnn #1 : A math style (\scriptstyle, say)
                             #2 : Macro that takes a non-delimited length argument (like \kern)
                             #3 : Length control sequence to be scaled according to the math style
                             This macro is used to scale the lengths reported by \fontdimen according to the
                             scale factor for script- and scriptscript-size objects.
                             2674 \cs_new:Nn \um_mathstyle_scale:Nnn {
                             2675 \ifx#1\scriptstyle
                             2676 #2\um fontdimen to percent:nn{10}\l um font#3
                              2677 \else
```

```
2678 \ifx#1\scriptscriptstyle
2679 #2\um_fontdimen_to_percent:nn{11}\l_um_font#3
2680 \else
2681 #2#3
2682 \fi
2683 \fi
2684 }
```
### **16.3 Unicode sub- and super-scripts**

The idea here is to enter a scanning state after a superscript or subscript is encountered. If subsequent superscripts or subscripts (resp.) are found, they are lumped together. Each sub/super has a corresponding regular size glyph which is used by XƎTEX to typeset the results; this means that the actual subscript/superscript glyphs are never seen in the output document — they are only used as input characters.

Open question: should the superscript-like 'modifiers' ( $u+1D2C$  modifier capital letter a and on) be included here?

 $2685$  \prop\_new:N \g\_um\_supers\_prop 2686 \prop\_new:N \g\_um\_subs\_prop <sup>2687</sup> \group\_begin:

**Superscripts** Populate a property list with superscript characters; their meaning as their key, for reasons that will become apparent soon, and their replacement as each key's value. Then make the superscript active and bind it to the scanning function.

\scantokens makes this process much simpler since we can activate the char and assign its meaning in one step.

```
2688 \cs_new:Nn \um_setup_active_superscript:nn {
2689 \prop_gput:Nxn \g_um_supers_prop {\meaning #1} {#2}
2690 \char set catcode active:N #1
2691 \char_gmake_mathactive:N #1
2692 \scantokens{
2693 \cs_gset:Npn #1 {
2694 \tl_set:Nn \l_um_ss_chain_tl {#2}2695 \cs_set_eq:NN \um_sub_or_super:n \sp
2696 \tl set:Nn \l um tmpa tl {supers}
2697 \um scan sscript:
2698 }
2699 }
2700 }
Bam:
2701 \um_setup_active_superscript:nn {^^^^2070} {0}
2702 \um_setup_active_superscript:nn {^^^^00b9} {1}
2703 \um_setup_active_superscript:nn {^^^^00b2} {2}
2704 \um_setup_active_superscript:nn {^^^^00b3} {3}
2705 \um setup active superscript:nn {^^^^2074} {4}
2706 \um_setup_active_superscript:nn {^^^^2075} {5}
```

```
2707 \um_setup_active_superscript:nn {^^^^2076} {6}
2708 \um_setup_active_superscript:nn {^^^^2077} {7}
2709 \um_setup_active_superscript:nn {^^^^2078} {8}
2710 \um_setup_active_superscript:nn {^^^^2079} {9}
2711 \um_setup_active_superscript:nn {^^^^207a} {+}
2712 \um_setup_active_superscript:nn {^^^^207b} {-}
2713 \um_setup_active_superscript:nn {^^^^207c} {=}
2714 \um_setup_active_superscript:nn {^^^^207d} {(}
2715 \um_setup_active_superscript:nn {^^^^207e} {)}
2716 \um setup active superscript:nn {^^^^2071} {i}
```

```
2717 \um_setup_active_superscript:nn {^^^^207f} {n}
```
#### **Subscripts** Ditto above.

```
2718 \cs_new:Nn \um_setup_active_subscript:nn {
2719 \prop_gput:Nxn \g_um_subs_prop {\meaning #1} {#2}
2720 \char_set_catcode_active:N #1
2721 \char_gmake_mathactive:N #1
2722 \scantokens{
2723 \cs_gset:Npn #1 {
2724 \tl_set:Nn \l_um_ss_chain_tl {#2}
2725 \cs_set_eq:NN \um_sub_or_super:n \sb
2726 \tl_set:Nn \l_um_tmpa_tl {subs}
2727 \um_scan_sscript:
2728 }
2729 }
2730 }
```
A few more subscripts than superscripts:

```
2731 \um_setup_active_subscript:nn {^^^^2080} {0}
2732 \um_setup_active_subscript:nn {^^^^2081} {1}
2733 \um_setup_active_subscript:nn {^^^^2082} {2}
2734 \um_setup_active_subscript:nn {^^^^2083} {3}
2735 \um_setup_active_subscript:nn {^^^^2084} {4}
2736 \um_setup_active_subscript:nn {^^^^2085} {5}
2737 \um_setup_active_subscript:nn {^^^^2086} {6}
2738 \um_setup_active_subscript:nn {^^^^2087} {7}
2739 \um_setup_active_subscript:nn {^^^^2088} {8}
2740 \um setup active subscript:nn {^^^^2089} {9}
2741 \um_setup_active_subscript:nn {^^^^208a} {+}
2742 \um_setup_active_subscript:nn {^^^^208b} {-}
2743 \um_setup_active_subscript:nn {^^^^208c} {=}
2744 \um_setup_active_subscript:nn {^^^^208d} {(}
2745 \um_setup_active_subscript:nn {^^^^208e} {)}
2746 \um_setup_active_subscript:nn {^^^^2090} {a}
2747 \um_setup_active_subscript:nn {^^^^2091} {e}
2748 \um_setup_active_subscript:nn {^^^^1d62} {i}
2749 \um_setup_active_subscript:nn {^^^^2092} {o}
2750 \um_setup_active_subscript:nn {^^^^1d63} {r}
2751 \um_setup_active_subscript:nn {^^^^1d64} {u}
2752 \um setup active subscript:nn {^^^^1d65} {v}
2753 \um setup active subscript:nn {^^^^2093} {x}
```

```
2754 \um_setup_active_subscript:nn {^^^^1d66} {\beta}
2755 \um_setup_active_subscript:nn {^^^^1d67} {\gamma}
2756 \um setup active subscript:nn {^^^^1d68} {\rho}
2757 \um_setup_active_subscript:nn {^^^^1d69} {\phi}
2758 \um_setup_active_subscript:nn {^^^^1d6a} {\chi}
```
 $2759$  \group end:

The scanning command, evident in its purpose:

```
\cs_new:Npn \um_scan_sscript: {
2761 \um_scan_sscript:TF {
2762 \um_scan_sscript:
2763 }{
2764 \um_sub_or_super:n {\l_um_ss_chain_tl}
2765 }
2766 }
```
The main theme here is stolen from the source to the various \peek functions. Consider this function as simply boilerplate: TODO: move all this to expl3, and don't use internal expl3 macros.

```
2767 \cs_new:Npn \um_scan_sscript:TF #1#2 {
2768 \tl set:Nx \peek true aux:w { \exp not:n{ #1 } }
2769 \tl set eq:NN \peek true:w \peek true remove:w
2770 \tl_set:Nx \peek_false:w { \exp_not:n { \group_align_safe_end: #2 } }
2771 \group_align_safe_begin:
2772 \peek_after:Nw \um_peek_execute_branches_ss:
2773 }
```
We do not skip spaces when scanning ahead, and we explicitly wish to bail out on encountering a space or a brace.

```
2774 \cs new:Npn \um peek execute branches ss: {
2775 \bool if:nTF {
2776 \token_if_eq_catcode_p:NN \l_peek_token \c_group_begin_token ||
2777 \token if eq_catcode_p:NN \l_peek_token \c_group_end_token ||
2778 \token_if_eq_meaning_p:NN \l_peek_token \c_space_token
2779 }
2780 { \peek_false:w }
2781 { \um_peek_execute_branches_ss_aux: }
2782 }
```
This is the actual comparison code. Because the peeking has already tokenised the next token, it's too late to extract its charcode directly. Instead, we look at its meaning, which remains a 'character' even though it is itself math-active. If the character is ever made fully active, this will break our assumptions!

If the char's meaning exists as a property list key, we build up a chain of sub- /superscripts and iterate. (If not, exit and typeset what we've already collected.)

```
2783 \cs new:Npn \um peek execute branches ss aux: {
2784 \prop_if_in:cxTF
<sup>2785</sup> {g_um_\l_um_tmpa_tl _prop} {\meaning\l_peek_token}
2786 {
2787 \prop_get:cxN
_{2788} {g_um \l_um_tmpa_tl _prop} {\meaning\l_peek_token} \l_um_tmpb_tl
```

```
2789 \tl_put_right:NV \l_um_ss_chain_tl \l_um_tmpb_tl
2790 \peek_true:w
2791 }
2792 { \peek_false:w }
2793 }
```
#### **16.3.1 Active fractions**

Active fractions can be setup independently of any maths font definition; all it requires is a mapping from the Unicode input chars to the relevant LATEX fraction declaration.

```
2794 \cs_new:Npn \um_define_active_frac:Nw #1 #2/#3 {
2795 \char set catcode active:N #1
2796 \char_gmake_mathactive:N #1
2797 \tl_rescan:nn {
2798 \catcode`\_=11\relax
2799 \catcode`\:=11\relax
2800 }{
2801 \cs_gset:Npx #1 {
2802 \bool_if:NTF \l_um_smallfrac_bool {\exp_not:N\tfrac} {\exp_not:N\frac}
2803 {#2} {#3}
2804 }
2805 }
2806 }
```
These are redefined for each math font selection in case the active-frac feature changes.

```
2807 \cs_new:Npn \um_setup_active_frac: {
2808 \group_begin:
2809 \um_define_active_frac:Nw ^^^^2189 0/3
2810 \um define active frac:Nw ^^^^2152 1/{10}
2811 \um define active frac:Nw ^^^^2151 1/9
2812 \um define active frac:Nw ^^^^215b 1/8
2813 \um_define_active_frac:Nw ^^^^2150 1/7
2814 \um_define_active_frac:Nw ^^^^2159 1/6
2815 \um_define_active_frac:Nw ^^^^2155 1/5
2816 \um_define_active_frac:Nw ^^^^00bc 1/4
2817 \um define active frac:Nw ^^^^2153 1/3
2818 \um_define_active_frac:Nw ^^^^215c 3/8
2819 \um_define_active_frac:Nw ^^^^2156 2/5
2820 \um_define_active_frac:Nw ^^^^00bd 1/2
2821 \um_define_active_frac:Nw ^^^^2157 3/5
2822 \um define active frac:Nw ^^^^215d 5/8
2823 \um_define_active_frac:Nw ^^^^2154 2/3
2824 \um define active frac:Nw ^^^^00be 3/4
2825 \um_define_active_frac:Nw ^^^^2158 4/5
2826 \um_define_active_frac:Nw ^^^^215a 5/6
2827 \um_define_active_frac:Nw ^^^^215e 7/8
2828 \group_end:
2829 }
```
<sup>2830</sup> \um\_setup\_active\_frac:

### **16.4 Synonyms and all the rest**

These are symbols with multiple names. Eventually to be taken care of automatically by the maths characters database.

```
2831 \def\to{\rightarrow}
2832 \text{def}\le{} \text{leg}2833 \def\ge{\geq}
2834 \text{Set} \neq \text{Set}2835 \def\triangle{\mathord{\bigtriangleup}}
2836 \def\bigcirc{\mdlgwhtcircle}
2837 \def\circ{\vysmwhtcircle}
2838 \def\bullet{\smblkcircle}
2839 \def\mathven{\ven}
2840 \def\mathsterling{\sterling}
2841 \def\diamond{\smwhtdiamond}
2842 \def\emptyset{\varnothing}
2843 \def\hbar{\hslash}
2844 \def\land{\wedge}
2845 \def\lor{\vee}
2846 \def\owns{\ni}
2847 \def\gets{\leftarrow}
2848 \def\mathring{\ocirc}
2849 \def\lnot{\neg}
2850 \def\longdivision{\longdivisionsign}
```
These are somewhat odd: (and their usual Unicode uprightness does not match their amssymb glyphs)

```
2851 \def\backepsilon{\upbackepsilon}
```

```
2852 \def\eth{\matheth}
```
Due to the magic of OpenType math, big operators are automatically enlarged when necessary. Since there isn't a separate unicode glyph for 'small integral', I'm not sure if there is a better way to do this:

```
2853 \def\smallint{{\textstyle\int}\limits}
```
\colon Define \colon as a mathpunct ':'. This is wrong: it should be  $u+003A$  colon instead! We hope no-one will notice.

```
2854 \@ifpackageloaded{amsmath}{
2855 % define their own colon, perhaps I should just steal it. (It does look much bet-
   ter.)
2856 }{
2857 \cs_set_protected:Npn \colon {
2858 \bool_if:NTF \g_um_literal_colon_bool {:} { \mathpunct{:} }
2859 }
2860 }
```
#### \mathrm

2861 \def\mathrm{\mathup} <sup>2862</sup> \let\mathfence\mathord \digamma I might end up just changing these in the table.

\Digamma

<sup>2863</sup> \def\digamma{\updigamma}

```
2864 \def\Digamma{\upDigamma}
```
### **16.5 Compatibility**

We need to change LAT<sub>E</sub>X's idea of the font used to typeset things like \sin and \cos:

2865 \def\operator@font{\um switchto mathup: }

\um\_tmpa:w A scratch macro.

 $2866$  \chk if free cs:N \um tmpa:w

#### \um\_check\_and\_fix:NNnnnn #1 : command

- #2 : factory command
- #3 : parameter text
- #4 : expected replacement text
- #5 : new replacement text for LuaTEX
- #6 : new replacement text for X<sub>T</sub>T<sub>E</sub>X

Tries to patch ⟨*command*⟩. If⟨*command*⟩is undefined, do nothing. Otherwise it must be a macro with the given ⟨*parameter text*⟩ and ⟨*expected replacement text*⟩, created by the given ⟨*factory command*⟩ or equivalent. In this case it will be overwritten using the ⟨*parameter text*⟩ and the ⟨*new replacement text for LuaTEX*⟩ or the ⟨*new replacement text for XƎTEX*⟩, depending on the engine. Otherwise issue a warning and don't overwrite.

```
2867 \cs_new_protected_nopar:Npn \um_check_and_fix:NNnnnn #1 #2 #3 #4 #5 #6 {
2868 \cs_if_exist:NT #1 {
```

```
2869 \token_if_macro:NTF #1 {
2870 \group_begin:
2871 #2 \um_tmpa:w #3 { #4 }
2872 \cs_if_eq:NNTF #1 \um_tmpa:w {
1873 \msg_info:nnx { unicode-math } { patch-macro }
2874 { \token to str:N #1 }
2875 \group_end:
2876 #2 #1 #3
2877 ⟨⟩ { #6 }
2878 ⟨⟩ { #5 }
2879 } {
2880 \msg_warning:nnxxx { unicode-math } { wrong-meaning }
2881 { \token_to_str:N #1 } { \token_to_meaning:N #1 }
2882 { \token_to_meaning:N \um_tmpa:w }
2883 \group_end:
2884 }
2885 } {
2886 \msg_warning:nnx { unicode-math } { macro-expected }
2887 { \token_to_str:N #1 }
2888 }
2889 }
2890 }
```
\um\_check\_and\_fix:NNnnn #1 : command

- #2 : factory command
- #3 : parameter text
- #4 : expected replacement text
- #5 : new replacement text

Tries to patch ⟨*command*⟩. If⟨*command*⟩is undefined, do nothing. Otherwise it must be a macro with the given ⟨*parameter text*⟩ and ⟨*expected replacement text*⟩, created by the given ⟨*factory command*⟩ or equivalent. In this case it will be overwritten using the ⟨*parameter text*⟩ and the ⟨*new replacement text*⟩. Otherwise issue a warning and don't overwrite.

```
2891 \cs_new_protected_nopar:Npn \um_check_and_fix:NNnnn #1 #2 #3 #4 #5 {
2892 \um_check_and_fix:NNnnnn #1 #2 { #3 } { #4 } { #5 } { #5 }
2893 }
```
 $\mathsf{um}\nolimits$  check and fix luatex:NNnnn  $\mathsf{um}\xspace$  check and fix luatex:cNnnn

- #1 : command #2 : factory command
- #3 : parameter text
- #4 : expected replacement text
- #5 : new replacement text

Tries to patch *(command)*. If X $\exists$ T<sub>F</sub>X is the current engine or *(command)* is undefined, do nothing. Otherwise it must be a macro with the given ⟨*parameter text*⟩ and *(expected replacement text)*, created by the given *(factory command)* or equivalent. In this case it will be overwritten using the ⟨*parameter text*⟩ and the ⟨*new replacement text*⟩. Otherwise issue a warning and don't overwrite.

```
2894 \cs new protected nopar:Npn \um check and fix luatex:NNnnn #1 #2 #3 #4 #5 {
2895 \luatex if engine: T {
2896 \um_check_and_fix:NNnnn #1 #2 { #3 } { #4 } { #5 }
2897 }
2898 }
2899 \cs_generate_variant:Nn \um_check_and_fix_luatex:NNnnn { c }
```
**url** Simply need to get url in a state such that when it switches to math mode and enters ASCII characters, the maths setup (i.e., unicode-math) doesn't remap the symbols into Plane 1. Which is, of course, what \mathup is doing.

This is the same as writing, e.g., \def\UrlFont{\ttfamily\um\_switchto\_mathup: } but activates automatically so old documents that might change the \url font still work correctly.

```
2900 \AtEndOfPackageFile * {url} {
2901 \tl put left:Nn \Url@FormatString { \um switchto mathup: }
2902 \tl_put_right:Nn \UrlSpecials {
2903 \do\`{\mathchar`\`}
2904 \do\'{\mathchar`\'}
2905 \do\${\mathchar`\$}
2906 \do\&{\mathchar`\&}
2907 }
2908 }
```
**amsmath** Since the mathcode of `\- is greater than eight bits, this piece of \AtBeginDocument code from amsmath dies if we try and set the maths font in the preamble:

```
2909 \AtEndOfPackageFile * {amsmath} {
2910 (*XE)
2911 \tl_remove_once:Nn \@begindocumenthook {
2912 \mathchardef\std@minus\mathcode`\-\relax
2913 \mathchardef\std@equal\mathcode`\=\relax
2914 }
2915 \def\std@minus{\Umathcharnum\Umathcodenum`\-\relax}
2916 \def\std@equal{\Umathcharnum\Umathcodenum`\=\relax}
2917 ⟨/⟩
2918 \cs_set:Npn \@cdots {\mathinner{\cdots}}
2919 \cs_set_eq:NN \dotsb@ \cdots
```
This isn't as clever as the amsmath definition but I think it works:

```
2920 ⟨*⟩
2921 \def \resetMathstrut@ {%
2922 \setbox\z@\hbox{$($}%)
2923 \ht\Mathstrutbox@\ht\z@ \dp\Mathstrutbox@\dp\z@
2924 }
```
The subarray environment uses inappropriate font dimensions.

```
2925 \um_check_and_fix:NNnnn \subarray \cs_set:Npn { #1 } {
2926 \vcenter
2927 \bgroup
2928 \Let@
2929 \restore@math@cr
2930 \default@tag
2931 \baselineskip \fontdimen 10~ \scriptfont \tw@
2932 \advance \baselineskip \fontdimen 12~ \scriptfont \tw@
2933 \lineskip \thr@@ \fontdimen 8~ \scriptfont \thr@@
2934 \lineskiplimit \lineskip
2935 \ialign
2936 \bgroup
2937 \ifx c #1 \hfil \fi
2938 $ \m@th \scriptstyle ## $
2939 \hfil
2940 \crcr
2941 } {
2942 \vcenter
2943 \c_group_begin_token
2944 \Let@
2945 \restore@math@cr
2946 \default@tag
2947 \skip_set:Nn \baselineskip {
```
Here we use stack top shift + stack bottom shift, which sounds reasonable.

```
2948 \um_stack_num_up:N \scriptstyle
2949 + \um_stack_denom_down:N \scriptstyle
2950 }
```
Here we use the minimum stack gap.

```
2951 \lineskip \um_stack_vgap:N \scriptstyle
2952 \lineskiplimit \lineskip
2953 \ialign
2954 \c_group_begin_token
2955 \token_if_eq_meaning:NNT c #1 { \hfil }
2956 \c_math_toggle_token
2957 \m@th
2958 \scriptstyle
2959 \c_parameter_token \c_parameter_token
2960 \c_math_toggle_token
2961 \hfil
2962 \crcr
2963 }
2964 ⟨/⟩
The roots need a complete rework.
```

```
2965 \um_check_and_fix_luatex:NNnnn \plainroot@ \cs_set_nopar:Npn { #1 \of #2 } {
2966 \setbox \rootbox \hbox {
2967 $ \m@th \scriptscriptstyle { #1 } $
2968 }
2969 \mathchoice
2970 { \r@@t \displaystyle { #2 } }
2971 { \r@@t \textstyle { #2 } }~
_{2972} { \r@@t \scriptstyle { #2 } }
2973 { \r@@t \scriptscriptstyle { #2 } }
<sup>2974</sup> \egroup
2975 } {
2976 \bool_if:nTF {
2977 \int_compare_p:nNn { \uproot@ } = { \c_zero }
2978 && \int_compare_p:nNn { \leftroot@ } = { \c_zero }
2979 } {
2980 \luatexUroot \l_um_radical_sqrt_tl { #1 } { #2 }
2981 } {
2982 \hbox_set:Nn \rootbox {
2983 \c_math_toggle_token
2984 \m@th
2985 \scriptscriptstyle { #1 }
<sup>2986</sup> \c_math_toggle_token
2987 }
2988 \mathchoice
2989 { \r@@t \displaystyle { #2 } }
2990 { \r@@t \textstyle { #2 } }
2991 { \r@@t \scriptstyle { #2 } }
2992 { \r@@t \scriptscriptstyle { #2 } }
2993 }
2994 \c_group_end_token
2995 }
2996 \um_check_and_fix:NNnnnn \r@@t \cs_set_nopar:Npn { #1 #2 } {
2997 \setboxz@h { $ \m@th #1 \sqrtsign { #2 } $ }
2998 \dimen@ \ht\z@
```

```
2999 \advance \dimen@ -\dp\z@
3000 \setbox\@ne \hbox { $ \m@th #1 \mskip \uproot@ mu $ }
3001 \advance \dimen@ by 1.667 \wd\@ne
3002 \mkern -\leftroot@ mu
3003 \mkern 5mu
3004 \raise .6\dimen@ \copy\rootbox
3005 \mkern -10mu
3006 \mkern \leftroot@ mu
3007 \boxz@
3008 } {
3009 \hbox set:Nn \l tmpa box {
3010 \c_math_toggle_token
3011 \m@th
3012 #1
3013 \mskip \uproot@ mu
3014 \c_math_toggle_token
3015 }
3016 \luatexUroot \l_um_radical_sqrt_tl {
3017 \box_move_up:nn { \box_wd:N \l_tmpa_box } {
3018 \hbox:n {
3019 \c_math_toggle_token
3020 \m@th
3021 \mkern -\leftroot@ mu
3022 \box_use:N \rootbox
3023 \mkern \leftroot@ mu
3024 \c_math_toggle_token
3025 }
3026 }
3027 } {
3028 #2
3029 }
3030 } {
3031 \hbox_set:Nn \l_tmpa_box {
3032 \c_math_toggle_token
3033 \m@th
3034 #1
3035 \sqrtsign { #2 }
3036 \c math toggle token
3037 }
3038 \hbox_set:Nn \l_tmpb_box {
3039 \c_math_toggle_token
3040 \m@th
3041 #1
3042 \mskip \uproot@ mu
3043 \c_math_toggle_token
3044 }
3045 \mkern -\leftroot@ mu
3046 \um_mathstyle_scale:Nnn #1 { \kern } {
3047 \fontdimen 63 \l_um_font
3048 }
3049 \box move up:nn {
```

```
3050 \box_wd:N \l_tmpb_box
3051 + (\box_ht:N \l_tmpa_box - \box_dp:N \l_tmpa_box)
3052 * \number \fontdimen 65 \l_um_font / 100
3053 } {
3054 \box_use:N \rootbox
3055 }
3056 \um_mathstyle_scale:Nnn #1 { \kern } {
3057 \fontdimen 64 \l um font
3058 }
3059 \mkern \leftroot@ mu
3060 \box use clear:N \l tmpa box
3061 }
3062 }
```
**amsopn** This code is to improve the output of analphabetic symbols in text of operator names (\sin, \cos, etc.). Just comment out the offending lines for now:

```
3063 \AtEndOfPackageFile * {amsopn} {
3064 \cs_set:Npn \newmcodes@ {
3065 \mathcode`\'39\scan_stop:
3066 \mathcode`\*42\scan_stop:
3067 \mathcode`\."613A\scan_stop:
3068 %% \ifnum\mathcode`\-=45 \else
3069 %% \mathchardef\std@minus\mathcode`\-\relax
3070 %% \fi
3071 \mathcode`\-45\scan_stop:
3072 \mathcode`\/47\scan_stop:
3073 \mathcode`\:"603A\scan_stop:
3074 }
3075 }
```
### **Symbols**

```
3076 \cs_set:Npn \| {\Vert}
```
\mathinner items:

```
3077 \cs_set:Npn \mathellipsis {\mathinner{\unicodeellipsis}}
3078 \cs set:Npn \cdots {\mathinner{\unicodecdots}}
```
#### **Accents**

```
3079 \cs_new_protected_nopar:Nn \um_setup_accents: {
3080 \cs gset protected nopar:Npx \widehat {
3081 \um accent:nnn {} { \um symfont tl } { "0302 }
3082 }
3083 \cs_gset_protected_nopar:Npx \widetilde {
3084 \um_accent:nnn {} { \um_symfont_tl } { "0303 }
3085 }
3086 \cs_gset_protected_nopar:Npx \overleftarrow {
3087 \um_accent:nnn {} { \um_symfont_tl } { "20D6 }
3088 }
3089 \cs_gset_protected_nopar:Npx \overrightarrow {
```

```
3090 \um_accent:nnn {} { \um_symfont_tl } { "20D7 }
3091 }
3092 \cs_gset_protected_nopar:Npx \overleftrightarrow {
3093 \um_accent:nnn {} { \um_symfont_tl } { "20E1 }
3094 }
3095 \cs_gset_protected_nopar:Npx \wideutilde {
3096 \um_accent:nnn {bottom} { \um_symfont_tl } { "0330 }
3097 }
3098 \cs_gset_protected_nopar:Npx \underrightharpoondown {
3099 \um_accent:nnn {bottom} { \um_symfont_tl } { "20EC }
3100 }
3101 \cs gset protected nopar:Npx \underleftharpoondown {
3102 \um_accent:nnn {bottom} { \um_symfont_tl } { "20ED }
3103 }
3104 \cs_gset_protected_nopar:Npx \underleftarrow {
3105 \um_accent:nnn {bottom} { \um_symfont_tl } { "20EE }
3106 }
3107 \cs gset protected nopar:Npx \underrightarrow {
3108 \um_accent:nnn {bottom} { \um_symfont_tl } { "20EF }
3109 }
3110 \cs_gset_protected_nopar:Npx \underleftrightarrow {
3111 \um_accent:nnn {bottom} { \um_symfont_tl } { "034D }
3112 }
3113 }
3114 \cs_set_eq:NN \um_text_slash: \slash
3115 \cs_set_protected:Npn \slash {
3116 \mode_if_math:TF {\mathslash} {\um_text_slash:}
3117 }
```
**\not** The situation of \not symbol is currently messy, in Unicode it is defined as a combining mark so naturally it should be treated as a math accent, however neither LuaTEX nor XƎTEX correctly place it as it needs special treatment compared to other accents, furthermore a math accent changes the spacing of its nucleus, so \not= will be spaced as an ordinary not relational symbol, which is undesired.

Here modify \not to a macro that tries to use predefined negated symbols, which would give better results in most cases, until there is more robust solution in the engines.

This code is based on an answer to a TeX – Stack Exchange question by Enrico Gregorio<sup>5</sup>.

```
3118 \tl_new:N \l_not_token_name_tl
3119
ew:Npn \not_newnot:N #1 {
3121 \tl_set:Nx \l_not_token_name_tl { \token_to_str:N #1 }
3122 \tl_if_empty:xF {\tl_tail:V\l_not_token_name_tl } {
3123 \tl_set:Nx \l_not_token_name_tl { \tl_tail:V \l_not_token_name_tl }
3124 }
3125 \cs_if_exist:cTF { n \l_not_token_name_tl } {
```
<span id="page-99-0"></span><sup>5</sup> http://tex.stackexchange.com/a/47260/729

```
3126 \use:c { n \l_not_token_name_tl }
3127 } {
3128 \cs_if_exist:cTF { not \l_not_token_name_tl } {
3129 \use:c { not \l_not_token_name_tl }
3130 } {
3131 \not_oldnot: #1 %\l_not_token_name_tl
3132 }
3133 }
3134 }
3135
3136 \cs_new_protected_nopar:Nn \um_setup_negations: {
3137 \cs_set_eq:NN \not_oldnot: \not
3138 \cs_set_eq:NN \not \not_newnot:N
3139
3140 \cs_gset:cpn { not= } { \neq }
3141 \cs_gset:cpn { not< } { \nless }
3142 \cs_gset:cpn { not> } { \ngtr }
3143 \cs_gset:Npn \ngets { \nleftarrow }
3144 \cs_gset:Npn \nsimeq { \nsime }
3145 \cs_gset:Npn \nequal { \ne }
3146 \cs gset:Npn \nle { \nleq }
3147 \cs gset:Npn \nge { \ngeq }
3148 \cs_gset:Npn \ngreater { \ngtr }
3149 \cs_gset:Npn \nforksnot { \forks }
3150 }
```
**mathtools** mathtools's \cramped command and others that make use of its internal version use an incorrect font dimension.

```
3151 \AtEndOfPackageFile * { mathtools } {
3152 (*XE)
3153 \chk_if_free_cs:N \g_um_empty_fam
3154 \newfam \g_um_empty_fam
3155 \um_check_and_fix:NNnnn
3156 \MT_cramped_internal:Nn \cs_set_nopar:Npn { #1 #2 }
3157 {
3158 \sbox \z@ {
3159 $
3160 \m@th
3161 #1
3162 \nulldelimiterspace = \z@
3163 \radical \z@ { #2 }
3164 $
3165 }
3166 \ifx #1 \displaystyle
3167 \dimen@ = \fontdimen 8 \textfont 3
3168 \advance \dimen@ .25 \fontdimen 5 \textfont 2
3169 \else
3170 \dimen@ = 1.25 \fontdimen 8
3171 \ifx #1 \textstyle
3172 \textfont
```

```
3173 \else
3174 \ifx #1 \scriptstyle
3175 \scriptfont
3176 \else
3177 \scriptscriptfont
3178 \fi
3179 \fi
3180 3
3181 \fi
3182 \advance \dimen@ -\ht\z@
3183 \ht\z@ = -\dimen@
3184 \box\z@
3185 }
```
The XƎTEX version is pretty similar to the legacy version, only using the correct font dimensions. Note we used '\XeTeXradical' with a newly-allocated empty family to make sure that the radical rule width is not set.

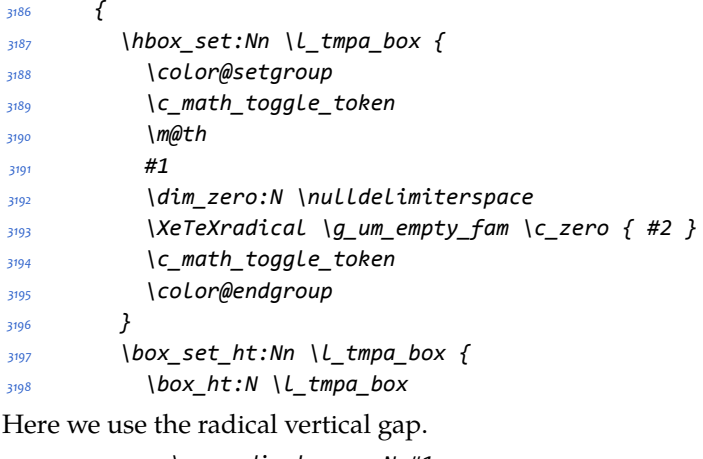

```
3199 - \um_radical_vgap:N #1
3200 }
3201 \box_use_clear:N \l_tmpa_box
3202 }
3203 ⟨/⟩
```
\underbracket

\overbracket mathtools's \overbracket and \underbracket take optional arguments and are defined in terms of rules, so we keep them, and rename ours to \Uoverbracket and \Uunderbracket.

```
3204 \AtEndOfPackageFile * { mathtools } {
3205 \let\MToverbracket =\overbracket
3206 \let\MTunderbracket=\underbracket
330<sup>-</sup>
3208 \AtBeginDocument {
3209 \msg_warning:nn { unicode-math } { mathtools-overbracket }
3210
3211 \def\downbracketfill#1#2{%
```
Original definition used the height of \braceld which is not available with Unicode fonts, so we are hard coding the 5/18ex suggested by mathtools's documentation.

```
3212 \edef\l_MT_bracketheight_fdim{.27ex}%
3213 \downbracketend{#1}{#2}
3214 \leaders \vrule \@height #1 \@depth \z@ \hfill
3215 \downbracketend{#1}{#2}%
3216 }
3217 \def\upbracketfill#1#2{%
3218 \edef\l MT bracketheight fdim{.27ex}%
3219 \upbracketend{#1}{#2}
3220 \leaders \vrule \@height \z@ \@depth #1 \hfill
3221 \upbracketend{#1}{#2}%
3222 }
3223 \let\Uoverbracket =\overbracket
3224 \let\Uunderbracket=\underbracket
3225 \let\overbracket =\MToverbracket
3226 \let\underbracket =\MTunderbracket
3227 }
3228 }
```
\dblcolon \coloneqq \Coloneqq \eqqcolon mathtools defines several commands as combinations of colons and other characters, but with meanings incompatible to unicode-math. Thus we issue a warning. Because mathtools uses \providecommand \AtBeginDocument, we can just define the offending commands here.

```
3229 \msg_warning:nn { unicode-math } { mathtools-colon }
3230 \NewDocumentCommand \dblcolon { } { \Colon }
3231 \NewDocumentCommand \coloneqq { } { \coloneq }
3232 \NewDocumentCommand \Coloneqq { } { \Coloneq }
3233 \NewDocumentCommand \eqqcolon { } { \eqcolon }
3234 }
```
#### **colonequals**

Similarly to mathtools, the colonequals defines several colon combinations. Fortunately there are no name clashes, so we can just overwrite their definitions.

```
3235 \AtEndOfPackageFile * { colonequals } {
3236 \msg_warning:nn { unicode-math } { colonequals }
3237 \RenewDocumentCommand \ratio { } { \mathratio }
3238 \RenewDocumentCommand \coloncolon { } { \Colon }
3239 \RenewDocumentCommand \minuscolon { } { \dashcolon }
3240 \RenewDocumentCommand \colonequals { } { \coloneq }
3241 \RenewDocumentCommand \equalscolon { } { \eqcolon }
3242 \RenewDocumentCommand \coloncolonequals { } { \Coloneq }
3243 }
3244 \ExplSyntaxOff
3245 (/package & (XE j LU))
```
\ratio \coloncolon \minuscolon \colonequals \equalscolon \coloncolonequals

### **17 Error messages**

These are defined at the beginning of the package, but we leave their definition until now in the source to keep them out of the way.

```
3246 (*msg)
```
Wrapper functions:

```
3247 \cs_new:Npn \um_warning:n { \msg_warning:nn {unicode-math} }
3248 \cs_new:Npn \um_log:n { \msg_log:nn {unicode-math} }
3249 \cs_new:Npn \um_log:nx { \msg_log:nnx {unicode-math} }
3250 \msg_new:nnn {unicode-math} {no-tfrac}
3251 {
3252 Small~ fraction~ command~ \protect\tfrac\ not~ defined.\\
3253 Load~ amsmath~ or~ define~ it~ manually~ before~ loading~ unicode-math.
3254 }
3255 \msg_new:nnn {unicode-math} {default-math-font}
3256 {
3257 Defining~ the~ default~ maths~ font~ as~ '\l_um_fontname_tl'.
3258 }
3259 \msg_new:nnn {unicode-math} {setup-implicit}
3260 {
3261 Setup~ alphabets:~ implicit~ mode.
3262 }
3263 \msg_new:nnn {unicode-math} {setup-explicit}
3264 {
3265 Setup~ alphabets:~ explicit~ mode.
3266 }
3267 \msg_new:nnn {unicode-math} {alph-initialise}
3268 {
3269 Initialising~ \@backslashchar math#1.
3270 }
3271 \msg_new:nnn {unicode-math} {setup-alph}
3272 {
3273 Setup~ alphabet:~ #1.
3274 }
3275 \msg_new:nnn { unicode-math } { missing-alphabets }
3276 {
3277 Missing~math~alphabets~in~font~ "\fontname\l_um_font" \\ \\
3278 \seq map function:NN \l um missing alph_seq \um_print_indent:n
3279 }
3280 \text{ c} new:Nn \um print indent:n { \space\space\space\space #1 \\ }
3281 \msg_new:nnn {unicode-math} {macro-expected}
3282 {
3283 I've~ expected~ that~ #1~ is~ a~ macro,~ but~ it~ isn't.
3284 }
3285 \msg_new:nnn {unicode-math} {wrong-meaning}
3286 {
3287 I've~ expected~ #1~ to~ have~ the~ meaning~ #3,~ but~ it~ has~ the~ mean-
   ing~ #2.
3288 }
```

```
3289 \msg_new:nnn {unicode-math} {patch-macro}
3290 {
3291 I'm~ going~ to~ patch~ macro~ #1.
3292 }
3293 \msg_new:nnn { unicode-math } { mathtools-overbracket } {
3294 Using~ \token_to_str:N \overbracket\ and~
3295 \token_to_str:N \underbracke\ from~
3296 `mathtools'~ package.\\
3297 \\
3298 Use~ \token to str:N \Uoverbracket\ and~
3299 \token to str:N \Uunderbracke\ for~
3300 original~ `unicode-math'~ definition.
3301 }
3302 \msg_new:nnn { unicode-math } { mathtools-colon } {
3303 I'm~ going~ to~ overwrite~ the~ following~ commands~ from~
3304 the~ `mathtools'~ package: \\ \\
3305 \ \ \ \ \token_to_str:N \dblcolon,~
3306 \token_to_str:N \coloneqq,~
3307 \token_to_str:N \Coloneqq,~
3308 \token_to_str:N \eqqcolon. \\ \\
3309 Note~ that~ since~ I~ won't~ overwrite~ the~ other~ colon-like~
3310 commands,~ using~ them~ will~ lead~ to~ inconsistencies.
3311 }
3312 \msg_new:nnn { unicode-math } { colonequals } {
3313 I'm~ going~ to~ overwrite~ the~ following~ commands~ from~
3314 the~ `colonequals'~ package: \\ \\
3315 \ \ \ \ \token_to_str:N \ratio,~
3316 \token_to_str:N \coloncolon,~
3317 \token_to_str:N \minuscolon, \\
3318 \ \ \ \ \token_to_str:N \colonequals,~
3319 \token_to_str:N \equalscolon,~
3320 \token_to_str:N \coloncolonequals. \\ \\
3321 Note~ that~ since~ I~ won't~ overwrite~ the~ other~ colon-like~
3322 commands,~ using~ them~ will~ lead~ to~ inconsistencies.~
3323 Furthermore,~ changing~ \token to str:N \colonsep \c space tl
3324 or~ \token_to_str:N \doublecolonsep \c_space_tl won't~ have~
3325 any~ effect~ on~ the~ re-defined~ commands.
3326 }
3327 (/msg)
```
The end.

## **18 table data extraction**

The source for the T<sub>E</sub>X names for the very large number of mathematical glyphs are provided via Barbara Beeton's table file for the srix project (ams.org/STIX). A version is located at http://www.ams.org/STIX/bnb/stix-tbl.asc but check http://www.ams.org/STIX/ for more up-to-date info.

This table is converted into a form suitable for reading by X<sub>T</sub>T<sub>E</sub>X. A single file

is produced containing all (more than 3298) symbols. Future optimisations might include generating various (possibly overlapping) subsets so not all definitions must be read just to redefine a small range of symbols. Performance for now seems to be acceptable without such measures.

This file is currently developed outside this DTX file. It will be incorporated when the final version is ready. (I know this is not how things are supposed to work!)

```
3328 < See stix-extract.sh for now. >
```
# **A Documenting maths support in the NFSS**

In the following,  $\langle NFSS \, decl.\rangle$  stands for something like  $\{T1\}\{lmr\}\{m\}.$ 

**Maths symbol fonts** Fonts for symbols: ∝, ≤, →

\DeclareSymbolFont{⟨*name*⟩}⟨*NFSS decl.*⟩

Declares a named maths font such as operators from which symbols are defined with \DeclareMathSymbol.

**Maths alphabet fonts** Fonts for  $ABC - xyz$ ,  $\mathfrak{ABC} - \mathfrak{XYZ}$ , etc.

\DeclareMathAlphabet{⟨*cmd*⟩}⟨*NFSS decl.*⟩

For commands such as \mathbf, accessed through maths mode that are unaffected by the current text font, and which are used for alphabetic symbols in the **ASCII** range.

\DeclareSymbolFontAlphabet{⟨*cmd*⟩}{⟨*name*⟩}

Alternative (and optimisation) for \DeclareMathAlphabet if a single font is being used for both alphabetic characters (as above) and symbols.

**Maths 'versions'** Different maths weights can be defined with the following, switched in text with the \mathversion{⟨*maths version*⟩} command.

\SetSymbolFont{⟨*name*⟩}{⟨*maths version*⟩}⟨*NFSS decl.*⟩ \SetMathAlphabet{⟨*cmd*⟩}{⟨*maths version*⟩}⟨*NFSS decl.*⟩

**Maths symbols** Symbol definitions in maths for both characters (=) and macros (\eqdef): \DeclareMathSymbol{⟨*symbol*⟩}{⟨*type*⟩}{⟨*named font*⟩}{⟨*slot*⟩} This is the macro that actually defines which font each symbol comes from and how they behave.

Delimiters and radicals use wrappers around T<sub>E</sub>X's \delimiter/\radical primitives, which are re-designed in X<sub>T</sub>T<sub>E</sub>X. The syntax used in L<sup>AT</sup>EX's NFSS is therefore not so relevant here.

**Delimiters** A special class of maths symbol which enlarge themselves in certain contexts.

\DeclareMathDelimiter{⟨*symbol*⟩}{⟨*type*⟩}{⟨*sym. font*⟩}{⟨*slot*⟩}{⟨*sym. font*⟩}{⟨*slot*⟩}

**Radicals** Similar to delimiters (\DeclareMathRadical takes the same syntax) but behave 'weirdly'.

In those cases, glyph slots in *two* symbol fonts are required; one for the small ('regular') case, the other for situations when the glyph is larger. This is not the case in X<sub>H</sub>T<sub>E</sub>X.

Accents are not included yet.

**Summary** For symbols, something like:

```
\def\DeclareMathSymbol#1#2#3#4{
  \global\mathchardef#1"\mathchar@type#2
    \expandafter\hexnumber@\csname sym#2\endcsname
    {\hexnumber@{\count\z@}\hexnumber@{\count\tw@}}}
```
For characters, something like:

```
\def\DeclareMathSymbol#1#2#3#4{
  \global\mathcode`#1"\mathchar@type#2
    \expandafter\hexnumber@\csname sym#2\endcsname
    {\hexnumber@{\count\z@}\hexnumber@{\count\tw@}}}
```
# **B Legacy TEX font dimensions**

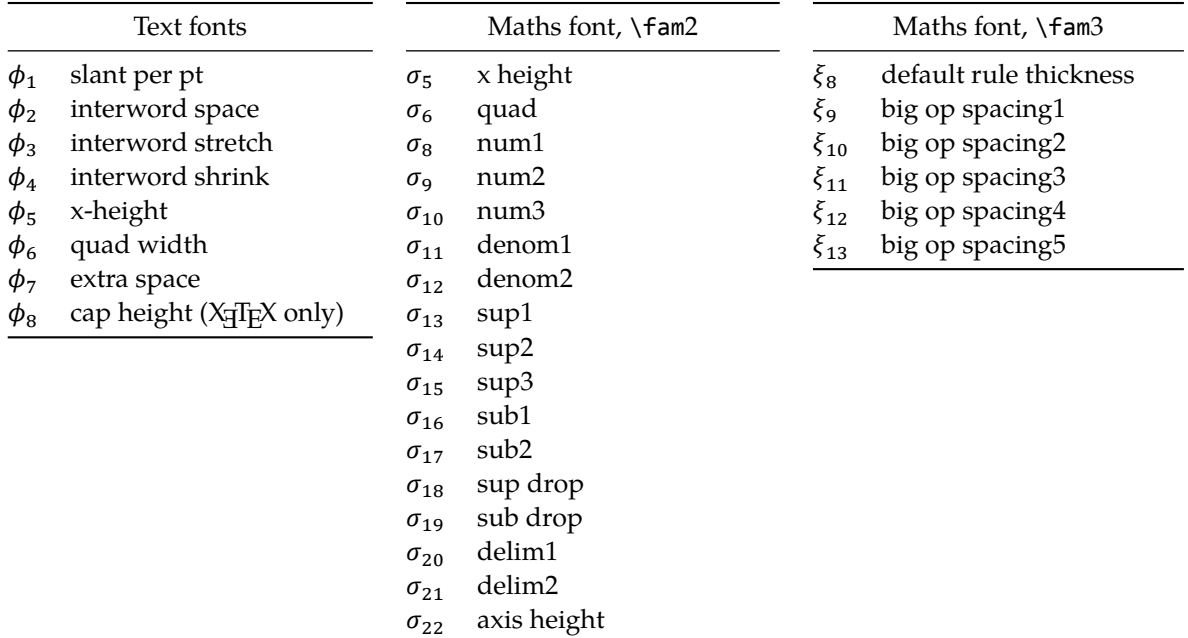

# **C XƎTEX math font dimensions**

These are the extended  $\Theta$  is the available for suitable fonts in  $X\subseteq K$ . Note that LuaTEX takes an alternative route, and this package will eventually provide a wrapper interface to the two (I hope).

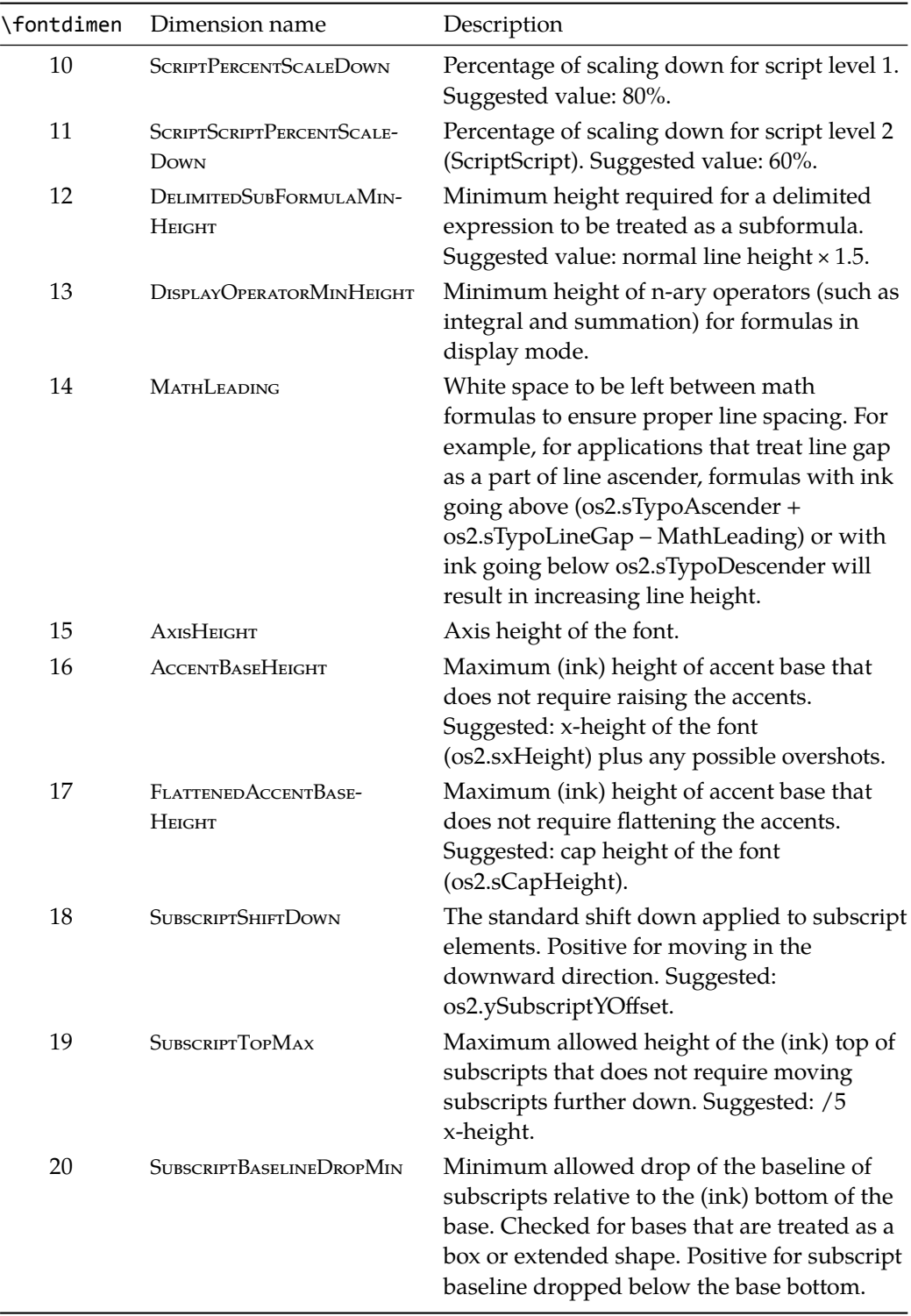
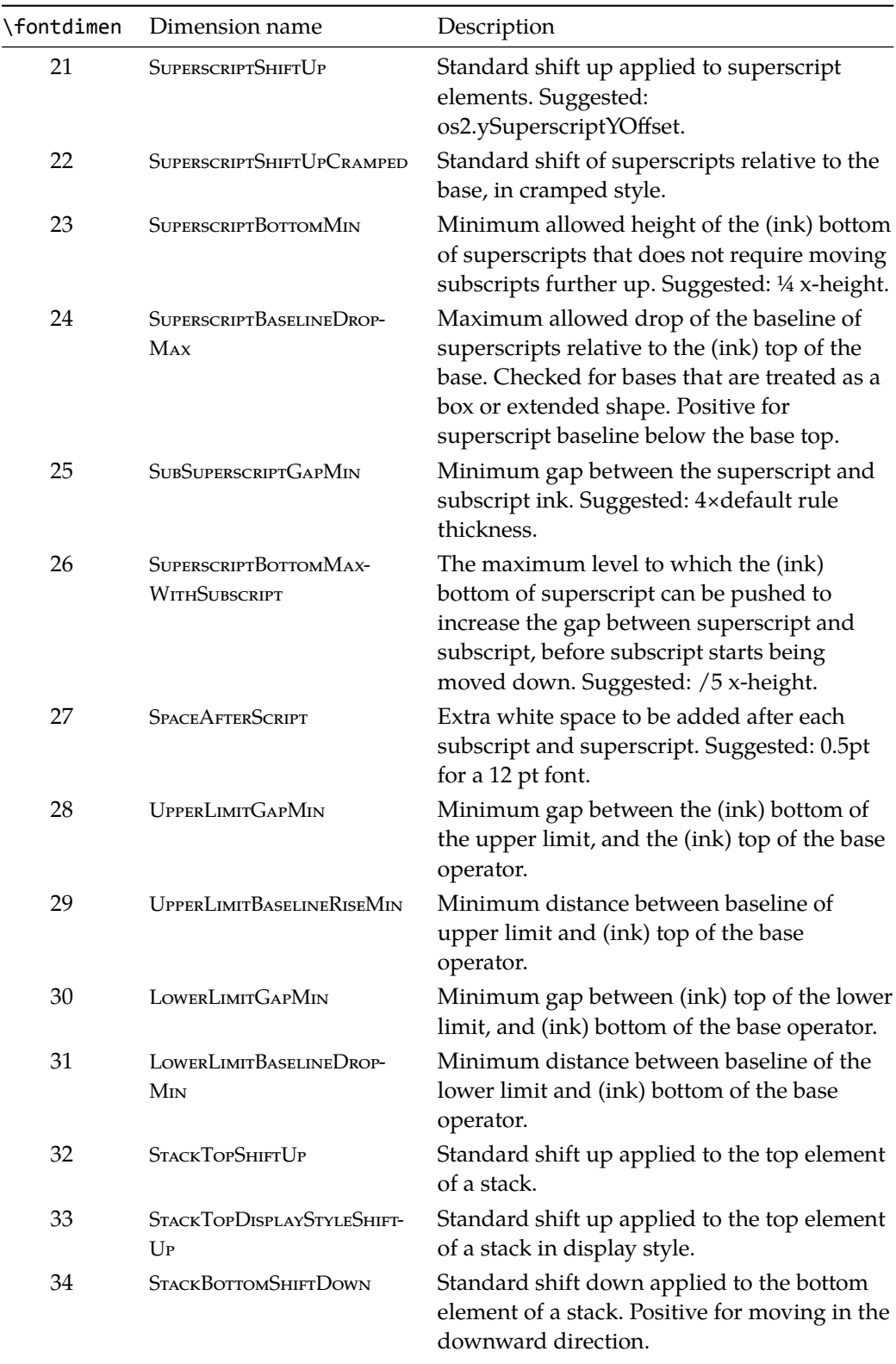

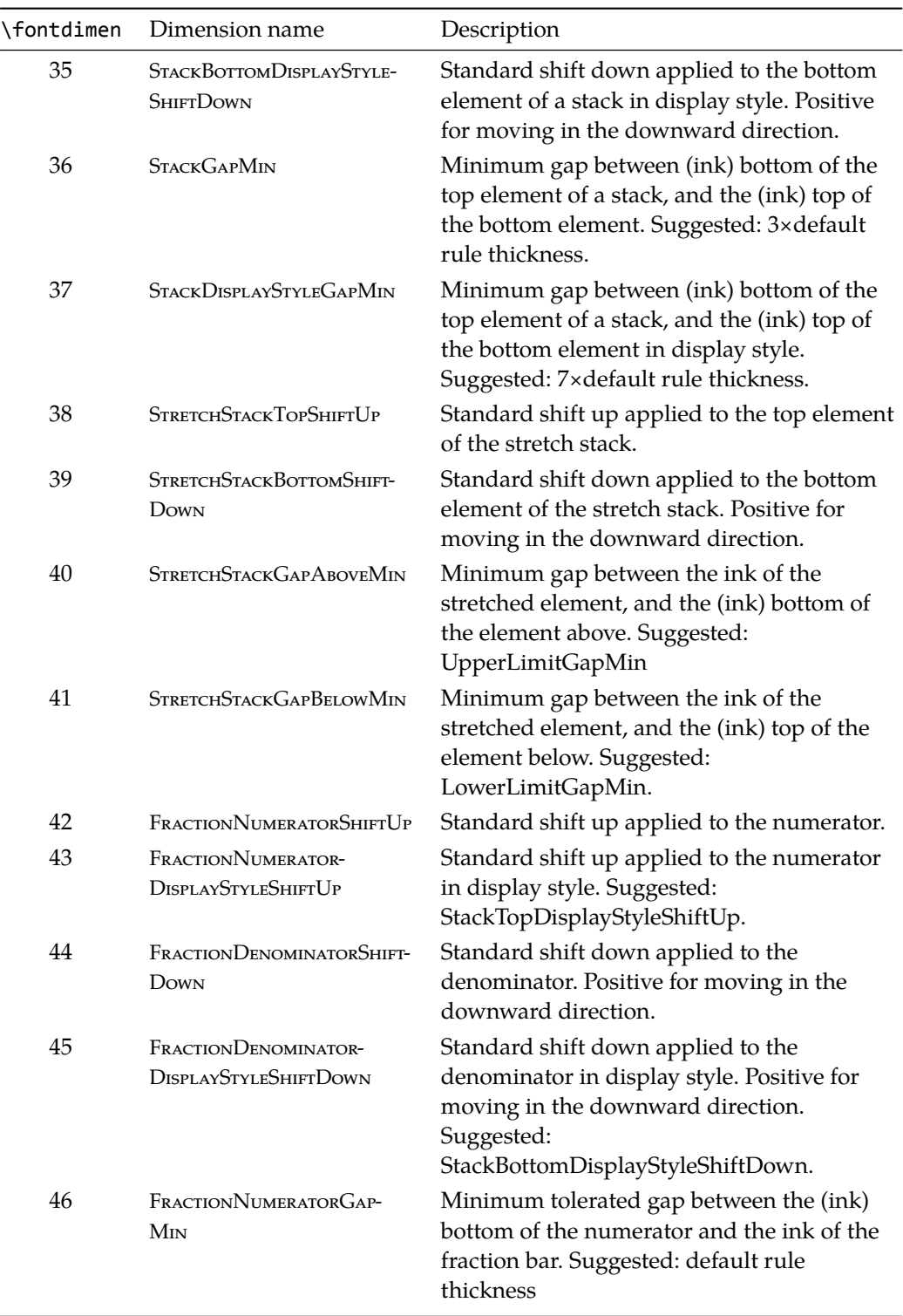

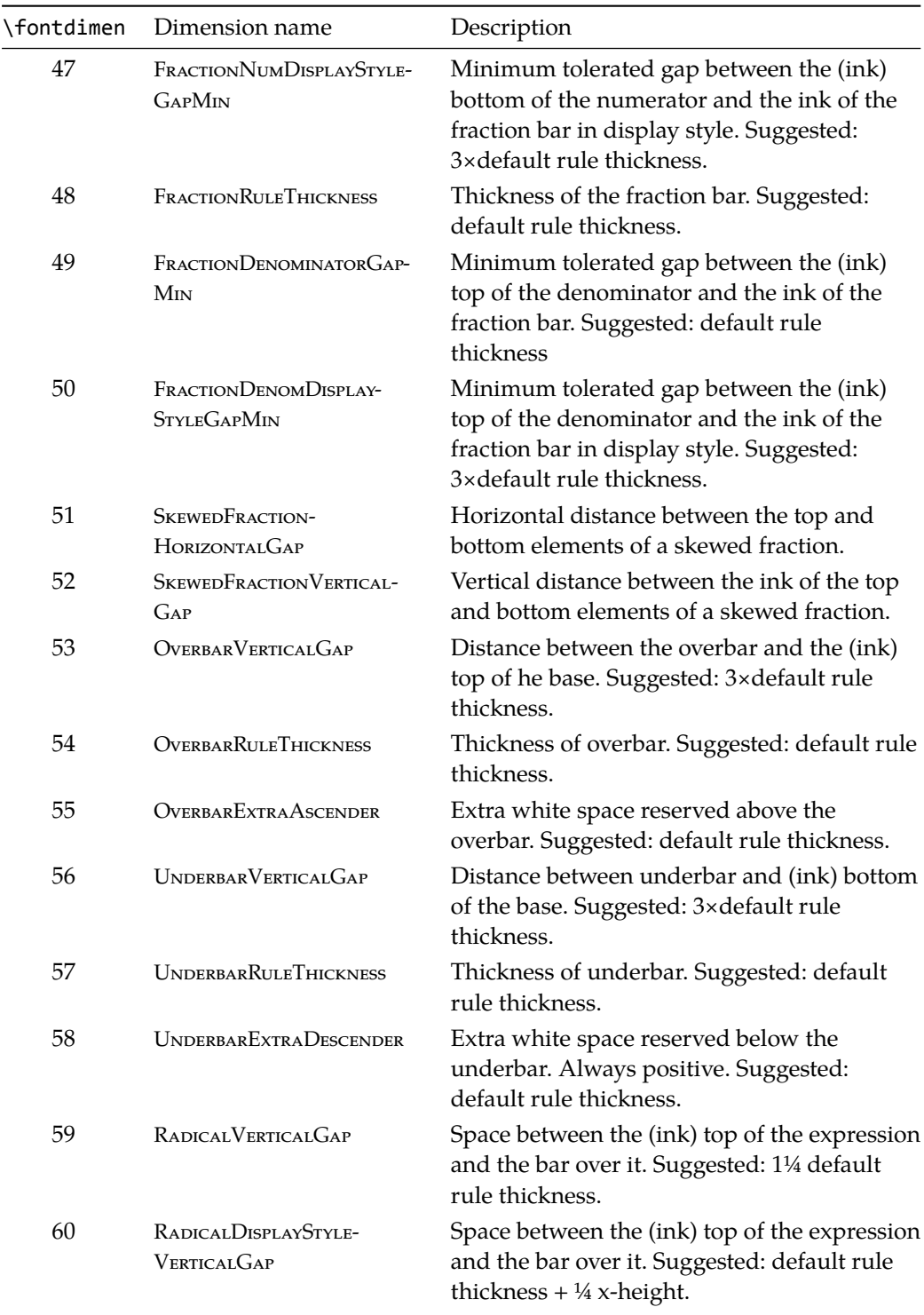

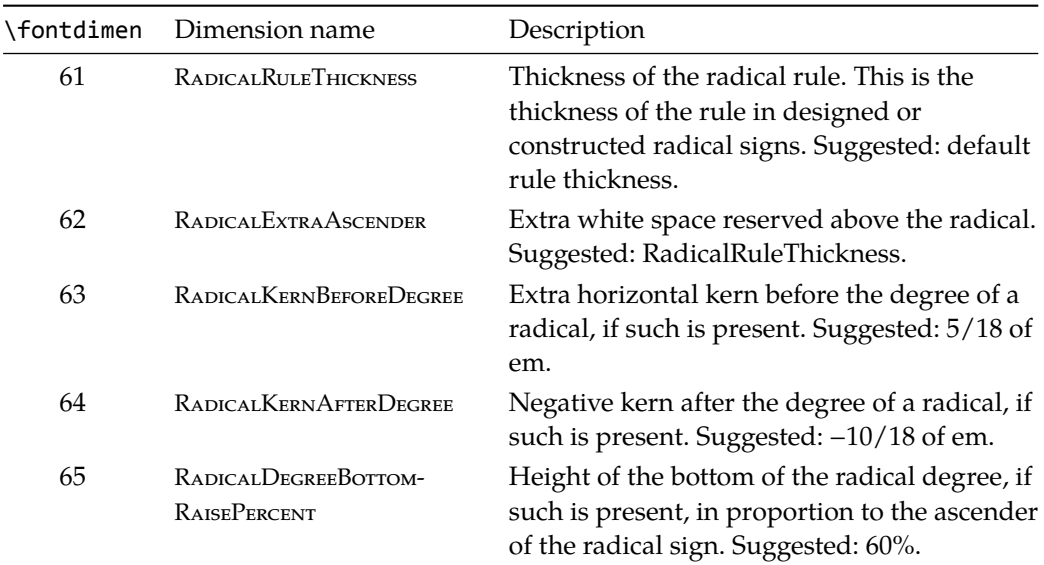